# **CISCO**

#### Border Gateway Protocol (BGP)

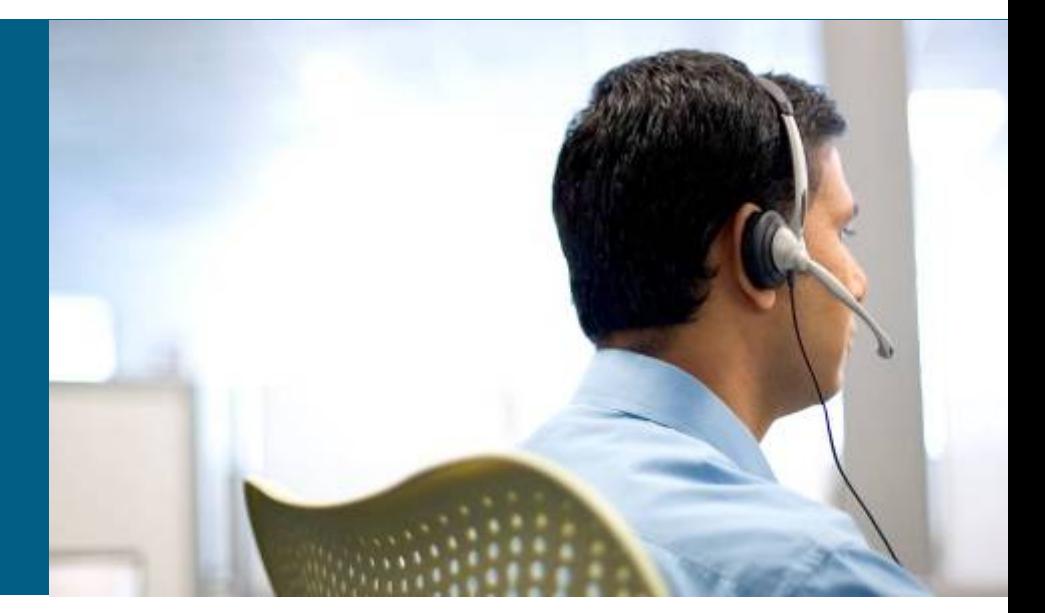

**ROUTE Module 6**

### **Logický pohľad na Internet**

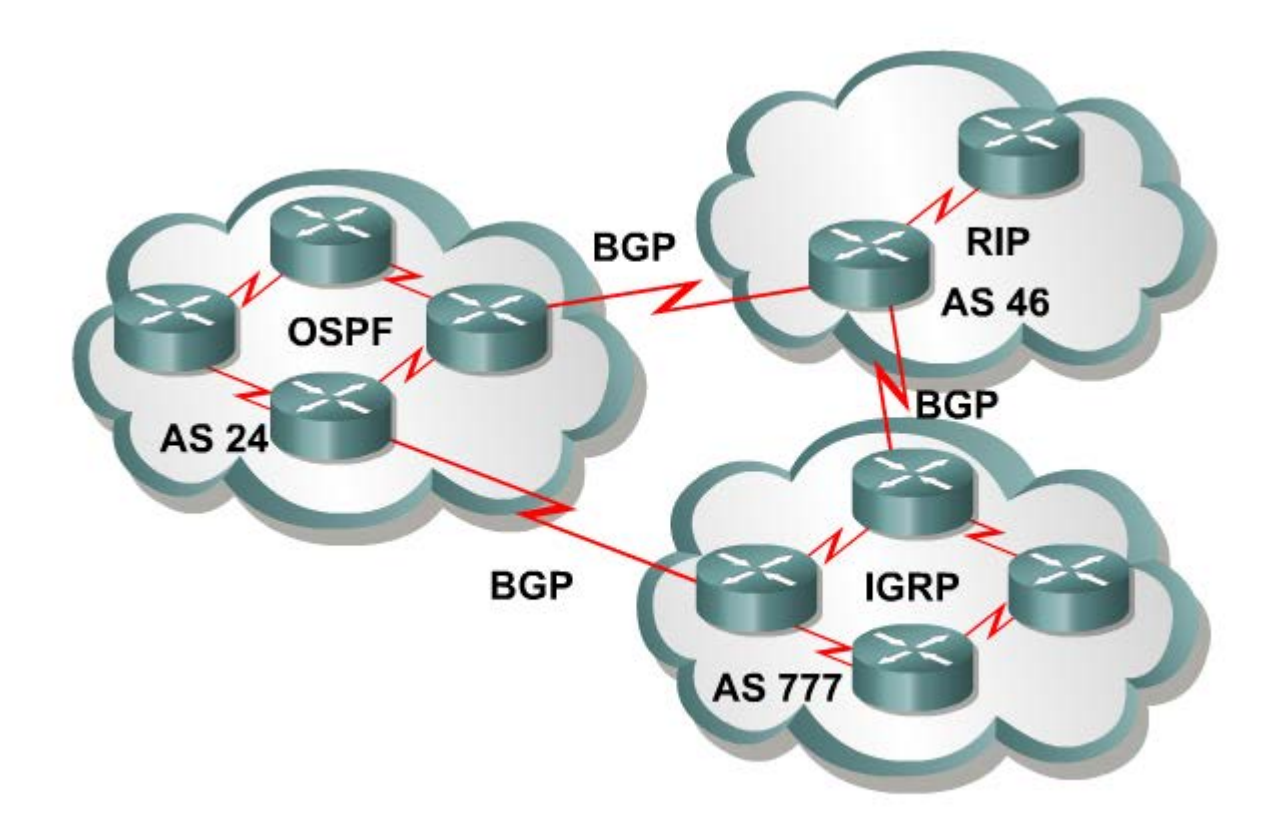

#### Internet je skupina navzájom poprepájaných Autonómnych systémov (AS)

# **Autonómny systém**

- Autonómny systém (AS) je skupina sietí a smerovačov, ktorá používajú spoločnú smerovaciu politiku a patria pod spoločnú administratívnu doménu
	- Smerovacia politika: spôsob výberu ciest do rôznych cieľov, filtrovanie smerovacích informácií, oznamovanie smerov...
	- Administratívna doména: dosah administratívnej právomoci správcu
- Vo vnútri AS môže pracovať jeden alebo niekoľko IGP
	- AS však ako celok patrí spravidla jednej organizácii
- Zvonku je AS vnímaný ako jedna nerozdelená entita
	- Všetky členské siete v AS sú v ňom z pohľadu iných AS priamo dostupné
- V prípade, že je AS pripojený na verejný Internet s použitím EGP (BGP)
	- AS musí byť pridelené IANA

# **Autonómny systém**

- AS sú číslované ASN
	- Čísla AS rozdeľuje IANA na regionálne internetové registre,
		- Tí následne prideľujú AS jednotlivým žiadateľom
	- **Regional Internet Registry (RIR):** 
		- **ARIN (Severná Amerika)**
		- RIPE NCC (Európa, Stredný Východ, Stredná Ázia)
		- APNIC (Ázia, Pacifická oblasť)
		- LACNIC (Latinská Amerika, Karibik)
		- **AfriNIC (Afrika)**
	- V súčasnosti sa používajú 2B čísla (0 65535)
	- **RFC 4893 špecifikuje použitie 4B čísel (v dekadickom zápise 2B.2B)**
	- Časť priestoru od 64512 po 65535 je vyhradená pre privátne ASN
- IANA nástojí na tom, aby organizácie, ktoré chcú mať vlastné číslo AS, avšak majú iba jediného ISP a zdieľajú jeho smerovacie politiky, zásadne používali privátne ASN
	- **-** Privátne čísla AS sa objavujú len v sieti ISP a sú zamenené za ASN providera, keď sa prenášajú do iných AS

# **Štruktúra Internetu - AS infraštruktúra**

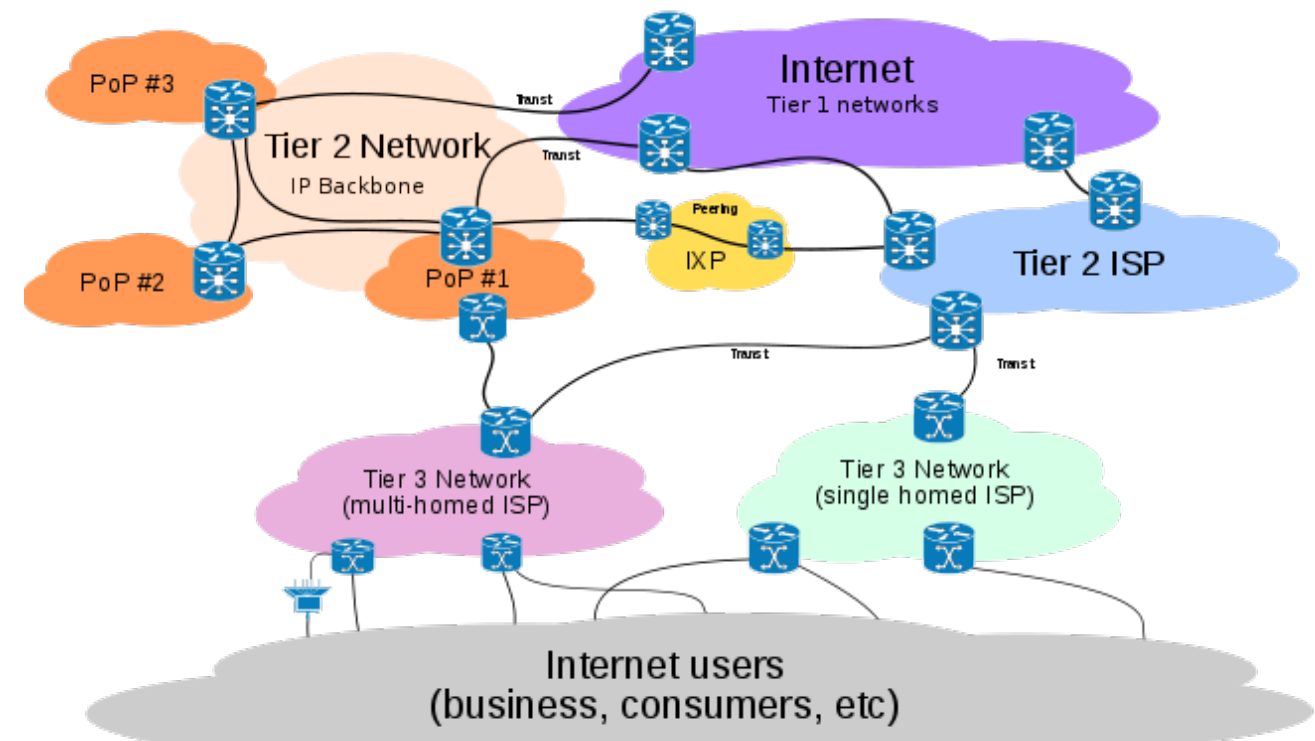

- Jednotlivé AS (ISP AS) sa prepájajú cez Internet Packet Exchange (IPX) Gateways v tzv. Internet Exchange Points (IXP)
	- **IXP je priamy prepoj, cez ktorý si ISP vymieňajú navzájom svoje dáta** 
		- A redukujú množstvo, ktoré musia posielať cez svojich *tranzitných* providerov
		- **Peering:** 
			- **dobrovoľný prepoj AS za účelom vzájomnej výmeny dát** ("ak prepošleš moje ja prepošlem *tvoje*")

# **ISP AS infraštruktúra**

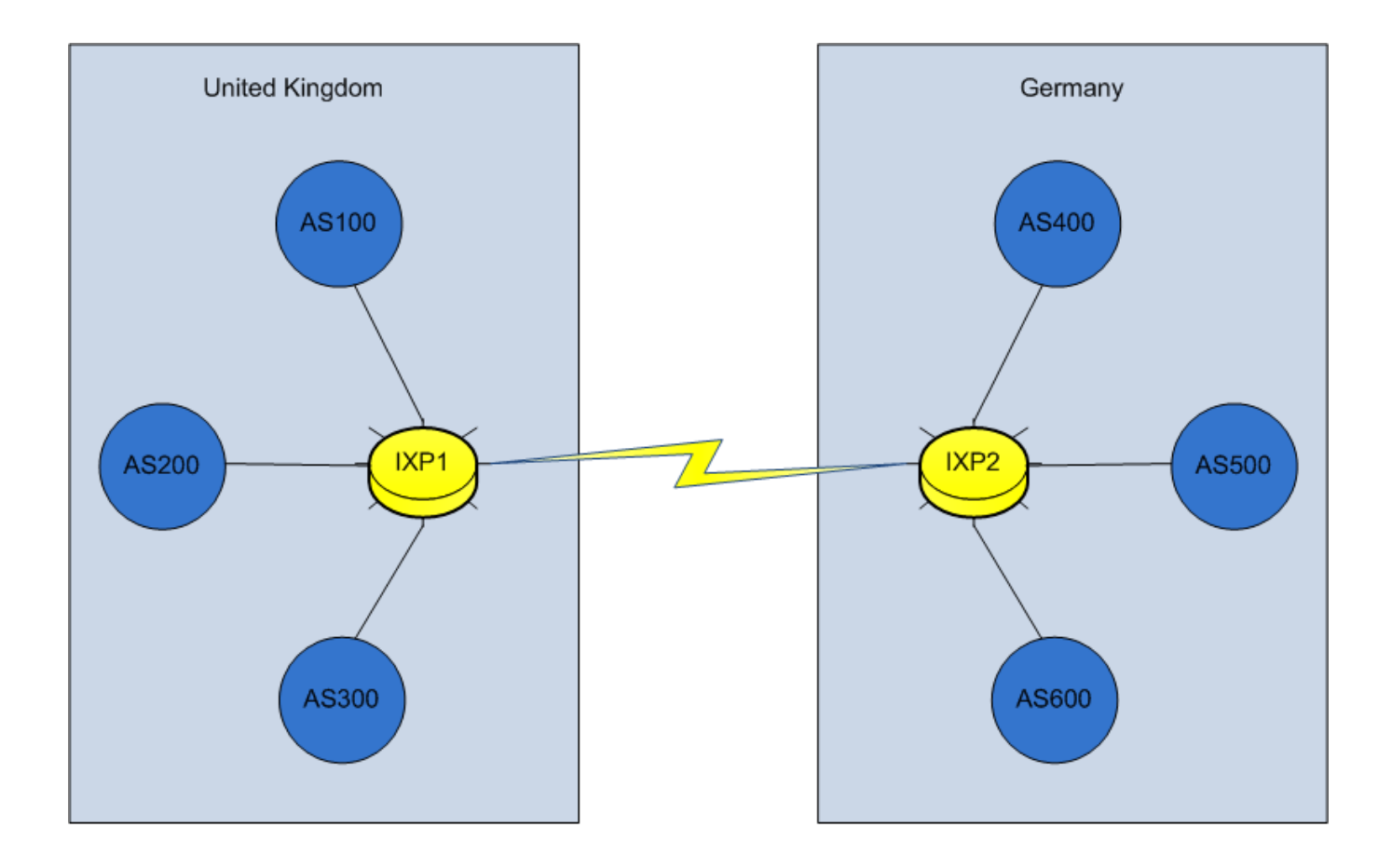

Physical Internet Architecture

#### **Svetové IXP http://www.datacentermap.com**

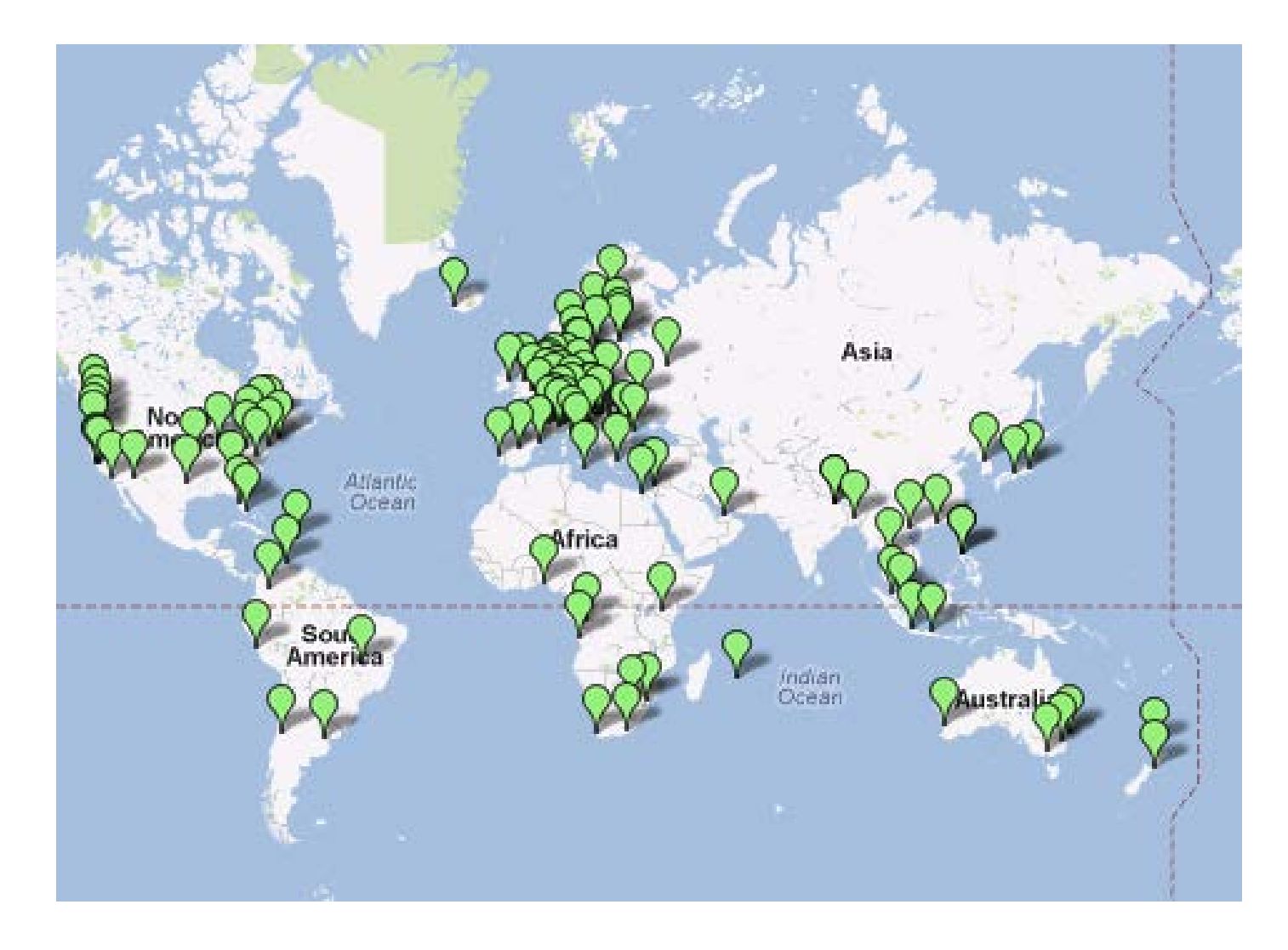

### **Európske ISP**

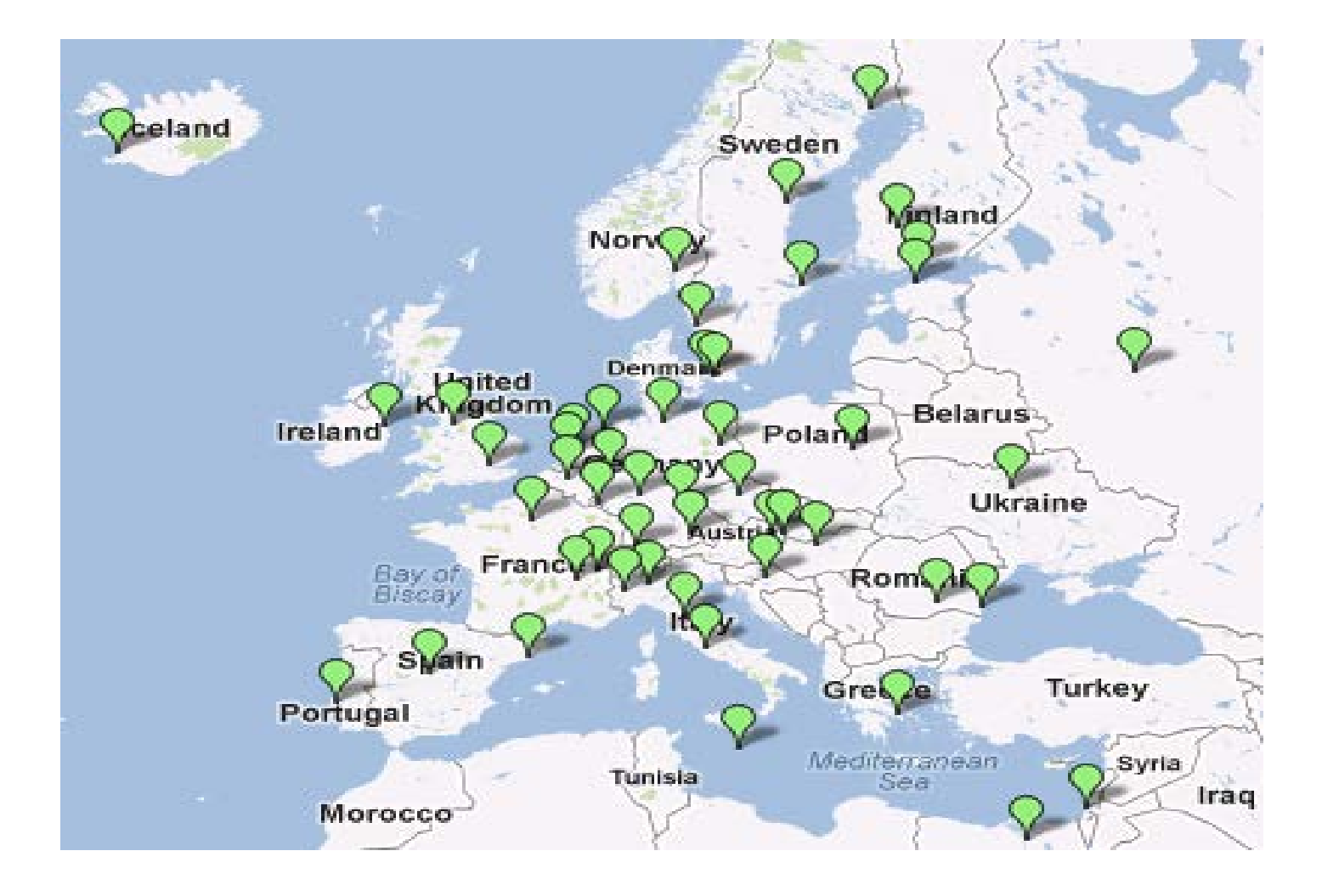

# **IXP na Slovensku**

- Slovensko má dva IXP body
	- BA a KE
- Slovak IXP (SIX) –

[www.six.sk](http://www.six.sk/)

- Špičková prevádzka okolo 58Gbps
- **Priemer: okolo** 28Gbps
- 53 peerov

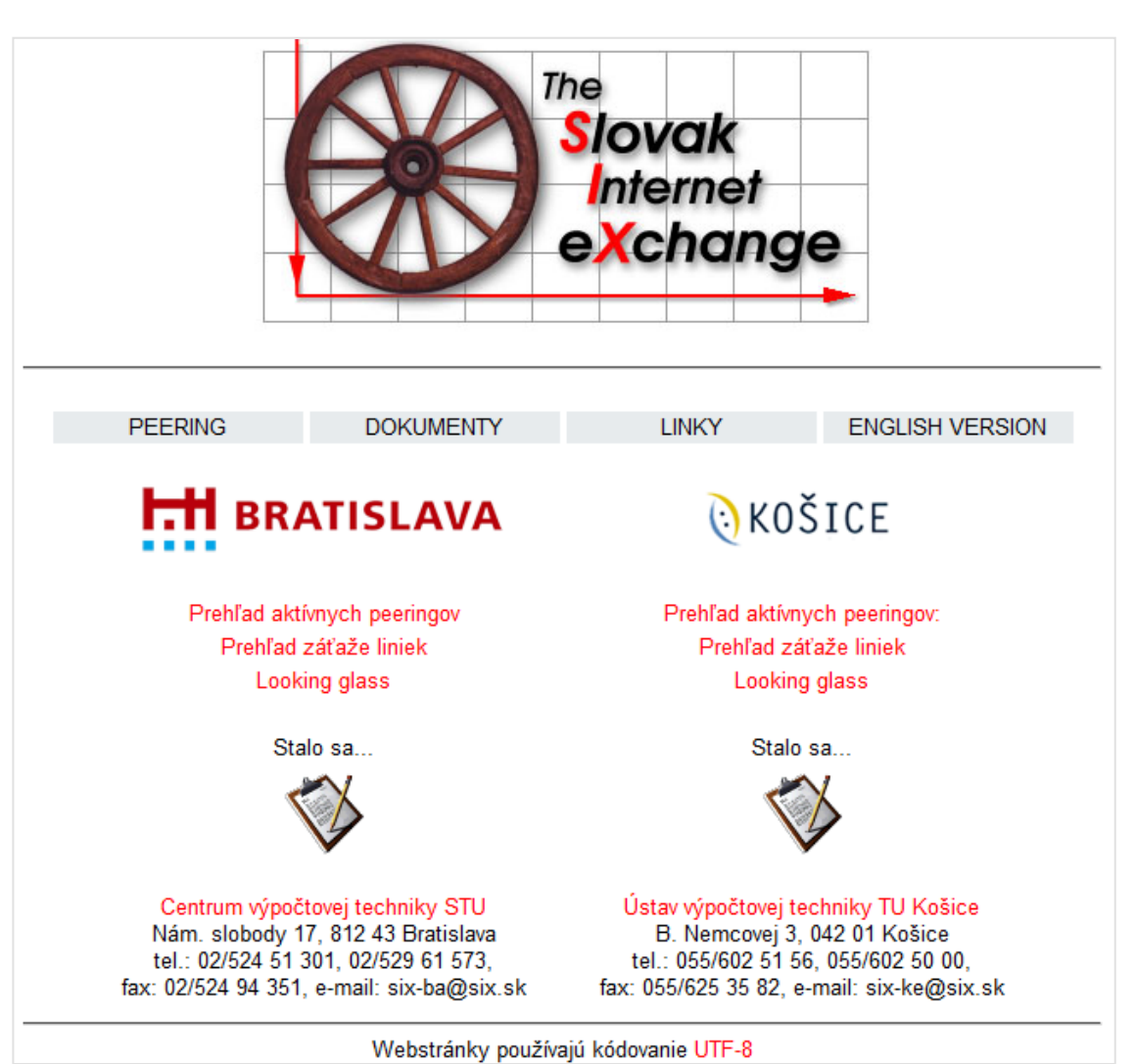

# **Autonómny systém**

- Autonómne systémy sa tradične rozdeľujú na 3 druhy
- Single-homed
	- AS, ktorý má jediný hraničný router do ostatného sveta
	- Single-homed AS častokrát vôbec nepotrebujú EGP routing
- Multihomed
	- AS, ktorý má viacero hraničných routerov do ostatného sveta
	- Napriek tomu, že sa pripája viacerými výstupnými bodmi, nedovoľuje, aby cez neho tiekla cudzia prevádzka
- Transit
	- AS, ktorý má viacero hraničných routerov do ostatného sveta a slúži na prenos tranzitnej prevádzky (medzi inými AS)

### **Smerovanie medzi AS**

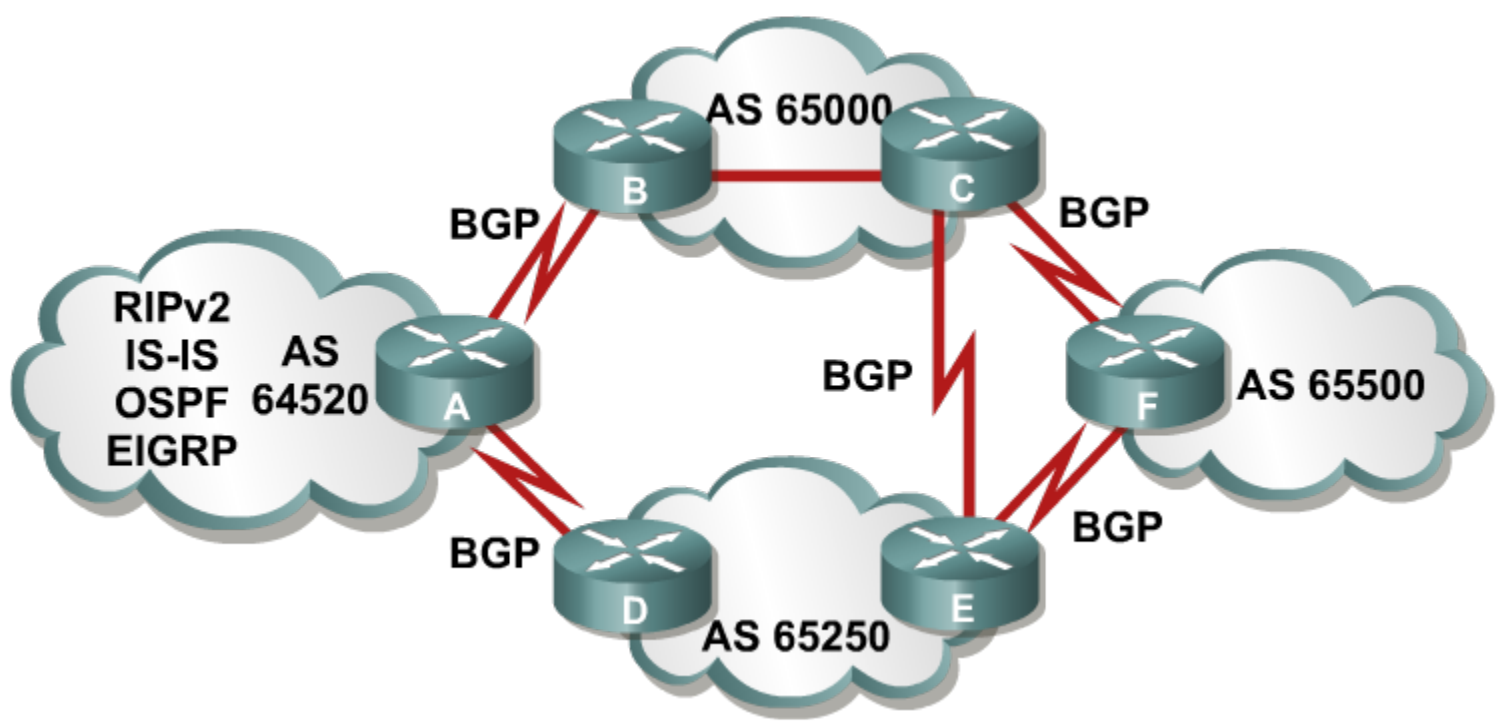

- Vo vnútri AS sa používajú IGP
- Medzi AS sa informácie vymieňajú pomocou BGP
- Smerovanie medzi AS
	- Cez aký ďalší AS sa dostanem k cieľu?
	- Ako sa po najkratšej ceste dostanem k tomuto susednému AS?

### **IGP verzus EGP**

#### **-Interior gateway protocol (IGP)**

- Smerovací protokol pracujúci vo vnútri Autonomous System (AS).
	- Napr. RIP, OSPF, a EIGRP

#### **Exterior gateway protocol (EGP)**

- Smerovací protokol pracujúci medzi rôznymi AS
- BGP je tzv. interdomain routing protocol (IDRP) a je aj EGP

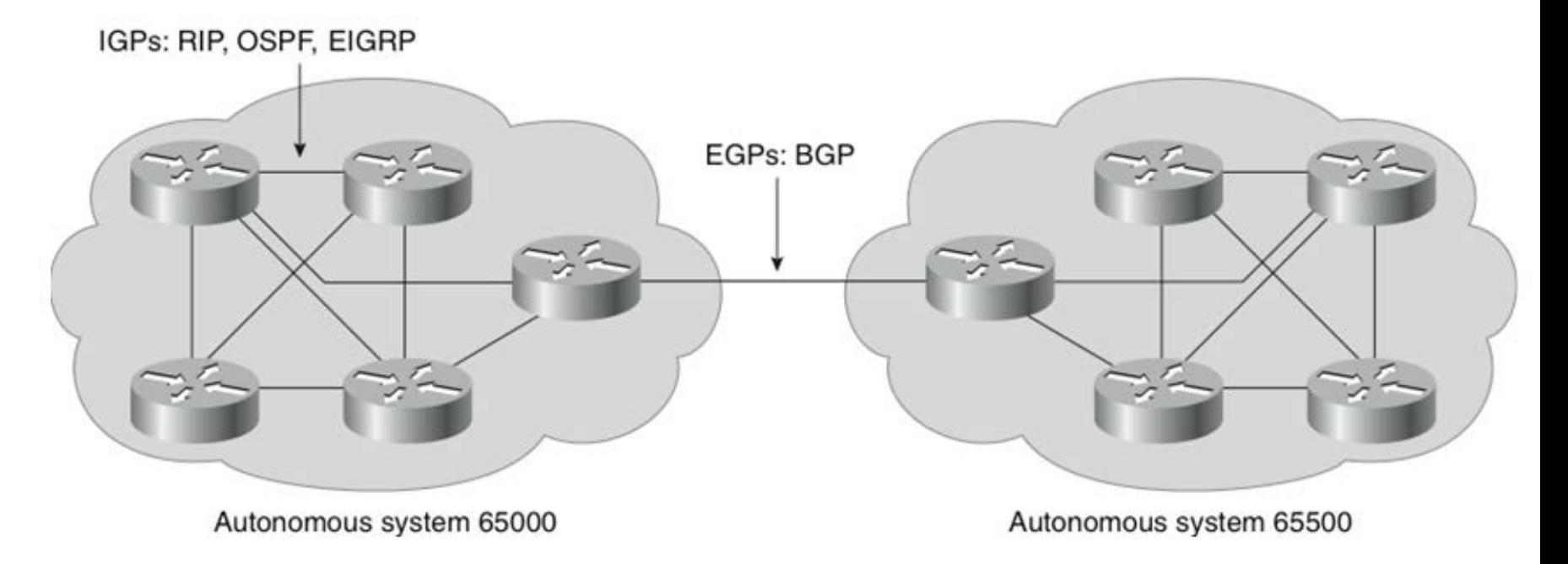

# **Smerovanie medzi vs. vnútri AS**

- Smerovanie medzi AS sa zásadne líši od smerovania vo vnútri AS
- **IGP protokoly:** 
	- Susedné smerovače sa navzájom objavujú automaticky
	- Snahou IGP je vymeniť si čo najkompletnejšiu informáciu o vnútornej topológii AS a jeho členských sieťach
	- $\blacksquare$  Svet za hranicami AS je "zahmlený"
		- Nahradený sumárnymi smermi alebo využitím default route, vždy bez topologickej predstavy
	- Metrika odráža výhodnosť trasy na základe počtu hopov, prenosovej rýchlosti, oneskorenia, záťaže, teda jej prenosové vlastnosti

# **Smerovanie medzi vs. vnútri AS**

- Smerovanie medzi AS sa zásadne líši od smerovania vo vnútri AS
- EGP protokoly (BGP):
	- Susedné smerovače musia pre vzájomnú komunikáciu byť explicitne nakonfigurované
	- EGP protokoly sa nezaujímajú o vnútornú topológiu AS
		- Riešenie vnútornej dosiahnuteľnosti prenechávajú IGP
	- EGP protokoly sa zaujímajú o hraničné smerovače na okrajoch AS a o vzájomné prepojenie AS medzi sebou
	- Metrika sa skladá z parametrov, ktoré vyjadrujú pôvod siete a cestu cez tranzitné AS (*Path*), jej lokálnu preferenciu
		- neodráža nutne fyzický charakter cesty, ale jej administratívne vlastnosti;

### **Smerovanie medzi AS**

- Smerovanie medzi AS musí byť zaručene bezslučkové
- Objem vymieňaných informácií je obrovský desiatky až stovky megabajtov informácií obsiahnutých v smerovacích tabuľkách
	- <http://bgp.potaroo.net/>
	- Internet Core [\(http://www.cidr-report.org/](http://www.cidr-report.org/))
		- **= = 457.595 v roku 2013 (407.000 v roku 2012) CIDR položiek**
		- $\blacksquare$  => 44.329 v roku 2013 (40659 v roku 2012) AS
- Výber ciest sa nerealizuje na základe ich prenosových charakteristík, ale na základe dohodnutých smerovacích politík a administratívnych rozhodnutí

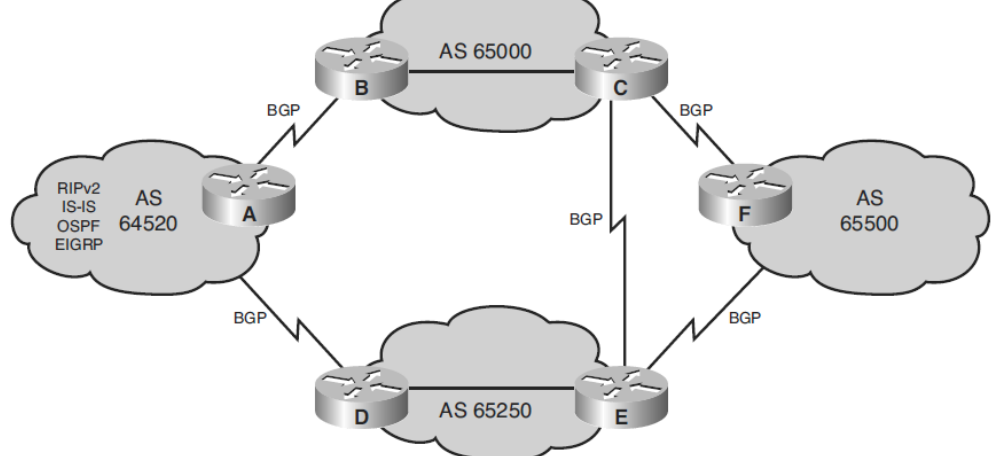

# $||||||||||||||||$ **CISCO**

### Možnosti nasadenia BGP v "Enterprise"

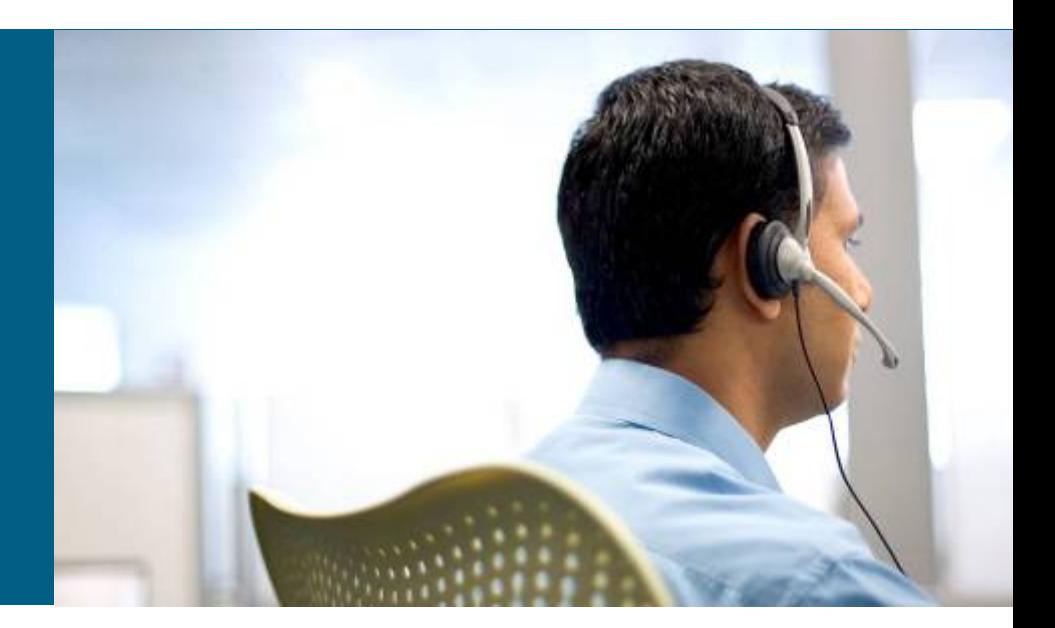

# **Štruktúra AS**

- Môže byť hierarchická
	- Ale nie je podmienka
- Rozlišujú sa tri typy vzťahov
	- Customer Provider
		- Zákazník (AS) platí poskytovateľovi (AS) za prístup k internetu.
		- Poskytovateľ poskytuje tranzitnú službu
			- Koncový zákazník platí ISP,
			- a ISP na nižšej úrovni ("tiers") platí ISP na vyššej úrovni
	- **Peers** 
		- AS ktoré si umožňujú navzájom tranzit
			- Napr. ISP na rovnakej úrovni
	- Customer-Backup Provider
		- Záložný ISP

# **Pripojenie podnikov/zákazníkov k ISP**

#### Splnenie požiadaviek ako

- Verejný IP adresný priestor
	- RIR -> ISP -> customer
- **Prepojenie linkou medzi Enterprise-to-ISP daným typom a BW**
- Redundancia pripojenia
- **Smerovací protokol**

#### Riešenie posledných dvoch zahŕňa

- Aké možnosti pripojenia ISP poskytuje?
	- L2 VPN, L3 VPN, MPLS VPN,
- Aké možnosti smerovania ISP poskytuje?
- Aké smerovacie údaje budú vymieňané?
- **Budeme pripojený na viacerých ISP?** 
	- Budeme používať Load balance alebo PBR?
	- **Reakcie na výpadky?**

# **Možnosti pripojenia na ISP (medzi AS)**

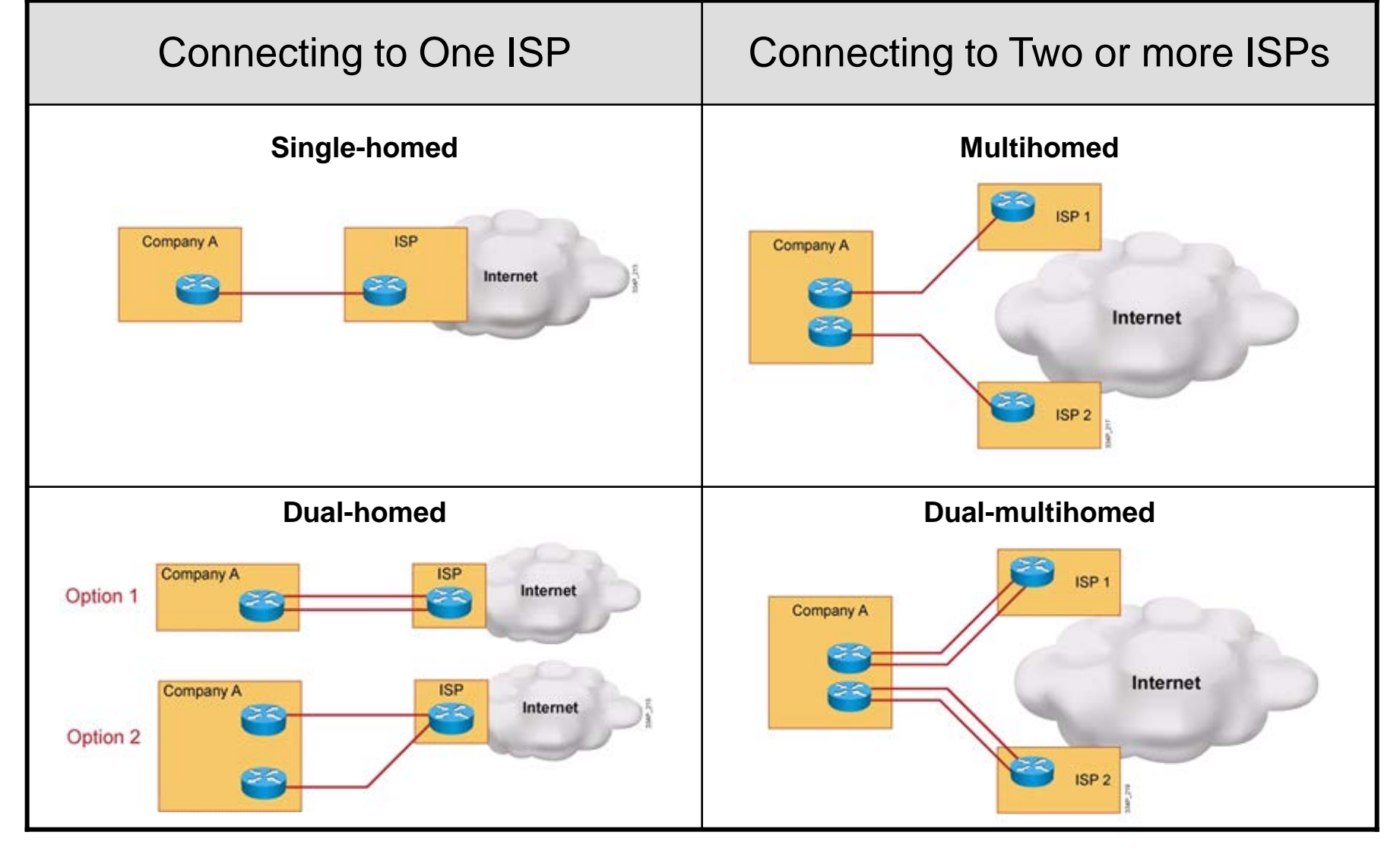

#### **AS BGP politiky – multihomed prostredie BGP multihoming** Customer

- 1. Multihoming je najvodnejšie prostredie pre nasadenie BGP
	- 1. Pozor však na situáciu aby sa sieť zákazníka nestala tranzitnou AS pre dáta ISP
- 2. Riešenie prepoja ISP a zákazníka
	- **1. Každý ISP informuje zákazníka (AS) len o default route**
		- **-** Default route je posunutá zákazníkovi a ten ďalej interným smerovačom cez IGP
		- **Najmenšie nároky na zdroje**
		- Môže viesť k neoptimálnemu smerovaniu mimo AS zákazníka
		- Nemáme veľa možnosti na manipuláciu so smerovacími cestami mimo AS
	- **2. Každý ISP informuje o default route a o sieťach jeho zákazníkov**
		- Tieto cesty sú ďalej posunuté interným smerovačom
		- **Smerovanie je presnejšie ako v prvom** prípade
		- **-** Def. routing môže viesť k neoptimálnemu smerovaniu mimo AS zákazníka
		- Potencionálna záťaž pri redistribúcii veľa ciest z BGP do IGP

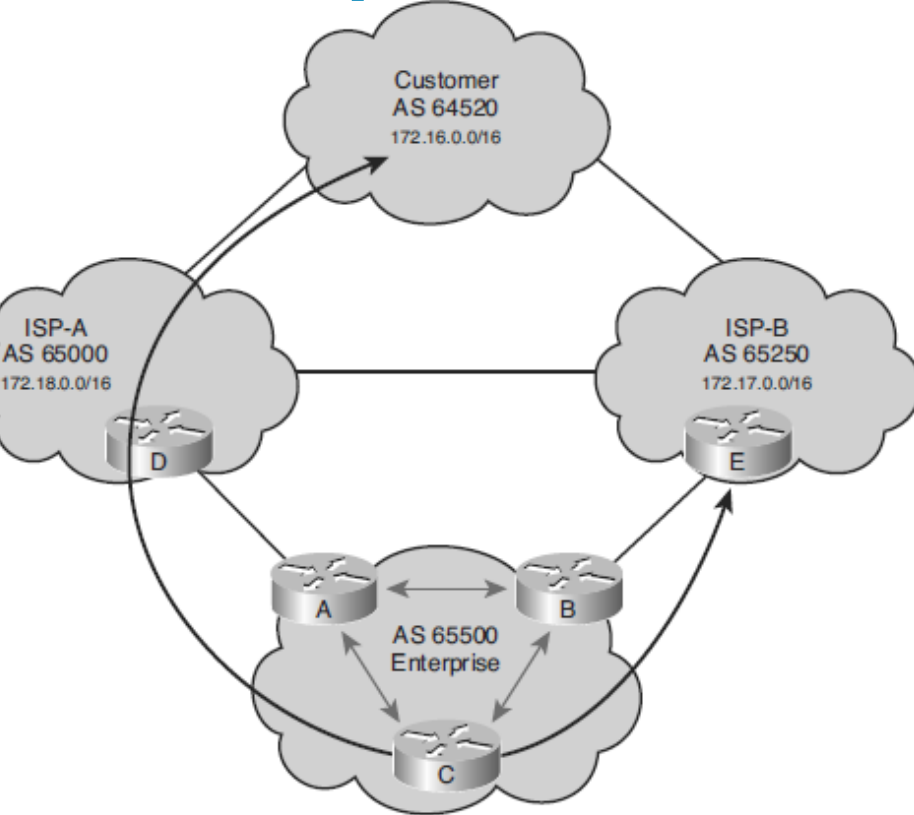

- **3. Každý ISP informuje o všetkých sieťach.**
	- Všetky smerovače v tranzit ceste musia mať BGP na výmenu updates
	- Smerovanie je najpresnejšie
	- Najvyššie požiadavky na zdroje zákazníka

### **Príklad: Default Routes from All Providers**

- Zákazník distribuuje svoje siete na ISP dynamicky
- **ISP na okrajové** smerovače posiela info len o default route (BGP)
	- Tie ďalej distribuujú cez IGP
- Ostatné si vyberú Def. Route na základe metriky IGP protokolu
- Pri použití niektorých IGP protokolov (RIP), môže byť dosiahnuté neoptimálne smerovanie

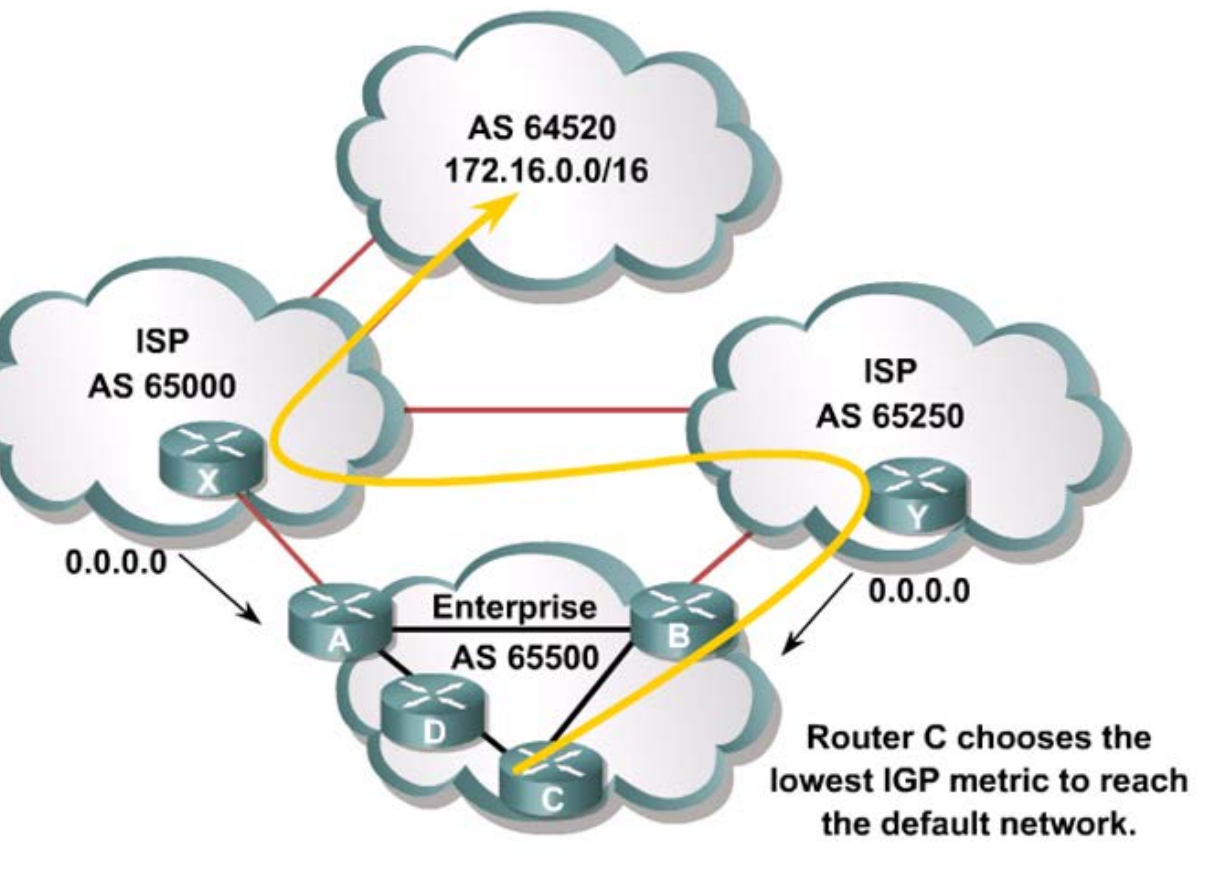

# **Kedy použiť/nepoužiť BGP**

#### Použiť BGP

- Najvhodnejšie ak je jasný prínos nasadenia BGP a existuje najmenej jedna z nasledujúcich situácií
	- ...,Naše" AS má viaceré prepojenia na iné AS
	- ...,Naše" AS umožňuje tranzit paketom cez seba na ceste do iných AS
	- Je potrebná manipulácia s výberom smerovacích ciest pre pakety opúšťajúce AS
	- Firma chce odlíšiť svoju prevádzku od prevádzky ISP

#### Nepoužiť BGP

- Ak existuje najmenej jedna z nasledujúcich situácií
	- **Jedno pripojenie na Internet alebo AS**
	- Slabé zariadenie na pozícii okrajových smerovačov
		- **Malo pamäte, nízky výkon**
	- "Slabé vedomosti o filtrácii ciest a činnosti BGP" (dnes odstránime)
- V týchto prípadoch výhodné nasadenie statických ciest or default smerovania

### **BGP Základné pojmy**

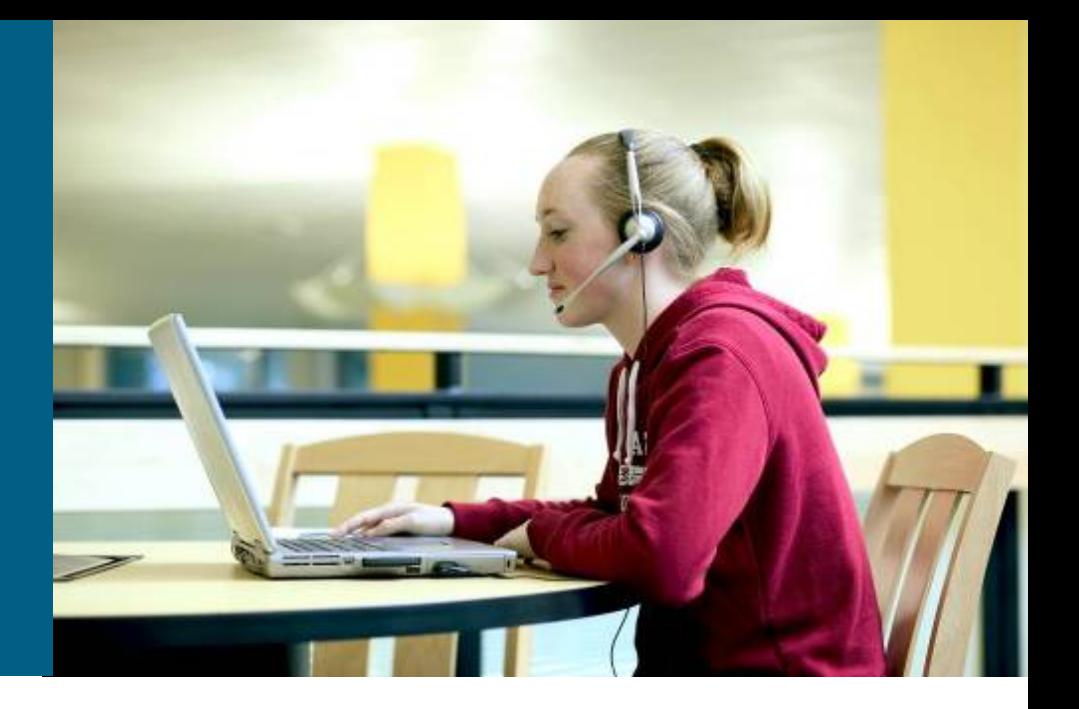

### **Border Gateway Protocol**

- BGP je v súčasnosti prakticky jediný používaný smerovací protokol pre inter-AS smerovanie
	- Je typu Path vector (zoznam AS a atribútov)
	- Garantuje bezslučkovú výmenu smerovacích informácii
		- Nedovoľuje akceptovať update, ktorý obsahuje jeho vlastné číslo AS
- Aktuálna verzia: BGPv4 špecifikovaná v RFC 4271
	- Početné ďalšie RFC rozširujú schopnosti BGP o smerovanie multicastov, podporu MPLS a ďalšie
- BGP beží nad TCP protokolom, cieľový port 179
	- **Preto BGP nepotrebuje vlastné error recovery mechanizmy**
- BGP patrí do rodiny EGP protokolov, no pojem EGP je zároveň aj meno staršieho externého smerovacieho protokolu, s ktorým BGP nesúvisí
	- **Exterior Gateway Protocol je popísaný v RFC 904**

### **BGP Path Vector**

- **IGP fungujú na princípe oznámenia zoznamu sietí a** zoznamu parametrov o ceste do nich (metrika)
- BGP používa informácie o dostupností sietí, volaných path vector
	- **Path vector informácie zahŕňajú** 
		- Zoznam BGP AS čísel (hop by hop) potrebných traverzovať na dosiahnutie cieľovej siete
			- Na ktoré môžeme aplikovať Policy routing
		- Iné atribúty zahŕňajúce IP adresu ako sa dostať do ďalšieho AS (*next-hop attribute)* a ako sa dostali koncové siete do BGP (origin code attribute).

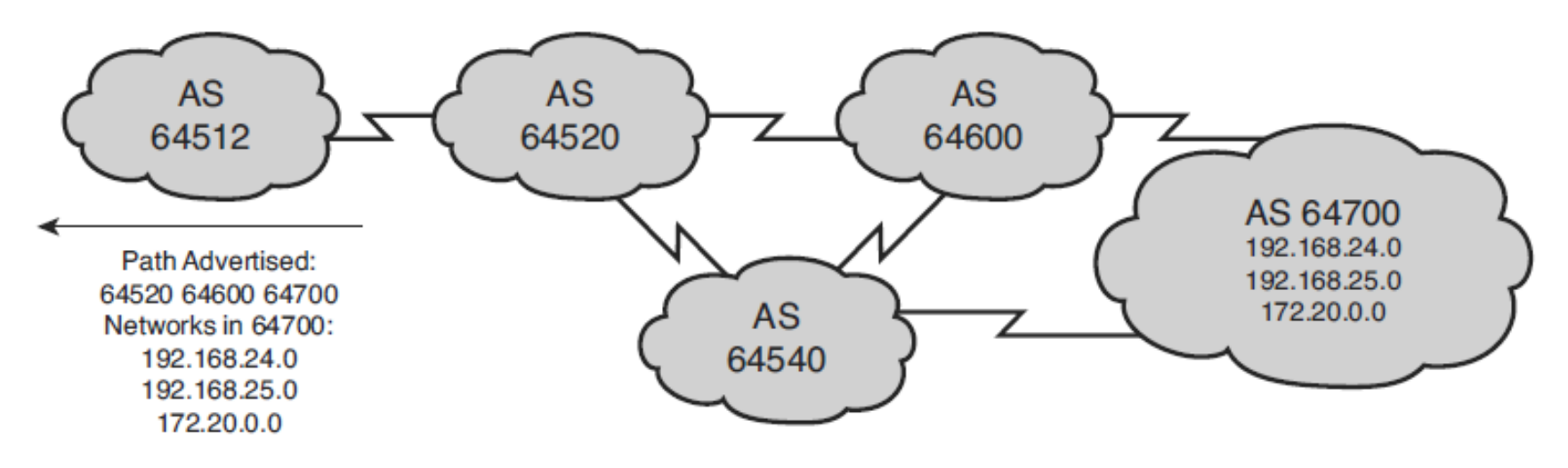

### **BGP – Hop by Hop správanie**

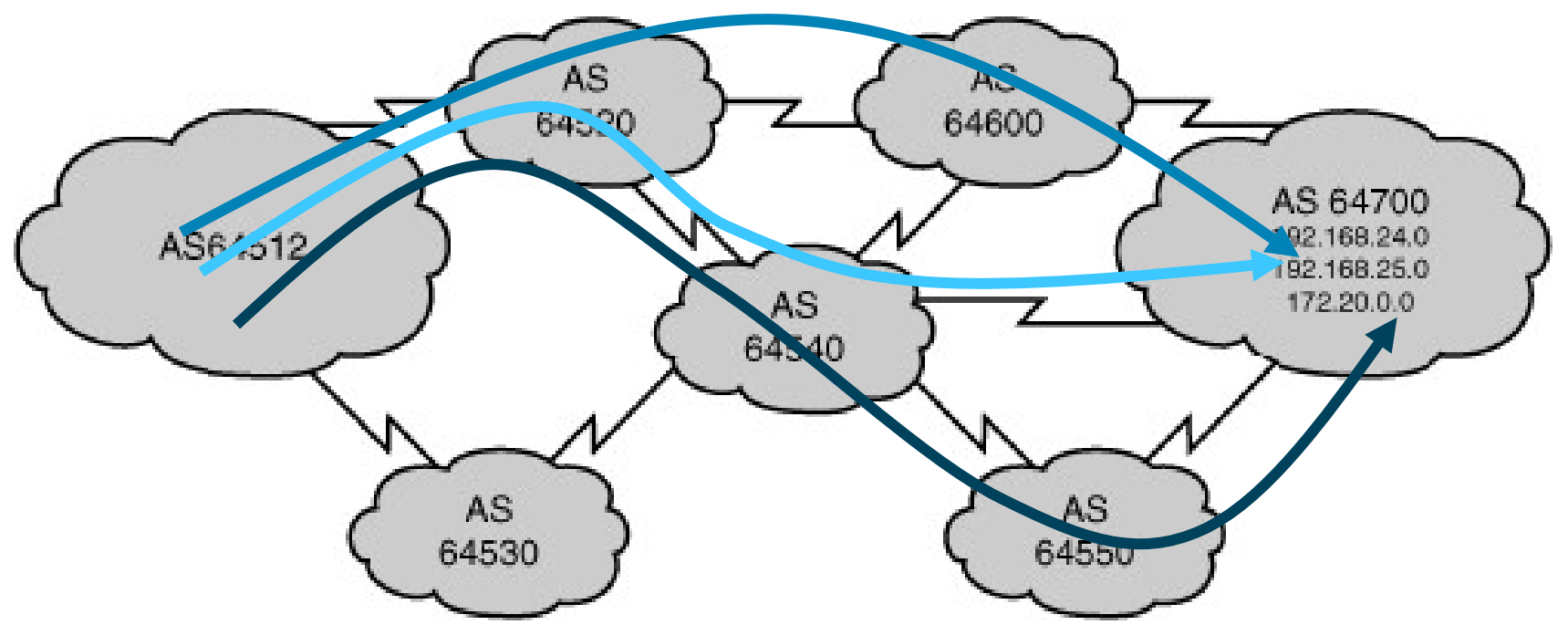

- Aké sú možnosti pre AS 64512 dostať sa cez 64520 do 64700?
	- $\approx$  64512 => 64520 => 64600 => 64700
	- $\bullet$  64512 => 64520 => 64540 => 64700
	- $\approx$  64512 => 64520 => 64540 => 64550 => 64700
- AS64512 sa však od 64520 dozvie len info o *najlepšej rou***te**, napr. prvej, nie o všetkých
	- Všetky ďalšie pakety medzi AS 64512 a 64700 cez 64520 pôjdu touto cestou
		- **Lebo BGP ma hop by hop AS správanie**
- Alebo cez úplne iný AS, napr. 64530, podľa politík v 64512

### **BGP speaker, sused (peer, neighbor)**

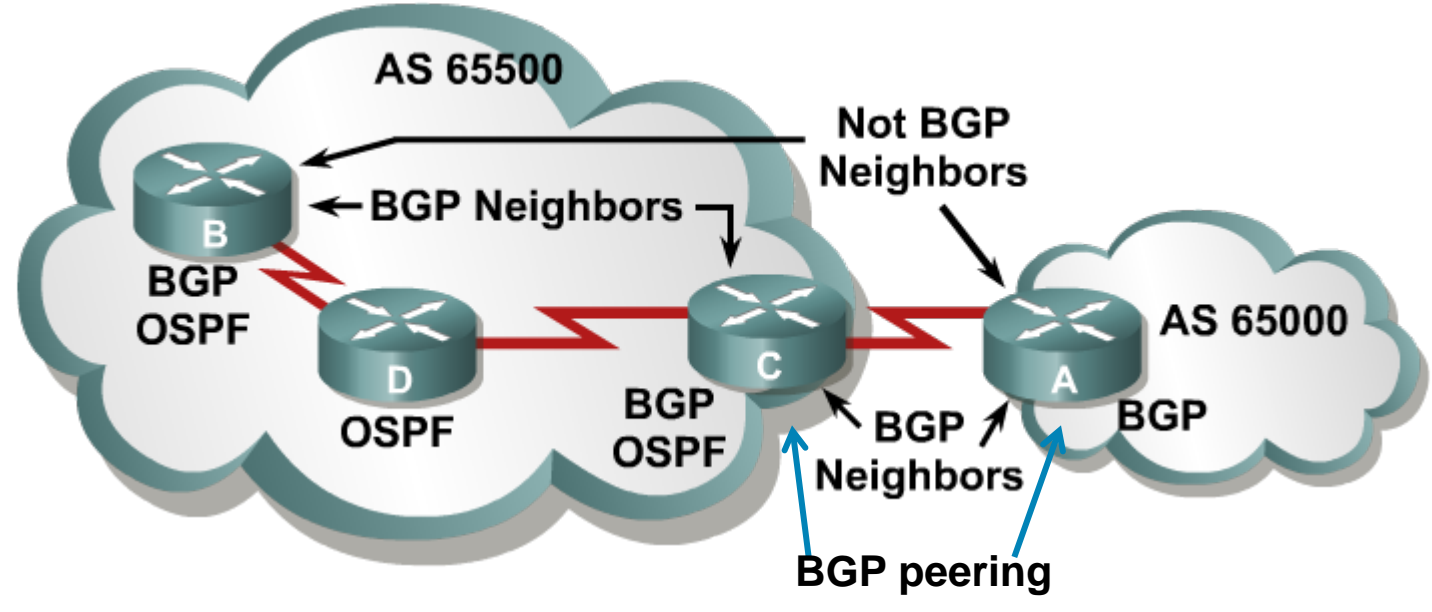

- BGP speaker je každý router, ktorý hovorí BGP protokolom
	- **Je na ňom spustený BGP**
- BGP peers or neighbors (susedia) je pojem, ktorý označuje dvojicu vzájomne komunikujúcich BGP speakerov
	- Všetky BGP smerovače nie sú susedia každý s každým
	- Majú založené TCP spojenie za účelom výmeny smerovacích informácii

# **Komunikácia v BGP**

- Keď BGP susedia vytvoria spojenie, vzájomne sa synchronizujú
	- **Navzájom si oznámia všetky najlepšie smery zo svojich BGP** tabuliek
- Po úvodnej synchronizácii sa posielajú iba *inkrementálne aktualizácie* – zmeny (pridanie alebo odobranie smeru)
	- **Inkrementálne aktualizácie sú efektívnejšie než prenosy úplných** smerovacích tabuliek
	- Pri BGP sa jedná o obzvlášť zásadnú záležitosť, keďže veľkosť smerovacích tabuliek na chrbticových smerovačoch dosahuje rádovo desiatky až stovky MB
- Udržiavanie susedstva
	- **Executainal Keepalive správy** 
		- Niečo ako Hello v OSPF a EIGRP

### **Nasadenie BGP v AS**

Z pohľadu nasadenia sa rozlišujú dva typy BGP

- **Internal BGP (iBGP or IBGP)**
- **External BGP (eBGP or EBGP)**

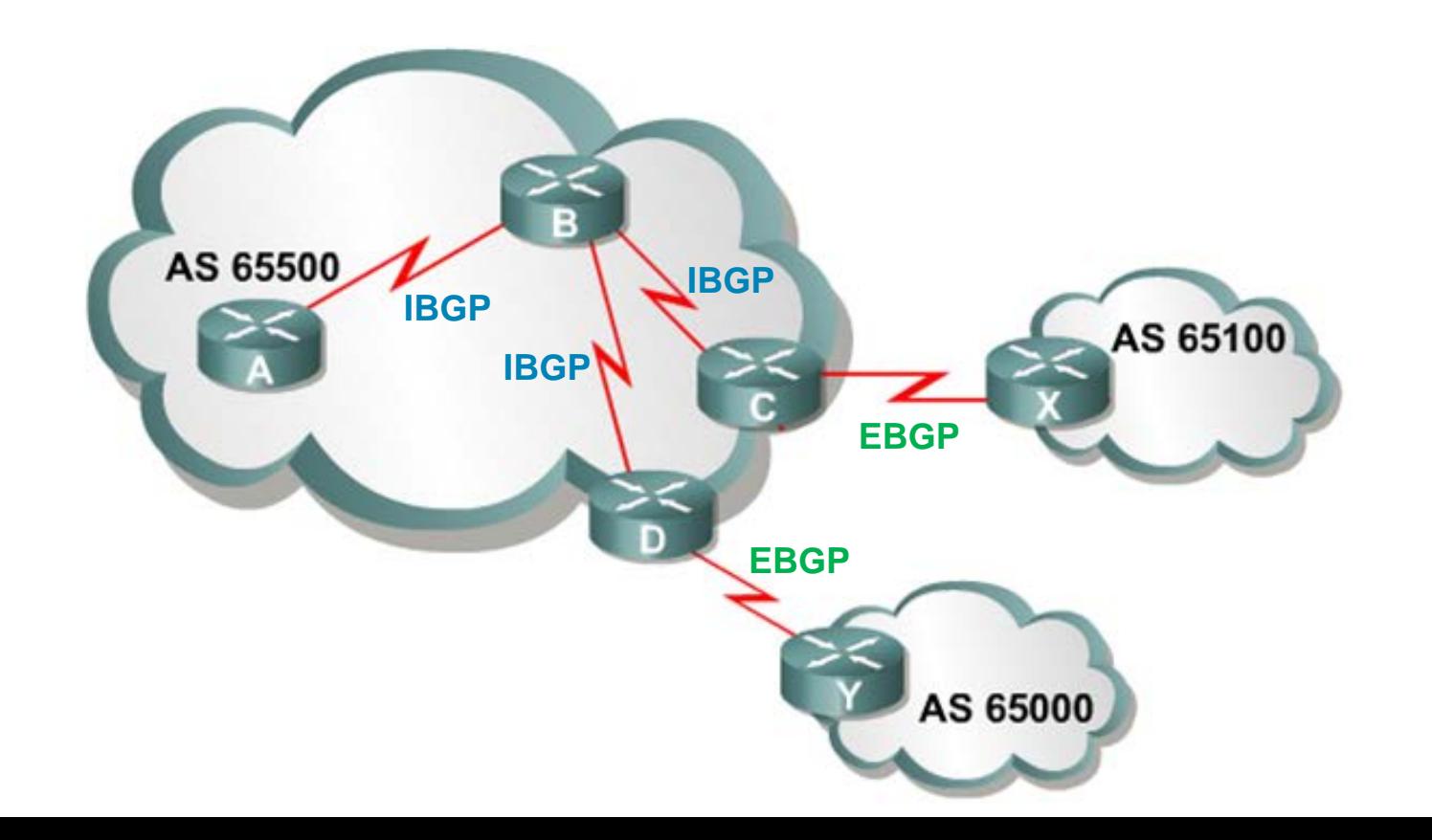

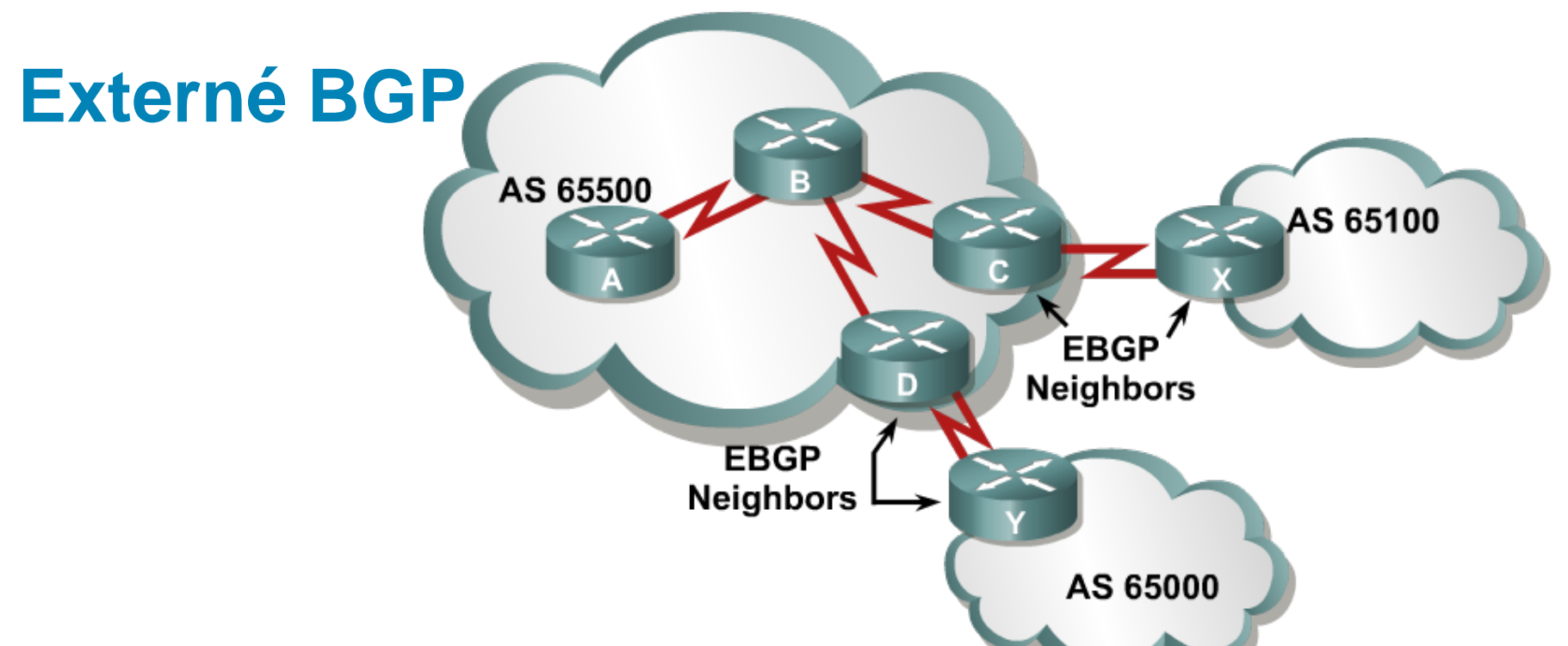

Ak pomocou BGP komunikujú smerovače v rôznych AS, hovoríme o **eBGP** (external BGP)

#### **E**eBGP susedia

- Musia byť za normálnych okolností priamo prepojený linkou
	- Zvyčajne dosiahnuteľný bez pomoci IGP protokolu
- Musia byť zadefinovaný (nakonfigurovaný príkazom neighbor)
	- TCP spojenie musí byť založené skôr ako si vymenia BGP updates
- Musia mať odlišné čísla AS

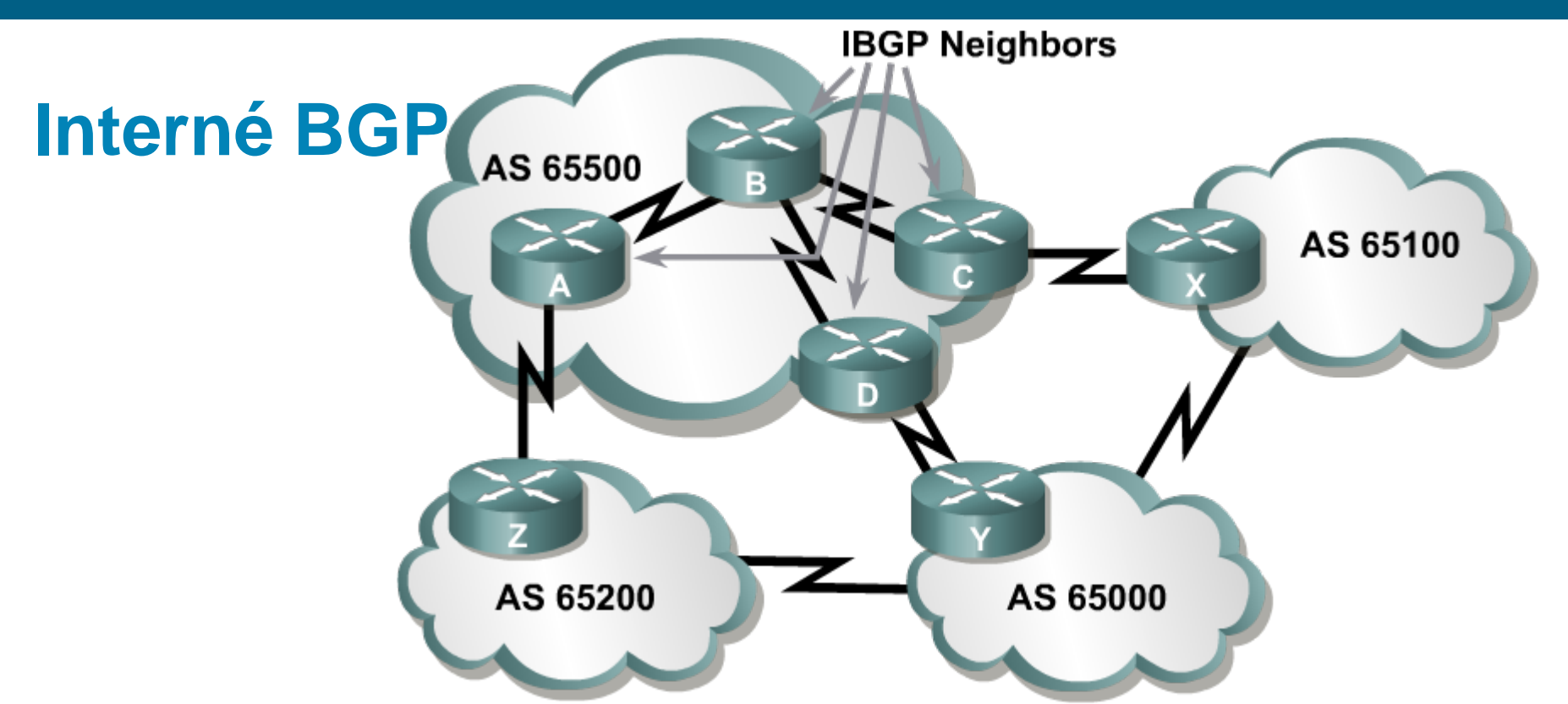

- Ak pomocou BGP komunikujú smerovače v tom istom AS, hovoríme o **iBGP** (internal BGP)
- iBGP susedia
	- Nemusia byť priamo spojení
		- Konektivita na základe **IGP** or static routes
		- Za týmto účelom sa často používa loopback int
	- Musia byť zadefinovaný (nakonfigurovaný príkazom neighboor)
		- TCP spojenie musí byť založené skôr ako sa vymenia BGP updates
	- Musia mať rovnaké čísla AS

# **Špecifiká - Nasadenie BGP v Tranzitných AS**

- Tranzitná AS je AS ktorá umožňuje smerovanie premávky z jednej externej AS do inej externej AS cez seba
- Príklad: AS 65102 je sieť ISP
	- Máme dva okrajové smerovače (router B a E) s BGP
		- **Medzi sebou majú založený IBGP vzťah**
		- Dosiahnuteľnosť iBGP peerov je cez OSPF

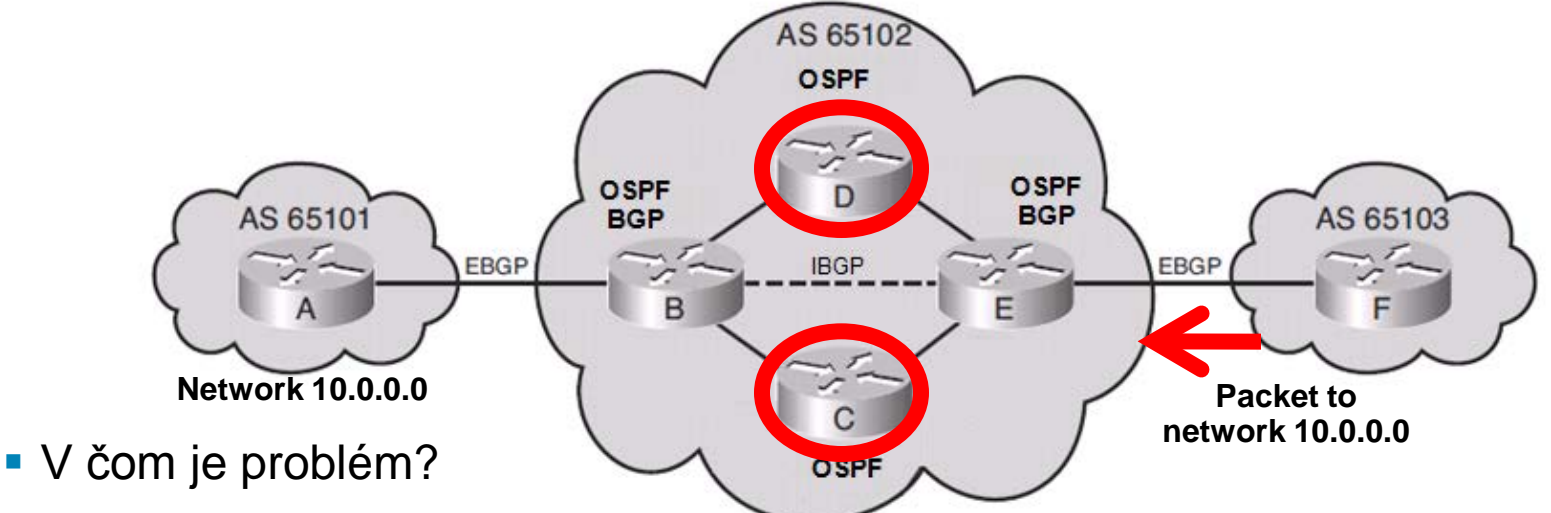

- Všetky smerovače tranzitnej AS musia mať informácie o všetkých externých cestách
	- **.** .celom internete"
- Riešenie: redistribúcia BGP do OSPF
	- **problém** č.2: ?
		- OSPF nie je stavané na redistribúciu tak veľkých smerovacích tabuliek

### **Nasadenie BGP v Tranzitných AS - riešenie**

- Riešením je nasadenie BGP na všetkých smerovačoch.
	- iBGP na interných smerovačoch s konfiguráciou *každý s každým*
	- iBGP majú kompletnú smerovaciu tabuľku o všetkých externých cestách
		- Vyhneme sa komplikovanej redistribúcii
- Poznámka:
	- BGP musí byť spustené na všetkých smerovačoch "po tranzitnej ceste"

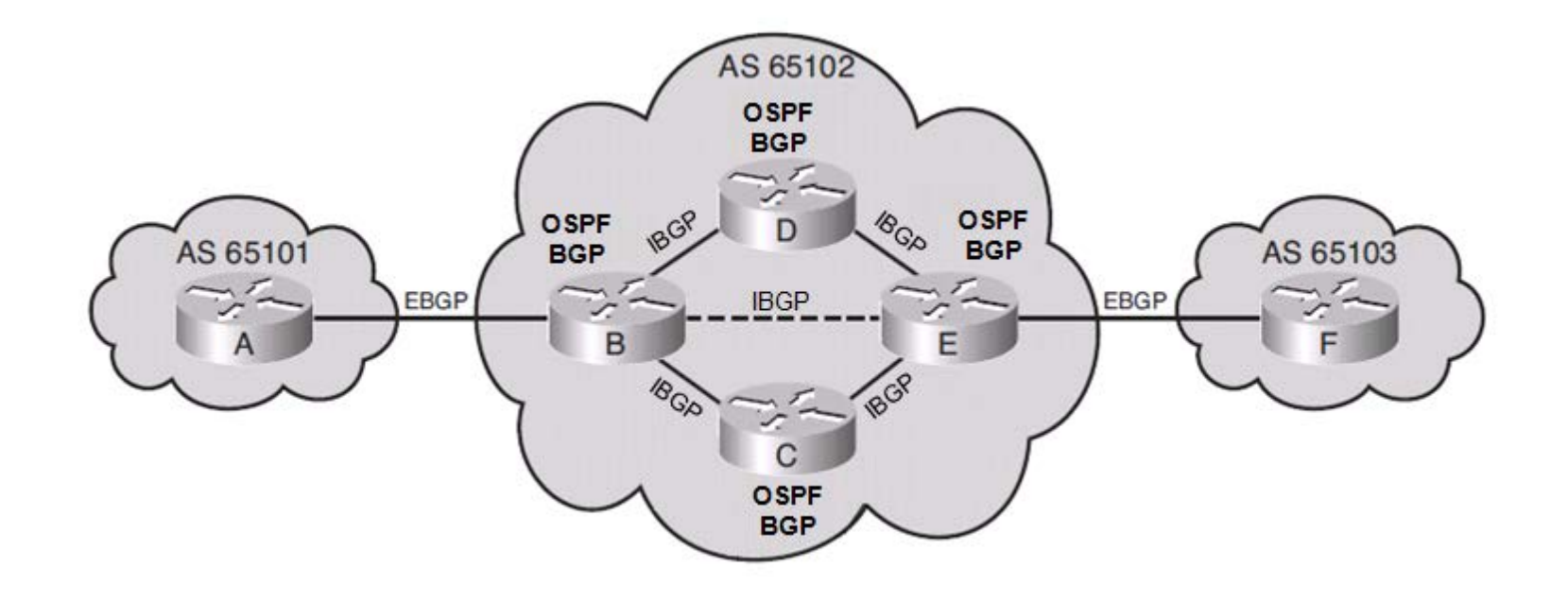

# **Prečo sa rozlišuje iBGP a eBGP?**

- Správanie BGP sa líši v závislosti od toho, či komunikácia prebieha na úrovni iBGP alebo eBGP
- Zásadný rozdiel:
	- eBGP susedia si navzájom odovzdávajú BGP smery obvyklým spôsobom
		- čo som sa cez eBGP naučil, to cez ľubovoľné BGP odovzdám,
		- · a obrátene
	- **E** iBGP susedia si odovzdávajú informáciu len priamo, nikdy nie sprostredkovane
		- Ak sa router o nejakej ceste dozvie cez iBGP, neodovzdá túto informáciu nijakému ďalšiemu susedovi cez iBGP
			- čo som sa cez iBGP naučil, to si v iBGP nechám len pre seba, smiem to však povedať eBGP susedom (synchronization off)
		- Je to prísna, ale účinná ochrana pred vznikom smerovacích slučiek

# **Prečo sa rozlišuje iBGP a eBGP?**

- Nasadenie iBGP prináša komplikáciu v tom, že jeho nasadenie na všetkých smerovačoch v AS nie je povinné/nevyhnutné
	- **Non Tranzit AS**
	- Je potrebné zabezpečiť aby každý iBGP mal rovnakú smerovaciu informáciu bez možnosti vzniku smerovacích slučiek vo vnútri AS
	- **Preto existuje dané spomínané pravidlo, kde** 
		- "iBGP susedia si odovzdávajú informáciu len priamo, nikdy nie sprostredkovane"
- Toto správanie si vynucuje závažný architekturálny rys pri implementácii BGP vo vnútri AS
	- Všetky iBGP smerovače v danom AS musia byť navzájom BGP peermi (konfiguračne, nie fyzicky)
		- **zapojenie iBGP smerovačov v topológii každý s každým, tzv. "Full Mesh"**
	- Nedodržanie tohto predpokladu vedie k nekonzistencii smerovacích tabuliek a potencionálnemu vzniku smerovacích slučiek

# **Implementácia BGP (iBGP) v AS** • Partial mesh,

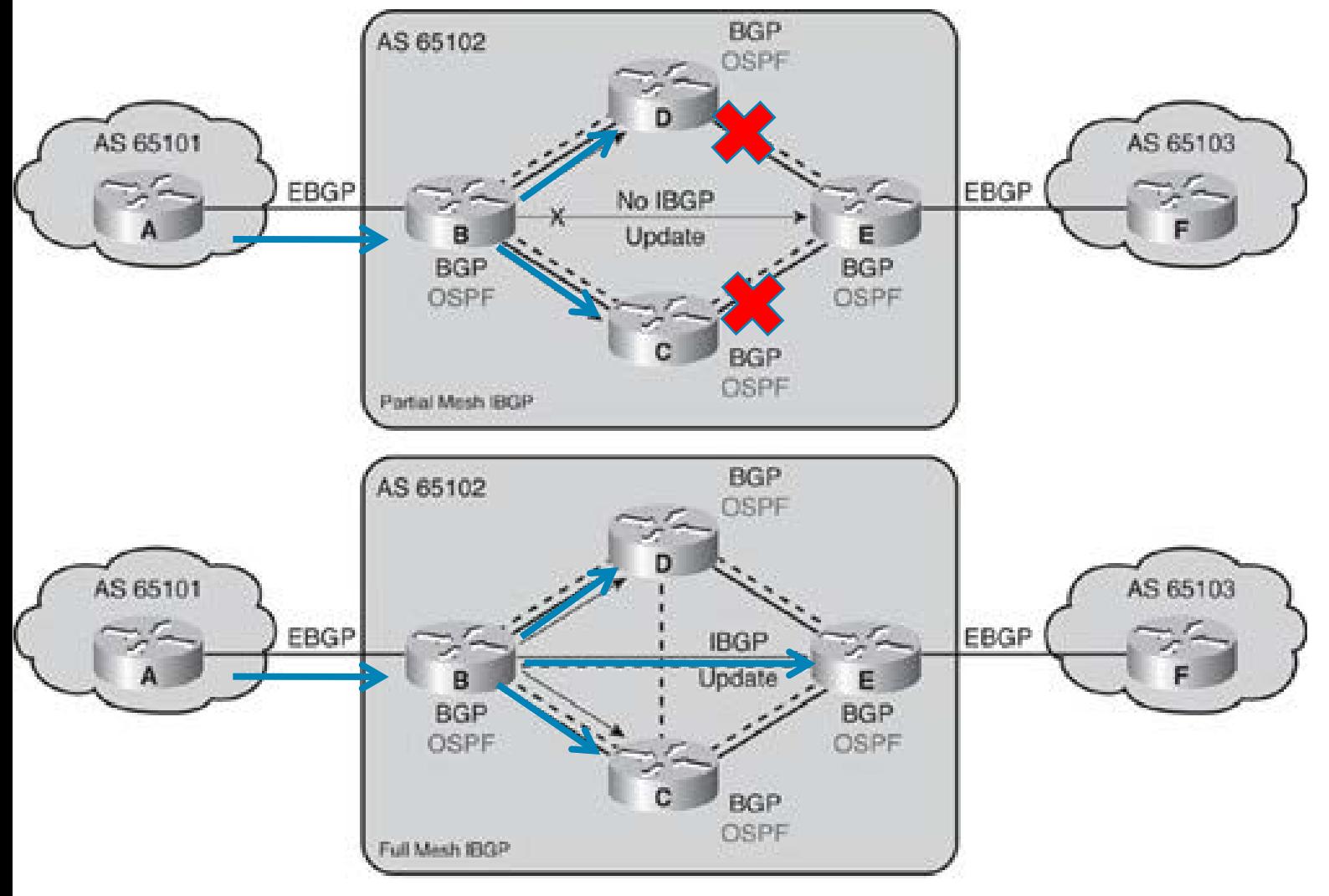

B a E nie sú iBGP susedia

B príjme info o zmene od A cez eBGP a pošle iBGP update na D a C D a C preodpokladajú spojenia full mesh, preto E o zmene neinformujú, ■E nemá info o dostupnosti sieti cez B

•Full mesh, B je iBGP sused s C, D, E

•B príjme info o zmene od A cez eBGP a pošle iBGP update na C, D a E
## **BGP Synchronizácia**

- BGP synchronizácia definuje, že:
	- "*A BGP router should not use, or advertise to an external neighbor, a route learned by IBGP, unless that route is local or is learned from the IGP.*"
	- Ak je synchronizácia zapnutá,
		- Smerovač nesmie propagovať cestu naučenú cez iBGP na eBGP router až kým sa o nej sám nedozvie cez IGP
	- Ak je synchronizácia vypnutá
		- BGP môže informovať externého BGP suseda aj o cestách naučených cez iBGP a ktoré nie sú v smerovacej tabuľke
	- *BGP synchronizácie je defaultne vypnutá v Cisco IOS Software Release 12.2(8)T a novších*

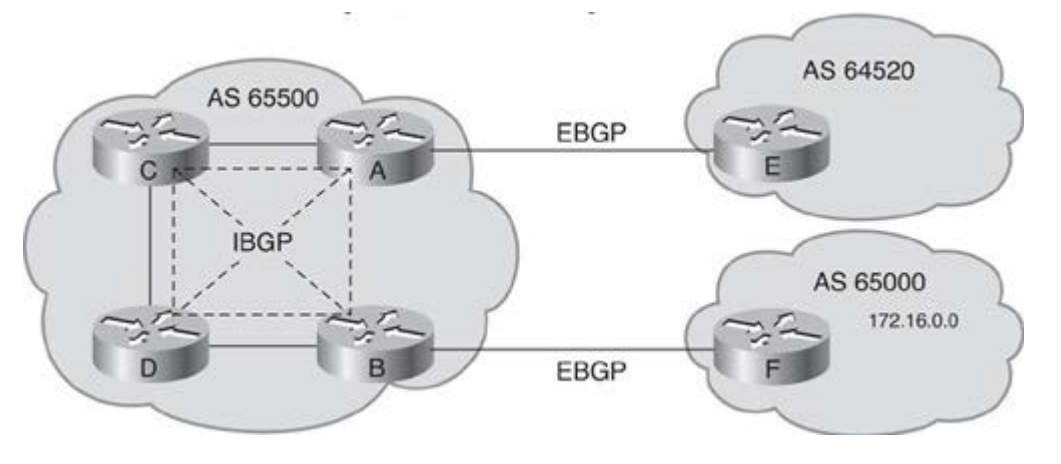

Príklad

Na A a B nie je redistribúcia eBGP od IGP

A, B, C, a D sú iBGP susedia

Čo sa stane v sieti AS 65500 ak F proklamuje sieť 172.16.0.0 ak Synchro Off Synchro On

# **Tabuľky v BGP**

#### Tabuľka susedov – Neighbor table

Obsahuje zoznam a stav BGP susedov

#### BGP tabuľka

- (forwarding database, topology database)
- Obsahuje zoznam všetkých sietí získaných od každého suseda
- K jednému cieľu môže obsahovať niekoľko záznamov
- Ku každej ceste si eviduje jej BGP atribúty
- Z viacerých ciest do toho istého cieľa je vždy len jedna *BEST*
- Smerovacia tabuľka IP routing table
	- **EXPOZNAM najlepších ciest do cieľových sietí**
	- **Z BGP tabuľky sú vybraté len najlepšie cesty** 
		- Pozor: klasický postup cez AD, prefix, metrika

### **Typy správ a stavy komunikácie v BGP**

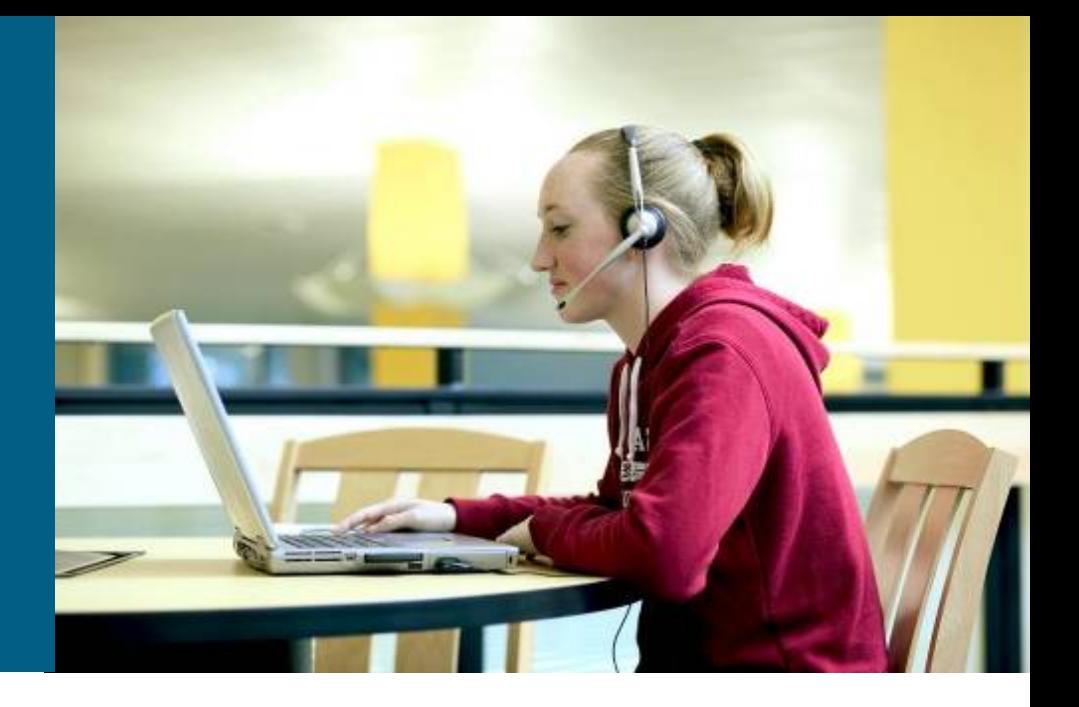

# **BGP Správy**

#### **Open Message**

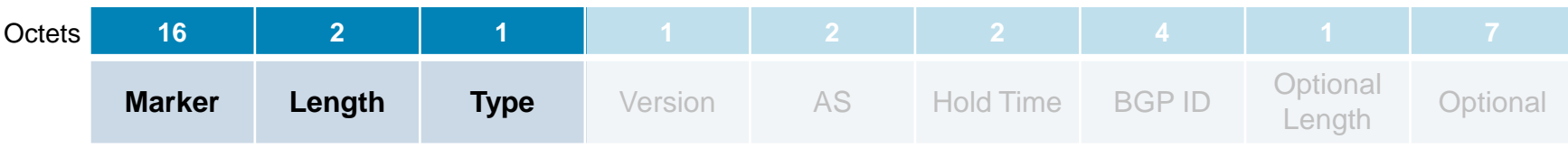

#### **Update Message**

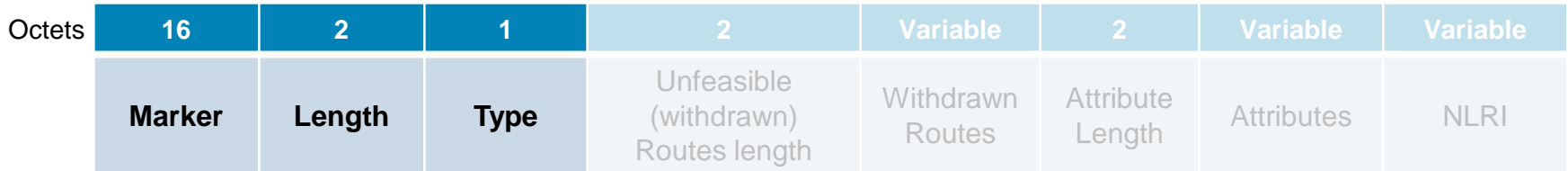

#### **Notification Message**

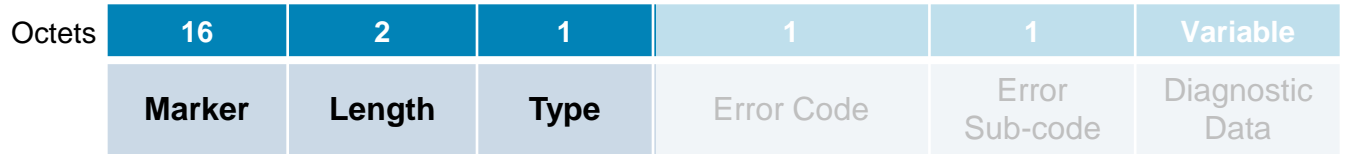

#### **Keepalive Message**

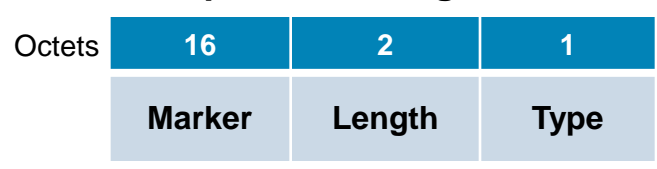

#### Každá zo správ obsahuje prvé tri polia hlavičky

# **BGP správy**

#### **Doen**

- Obsahuje číslo verzie, ASN, holdtime, BGP router ID
- Posiela sa pri otváraní BGP spojenia medzi susedmi ako prvá správa
	- Ak druhá strana s Open súhlasí, pošle Keepalive správu
- Ak je príjem potvrdený môžu byť vymenené ďalšie typy správ

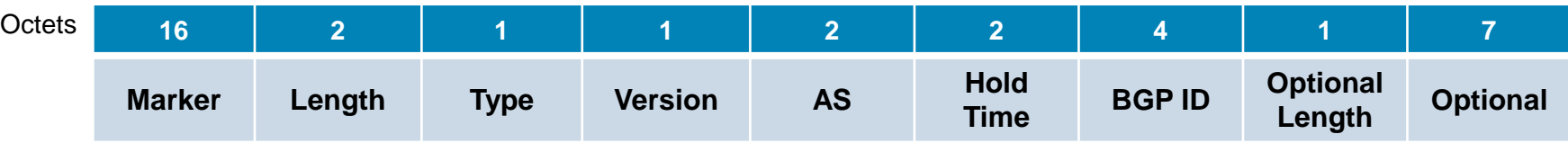

#### **Executive**

- Posiela sa periodicky na overenie, či sused žije, zodpovedajúco podľa dohodnutého holdtime
	- Default 60sekúnd, hold time je 3x keepalive

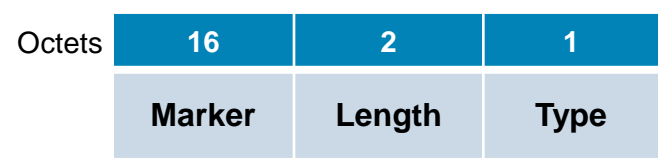

# **BGP správy**

#### **Update**

- **Prenáša všetky informácie potrebné BGP na získanie** bezslučkového obrazu siete
- *Jedna správa* prenáša informáciu len *o jednej ceste* 
	- Cestou sa rozumie postupnosť AS, táto cesta môže viesť k rozličným cieľovým sieťam
	- $\blacksquare$  Viac ciest = viac správ
- **Správa obsahuje:**

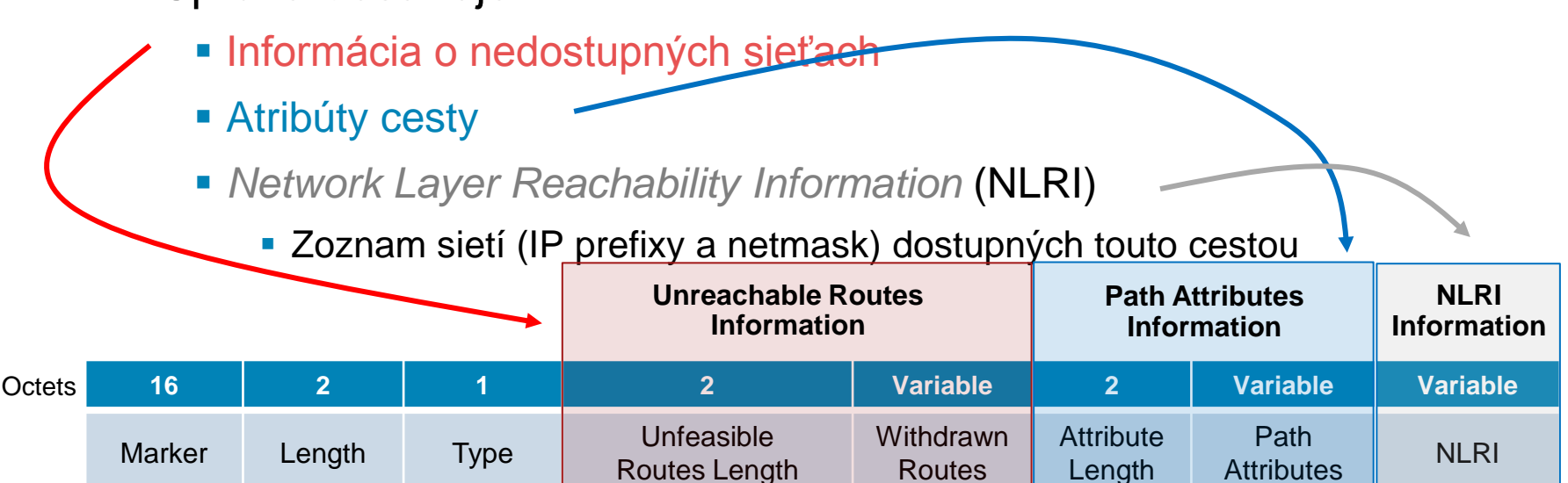

# **Formát NLRI**

#### NLRI je list <**length**, **prefix**> n-tíc.

- Jedna n-tica pre každý dosiahnuteľný cieľ.
- **Prefix** reprezentuje dosiahnuteľný cieľ
- **Prefix length** reprezentuje počet bitov subsieťovej masky

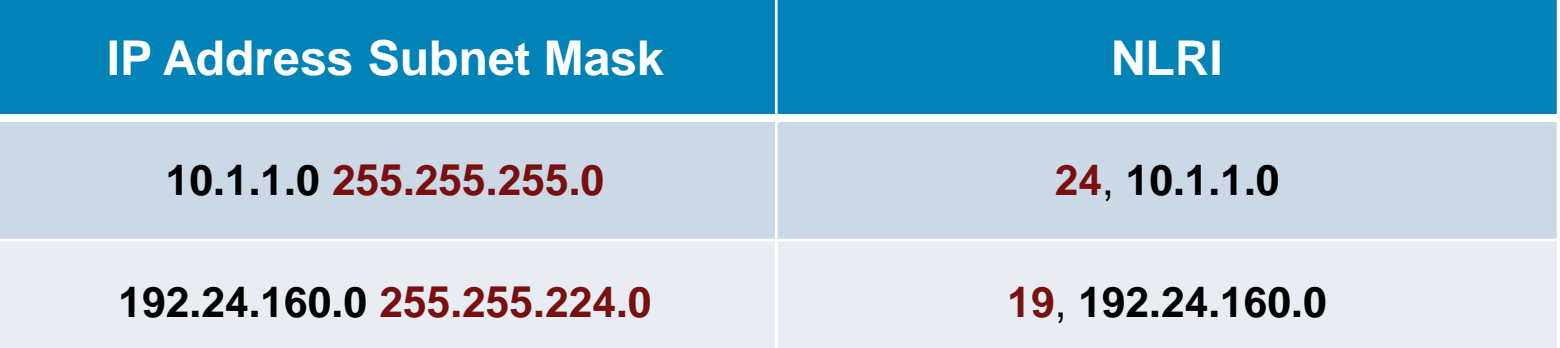

# **BGP správy**

#### **Notification**

- **Posiela sa v prípade chyby a** obsahuje kód chyby a jej popis
- BGP spojenie sa po odoslaní Notification ukončí

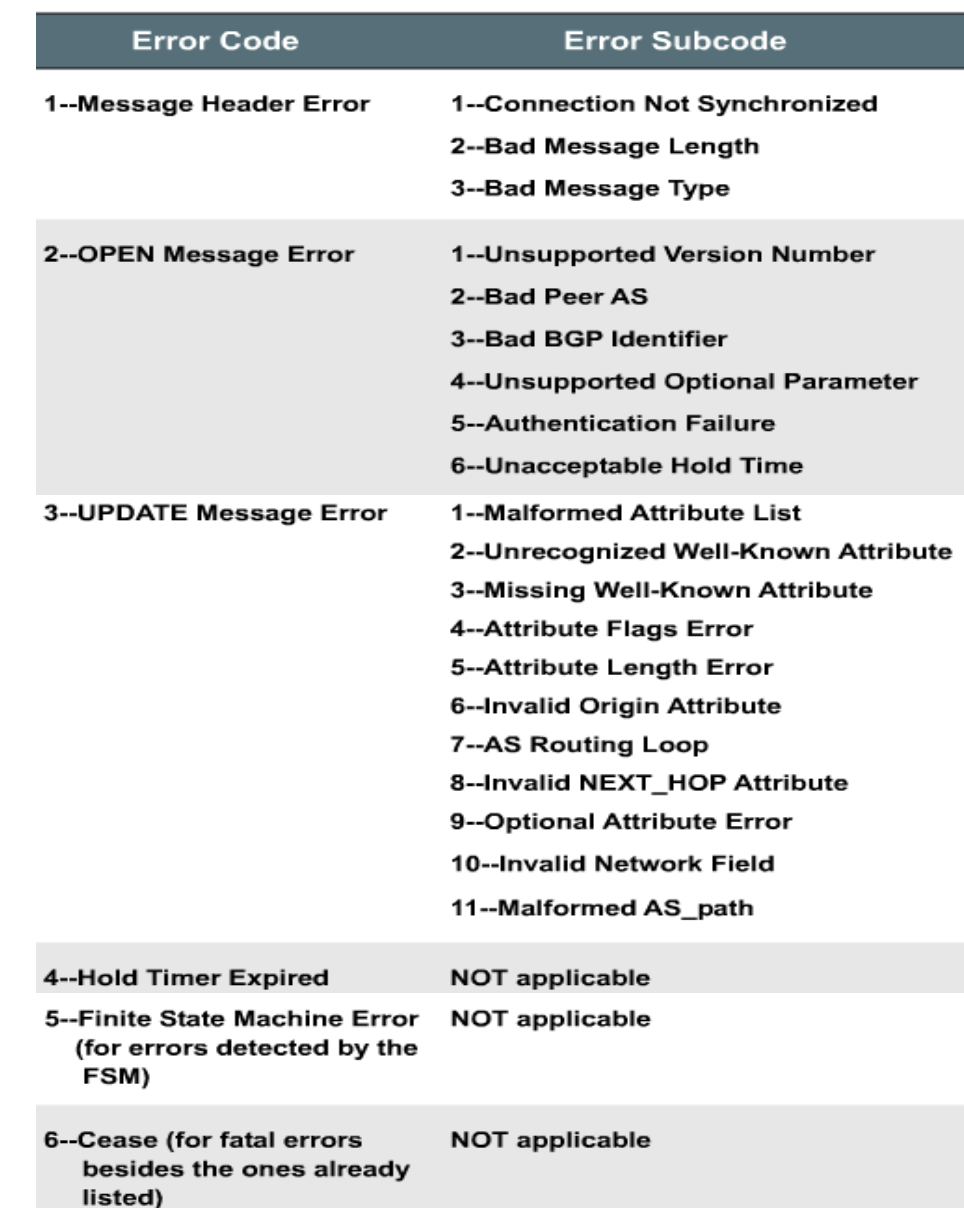

# **BGP stavy pri komunikácii so susedom**

Open

- BGP sa riadi stavovým strojom a stavmi, ktorými proces prechádza
- **Idle**
	- Štartovací stav. Sused je definovaný, ale zatiaľ sme sa nepokúsili kontaktovať ho (neighbor príkaz)
	- **Mali by sme mat info o ceste na suseda**
- **Connect**
	- So susedom sme začali nadväzovať TCP spojenie
		- **TCP SYN odoslané, čakáme SYN/ACK**
- **Active**
	- TCP založené, zatiaľ žiadne BGP správy odosl./prij.
- **Open sent**
	- Susedovi sme poslali správu OPEN obsahujúcu parametre spoločnej relácie, čakáme na Open z druhej strany
		- Ak na odoslanú OPEN správu v stave Open Sent do 5 sekúnd nepríde potvrdenie ani zamietnutie, presúvame sa do stavu **Active**
- **Open confirm**
	- Od suseda sme prijali správu Open, v ktorej sused vyjadruje súhlas pre peering s nami, čakáme na Keepalive or Notification
- **Established**
	- Sme úspešní susedia, môže začať výmena smerovacích informácií
		- Môžeme vymeniť keepalive, notification a update správy

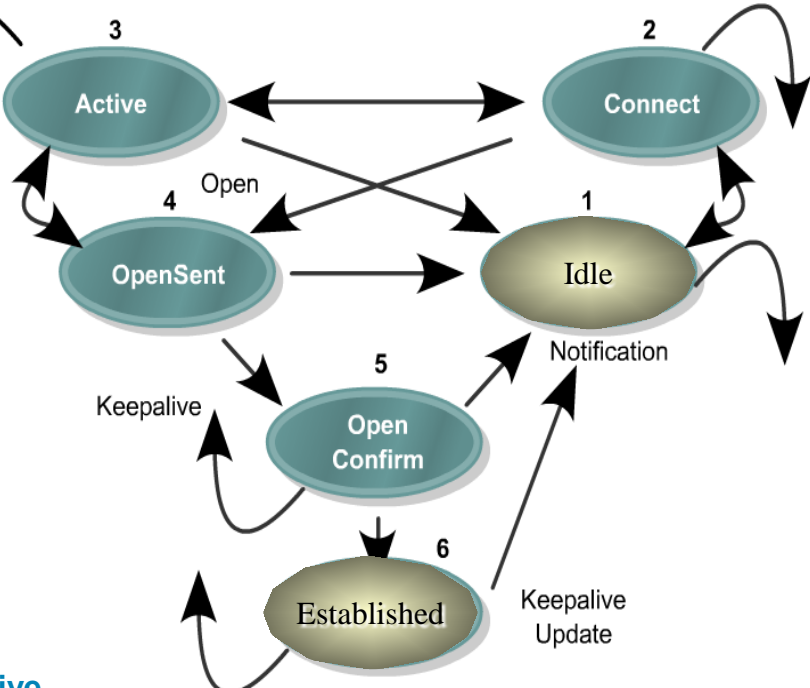

## **Riešenie BGP stavov Active a Idle**

- **Idle**: Ak sused zostáva v stave Idle, z nejakého dôvodu nie je možné vytvoriť s ním TCP spojenie
	- Existuje v našej smerovacej tabuľke cesta k tomuto susedovi? Táto cesta nesmie byť default route!
	- **Nie je v IP adrese suseda preklep?**
- **Active**: Router poslal OPEN správu susedovi a čaká (zatiaľ neúspešne) na odpoveď, alebo čaká na vytvorenie TCP spojenia z druhej strany
- Stav môže oscilovať medzi Active a Idle.
- Táto situácia naznačuje na problém vo vzájomnej komunikácii medzi susedmi. Niektoré možné príčiny:
	- Sused nemá cestu nazad k nám alebo my k nemu
	- Nesprávne adresy susedov v konfigurácii BGP
	- Sused nás nemá nakonfigurovaných ako svojho suseda
	- Nezhoda v číslach AS
	- Firewall blokuje komunikáciu medzi nami a susedom

## **Konfigurácia BGP**

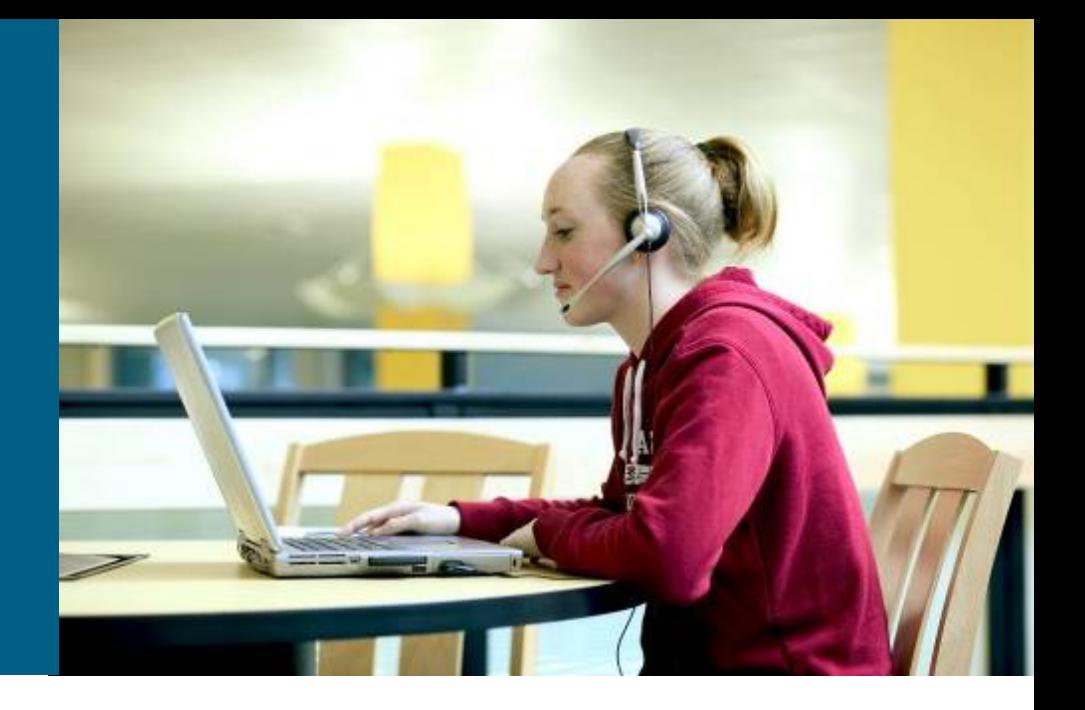

# **Spustenie BGP**

**Router(config)#**

**router bgp** *AUTONOMOUS-SYSTEM*

- Príkaz definuje, v akom AS sa router nachádza, a otvorí konfiguračný kontext pre protokol BGP
- Na routeri môže bežať najviac jedna inštancia protokolu BGP
- Číslo AS v záhlaví príkazu sa porovná s číslami AS definovanými pri jednotlivých susedoch
	- Tak sa zistí, či je sused v tom istom alebo v inom AS, než sme my.
	- Podľa toho sa so susedom vytvorí iBGP alebo eBGP peering
- BGP má svoje *RouterID*
	- Vyberá sa rovnakým algoritmom ako pri OSPF, resp. EIGRP

#### **Konfigurácia BGP suseda - príkaz neighbor remote-as**

**Router(config-router)#**

**neighbor {***ip-address* **|** *peer-group-name***}** 

 **remote-as** *autonomous-system*

- Príkaz **neighbor** definuje suseda a aktivuje s ním peering
- *Ip-address* špecifikuje cieľovú adresu, na ktorú sa budú posielať BGP pakety pre tohto suseda
	- K danej IP adrese musí existovať v našej smerovacej tabuľke nejaká cesta
		- Pozor default route sa na dosiahnutie suseda nikdy nepoužije!
- Argument **remote-as** hovorí, v akom AS sa nachádza príslušný sused
	- Podľa toho sa zakladá iBGP alebo eBGP relácia
		- **EXTER**, adresa nemusí byť z priamo pripojených
		- eBGP, adresa musí byť z priamo pripojených
	- Týmto príkazom sa definujú všetci susedia externí aj interní

 Medzi dvojicou BGP susedov musia IP adresy uvedené v príkaze **neighbor** vzájomne korešpondovať

 Zdrojová IP adresa BGP paketov od jedného suseda musí zodpovedať IP adrese v príkaze **neighbor** u druhého suseda, a obrátene

#### **Príklad: BGP príkaz neighbor**

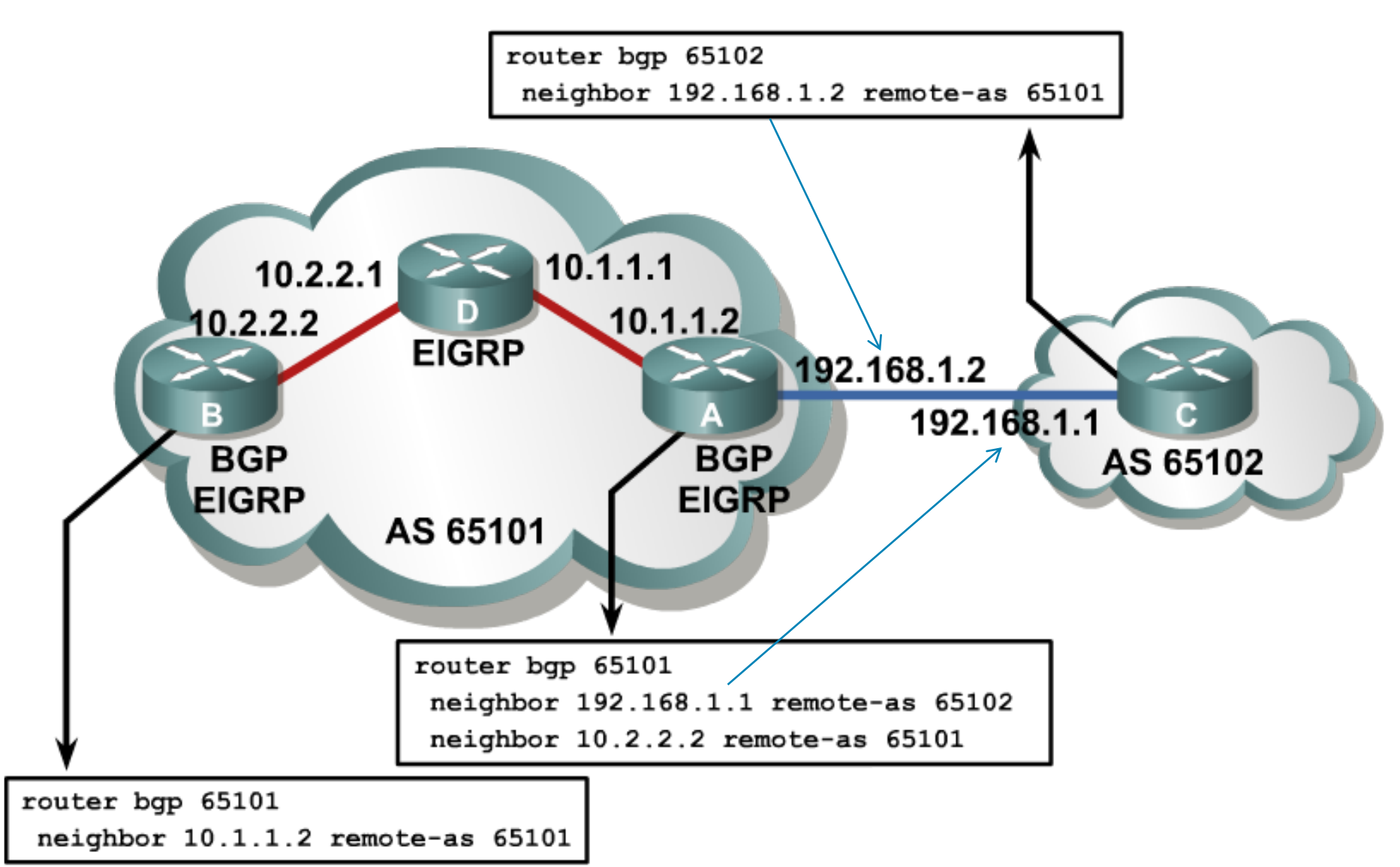

## **Problém so zdrojovou adresou pri BGP**

- BGP neprijíma nevyžiadané updates
	- Musí mať jasne definovaných susedov (príkaz neighbor)
	- **BGP paket musí prísť z danej IP adresy suseda** 
		- Nie je problém pri eBGP (musí byť priamo pripojený), problém je pri iBGP
- **Problém pri viacerých rozhraniach iBGP peerov**

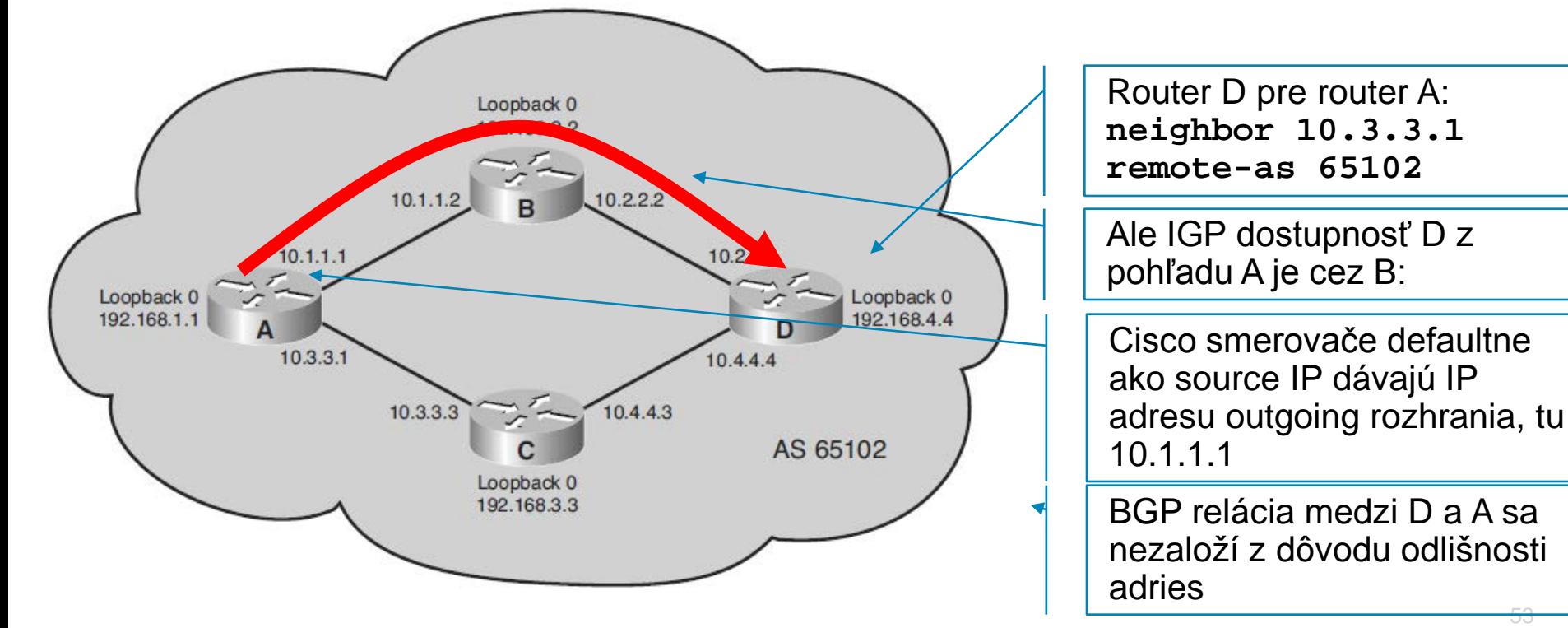

53

#### **Riešenie - príkaz neighbor update-source**

**Router(config-router)#**

**neighbor {***ip-address* **|** *peer-group-name***} update-source**  *interface-type interface-number*

- **EZdrojová IP adresa BGP paketov odosielaných danému** susedovi bude nastavená na IP adresu uvedeného rozhrania
- Najvhodnejšie je použiť loopback
	- ktorý je samozrejme potrebné ohlásiť v IGP, aby sused vedel odpovedať
- IP adresa v príkaze **neighbor** u *suseda* bude cieľovou adresou jeho BGP paketov, a teda musí byť nastavená na IP adresu *nášho* loopbacku

#### **Príkaz: iBGP s použitím loopbackov**

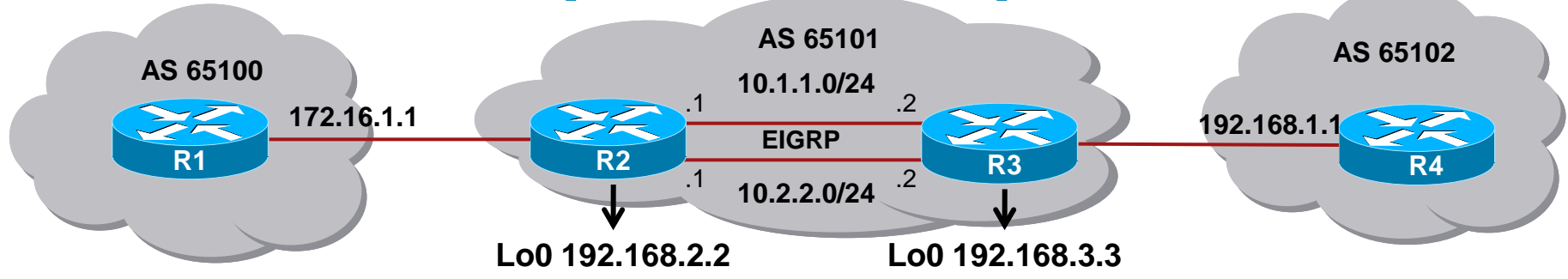

R2(config)# **router bgp 65101** R2(config-router)# **neighbor 172.16.1.1 remote-as 65100** R2(config-router)# **neighbor 192.168.3.3 remote-as 65101** R2(config-router)# **neighbor 192.168.3.3 update-source loopback0** R2(config-router)# **exit** R2(config)# **router eigrp 1** R2(config-router)# **network 10.0.0.0** R2(config-router)# **network 192.168.2.0** R2(config-router)#

R3(config)# **router bgp 65101** R3(config-router)# **neighbor 192.168.1.1 remote-as 65102** R3(config-router)# **neighbor 192.168.2.2 remote-as 65101** R3(config-router)# **neighbor 192.168.2.2 update-source loopback0** R3(config-router)# **exit** R3(config)# **router eigrp 1** R3(config-router)# **network 10.0.0.0** R3(config-router)# **network 192.168.3.0** R3(config-router)#

## **eBGP: Dual-Homed Problem**

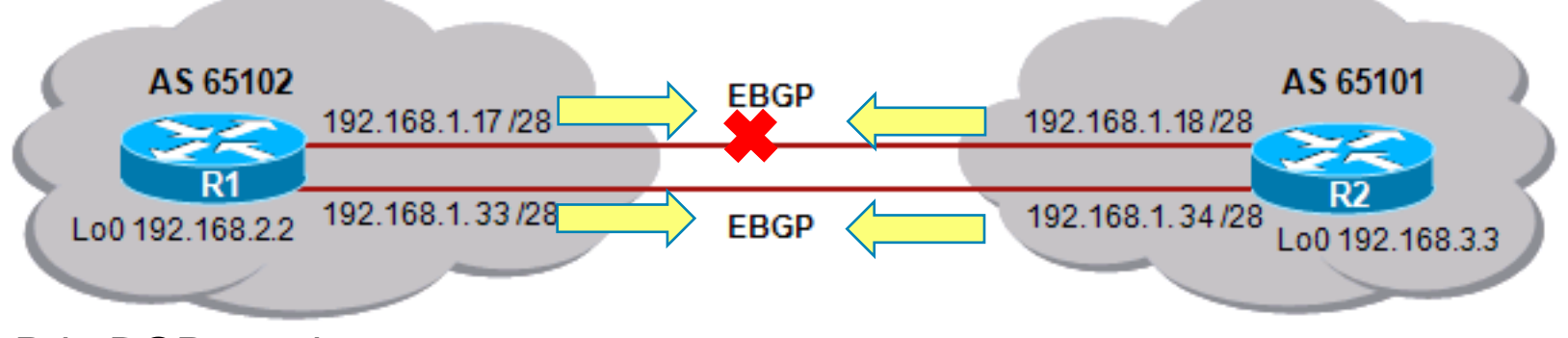

- **Pri eBGP peeringue** 
	- IGP sa nepoužíva
	- Jediná adresa dosiahnuteľná bez ďalšej konfigurácie je IP adresa suseda na priamo pripojenej sieti, a loopback nie je priamo pripojené rozhranie
- Ak máme navyše eBGP peerov v dual home zapojení nastáva problém:
	- Ak na oboch smerovačoch použijeme len jeden príkaz neighbor
		- Napr. použitie linky 192.168.1.16/28
	- A ak linka zlyhá, BGP relácia je stratená, a pakety nebudú doručované z AS do AS
		- Bez ohľadu na existenciu druhej linky
	- Ak na oboch použijeme dva príkazy neighbor
		- Napr. použitie linky 192.168.1.16/28 a linky 192.168.1.32/28
		- Máme redundaciu, ale aj zdvojenie BGP komunikácie

## **EBGP: Dual-Homed riešenie**

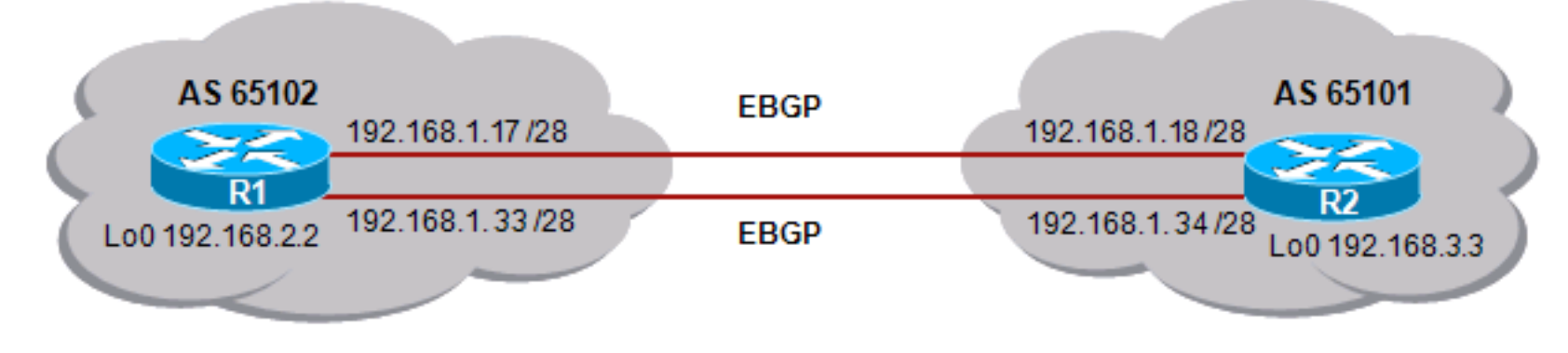

- Riešenie:
	- Použitie loopback adries ako pri iBGP
	- Konfigurácia príkazom **neighbor ebgp-multihop** aby BGP proces vedel, že sused je ďalej ako jeden hop
		- Defaultne nastavenie je, že eBGP sused je priamo pripojený (def. TTL 1)
	- Konfigurácia statických ciest aby boli loopback adresy vzájomne dosiahnuteľné
- Prínos
	- Použitie rozhraní s redundaciou, load balancing

### **BGP príkaz neighbor ebgp-multihop**

**Router(config-router)#**

**neighbor {***ip-address* **|** *peer-group-name***} ebgp-multihop [***ttl***]** 

- Tento príkaz umožňuje zvýšiť počet hopov medzi nami a eBGP peerom
- **Počet hopov sa rieši elegantne využitím hodnoty TTL** v IP paketoch
- Ak sa **ttl** neuvedie, použije sa hodnota 255

## **Príklad na Multihop EBGP**

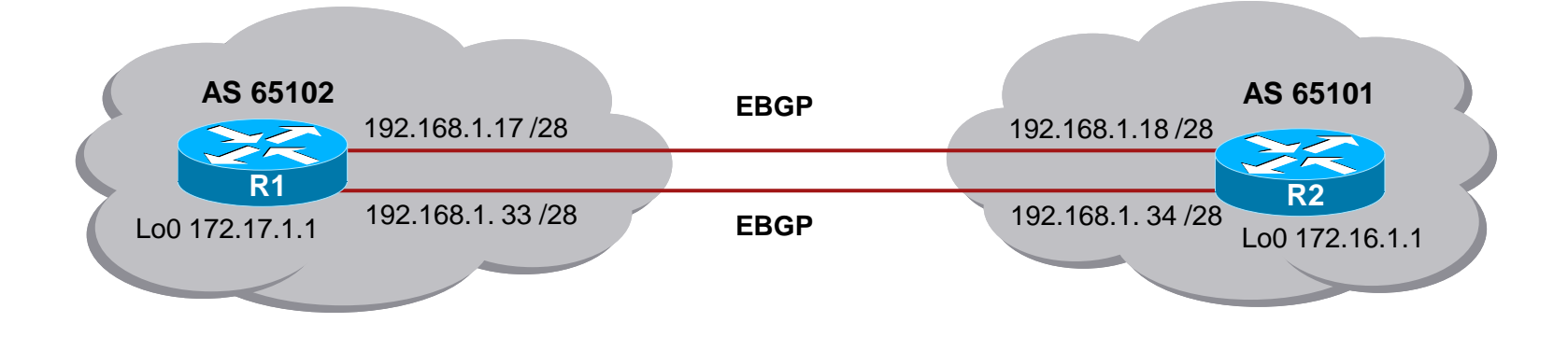

```
R1(config)# router bgp 65102
R1(config-router)# neighbor 172.16.1.1 remote-as 65101
R1(config-router)# neighbor 172.16.1.1 update-source loopback0
R1(config-router)# neighbor 172.16.1.1 ebgp-multihop 2
R1(config-router)# exit
R1(config)# ip route 172.16.1.1 255.255.255.255 192.168.1.18
R1(config)# ip route 172.16.1.1 255.255.255.255 192.168.1.34
R1(config)#
```
R2(config)# **router bgp 65101** R2(config-router)# **neighbor 172.17.1.1 remote-as 65102** R2(config-router)# **neighbor 172.17.1.1 update-source loopback0** R2(config-router)# **neighbor 172.17.1.1 ebgp-multihop 2** R2(config-router)# **exit** R2(config)# **ip route 172.17.1.1 255.255.255.255 192.168.1.17** R2(config)# **ip route 172.17.1.1 255.255.255.255 192.168.1.33** R2(config)#

#### **BGP príkaz neighbor shutdown**

**Router(config-router)#**

**neighbor {***ip-address* **|** *peer-group-name***} shutdown** 

- Administratívne deaktivuje vybraného suseda
	- Príkaz nielen ukončí BGP reláciu ale aj odstráni všetky týkajúce sa smerovacie informácie
- Využíva sa pri údržbe konfigurácie a zmenách smerovacích politík

**Router(config-router)#**

**no neighbor {***ip-address* **|** *peer-group-name***} shutdown**

- Opätovne aktivuje suseda, ktorý bol deaktivovaný
	- Pozor príkaz **neighbor activate** slúži na mierne iný účel: aktivácia suseda pre konkrétny typ sieťových adries (nebudeme sa učiť)

## **Nastavenie sietí v BGP - príkaz network**

- Sú dve možnosti na šírenie sietí v BGP
	- Príkaz network
	- Redistribúcia z IGP (Pre problémy sa neodporúča)

#### **Router(config-router)#**

**network** *NETWORK-NUMBER* **[mask** *NETMASK***] [route-map** *MAP-TAG***]**

- BGP zaradí sieť s presne danou adresou siete a presnou maskou do zoznamu sietí, ktoré oznámi svojim susedom
- Správanie príkazu je zásadne odlišné od jeho významu v IGP protokoloch
	- **IGP prehľadá rozhrania ak nejaké rozhranie má IP adresu** z rozsahu adries daného týmto príkazom, potom do IGP bude zaradená celá sieť tohto rozhrania
	- BGP prehľadá smerovaciu tabuľku musí v nej nájsť sieť so zhodným číslom a maskou (nezávisí na pôvode informácie)
- Ak je zadaný príkaz network s classfull sieťou bez masky, a BGP má aspoň jednu subnet z rozsahu v smerovacej tabuľke
	- Pošle info o classfull sieti (nie subnete)
	- Overiť ......skôr je to no auto-summary

#### **BGP cesta musí byť v IP smerovacej tabuľke**

- Je dôležité zdôrazniť, že ak má byť daná sieť šírená cez BGP *musí daná* sieť s danou maskou existovať v smerovacej tabuľke
	- Ak nie je definovaná maska, použije sa classful default maska
- Napríklad sumarizácia viac sietí do CIDR bloku 192.168.0.0/16:

**network 192.168.0.0 mask 255.255.0.0**

**ip route 192.168.0.0 255.255.0.0 null0**

Až teraz BGP nájde presnú zhodu pre sieť a masku v smerovacej tabuľke a informuje o sieti 192.168.0.0/16 jeho susedov

# **Sumarizácia – agregácia v BGP**

- Do BGP sa siete vnášajú spravidla pomocou redistribúcie
- Sumarizácia (v BGP terminológii sa tento proces nazýva agregácia) sa realizuje príkazom

**Router(config-router)#**

**aggregate-address** *NETWORK MASK* **[summary-only]**

- Parameter **summary-only** zabezpečí, že sa rozpošle iba agregovaná sieť, nie aj jej komponenty
	- Potrebné v prípadoch, že niekomu chceme poslať agregát, inému zasa špecifickejšie komponenty
- Príkaz aggregate vyžaduje aby agregované siete boli v smerovacej tabuľke

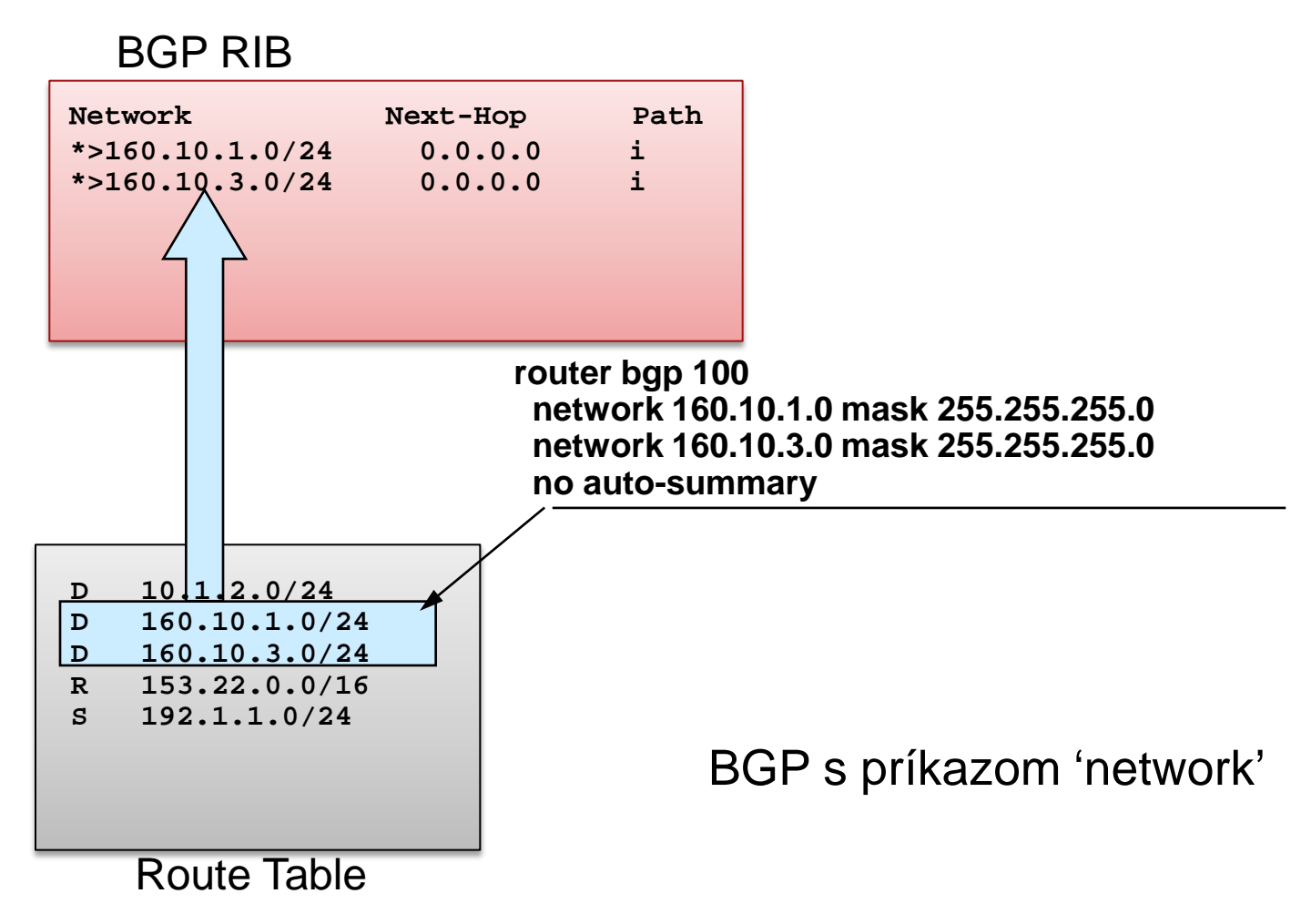

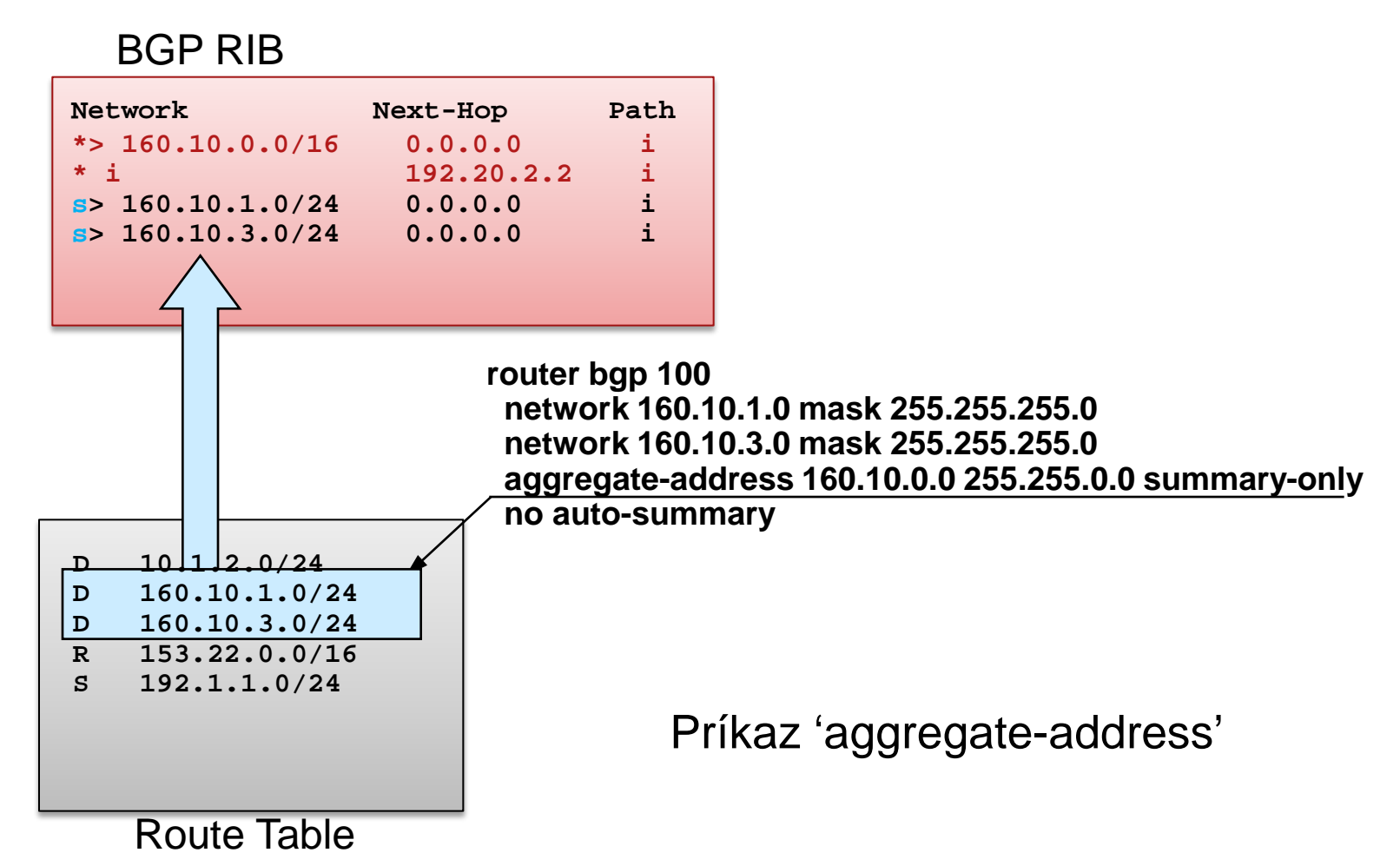

BGP RIB

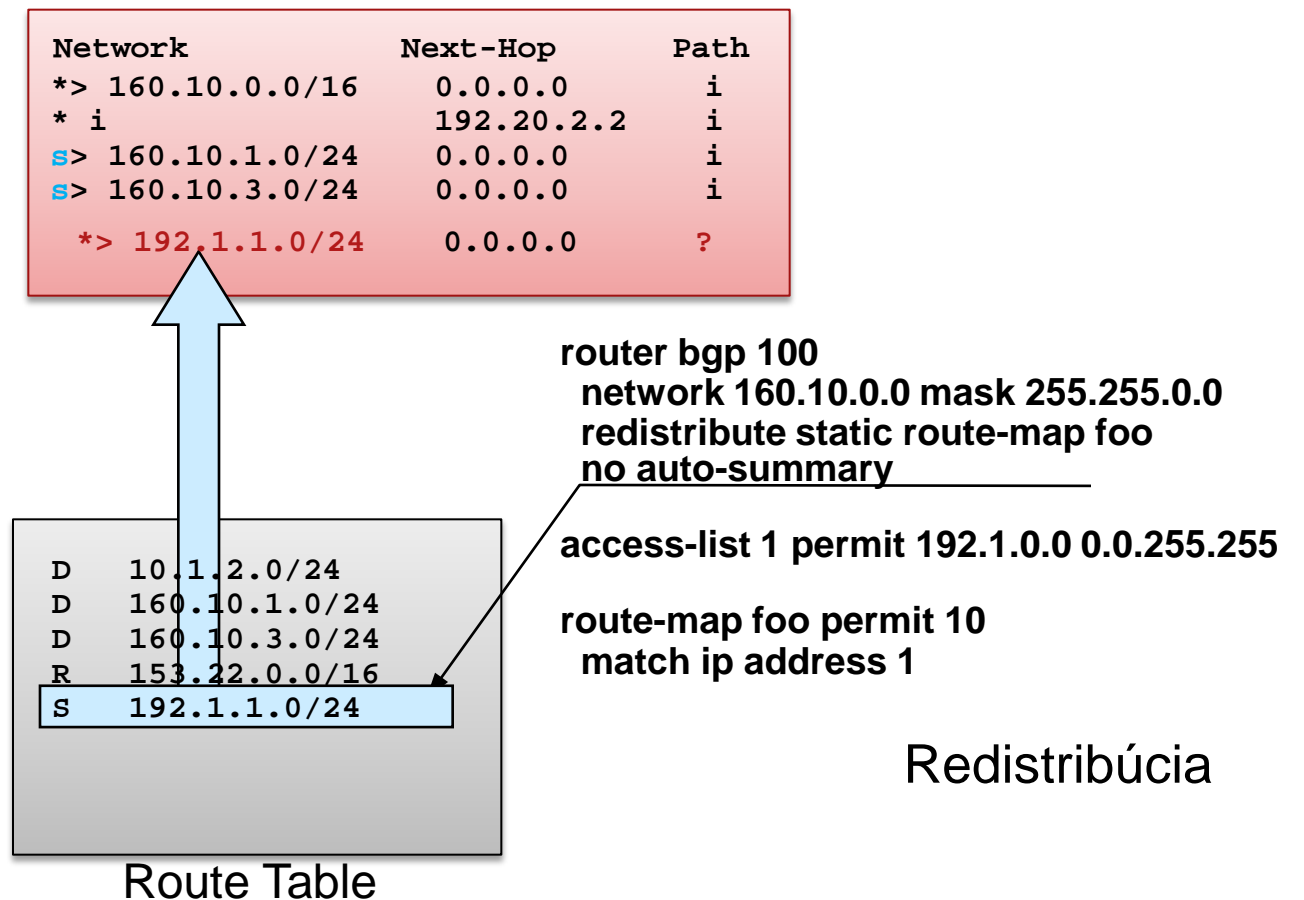

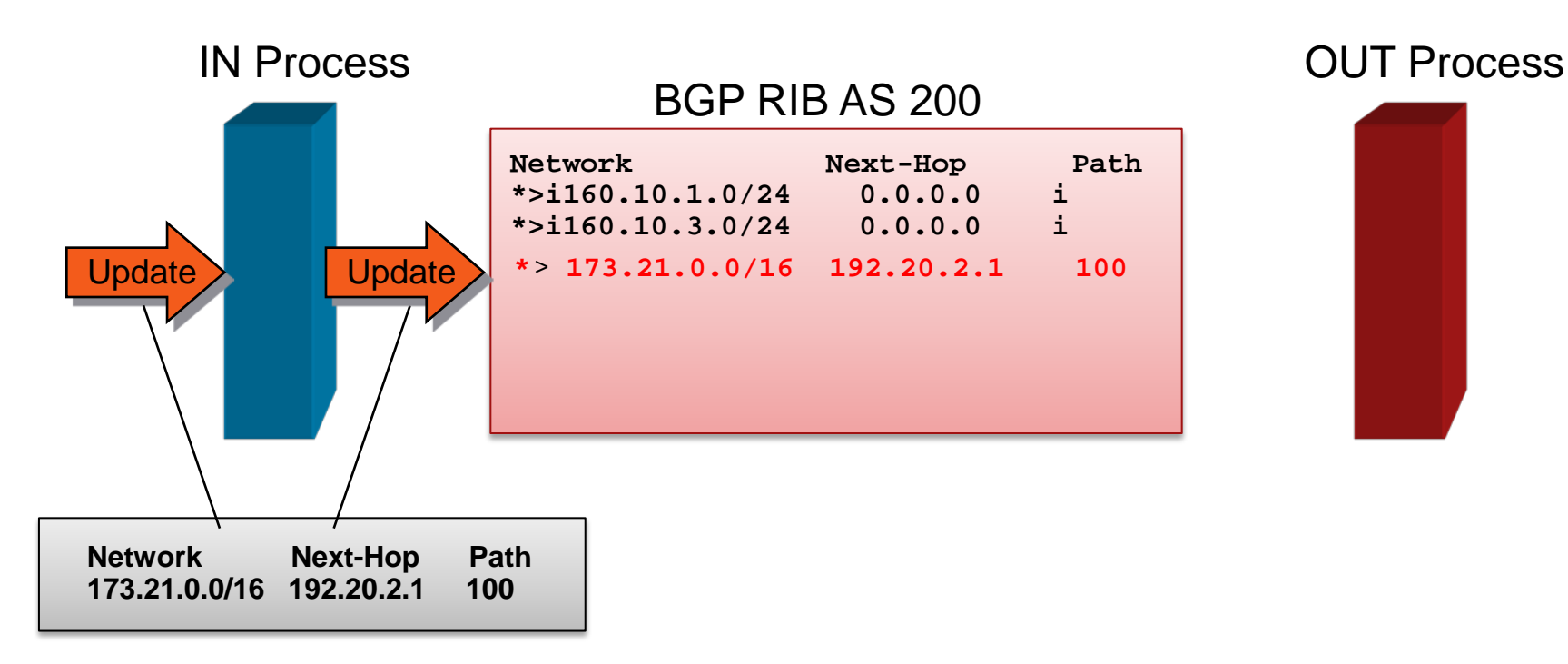

- BGP "in" proces
	- Príjem info o ceste od suseda (peer)
	- Umiestnenie BGP cesty do BGP tabuľky
	- "najlepšia cesta" je označená (denoted by ">")

# **BGP Routing Information Base**

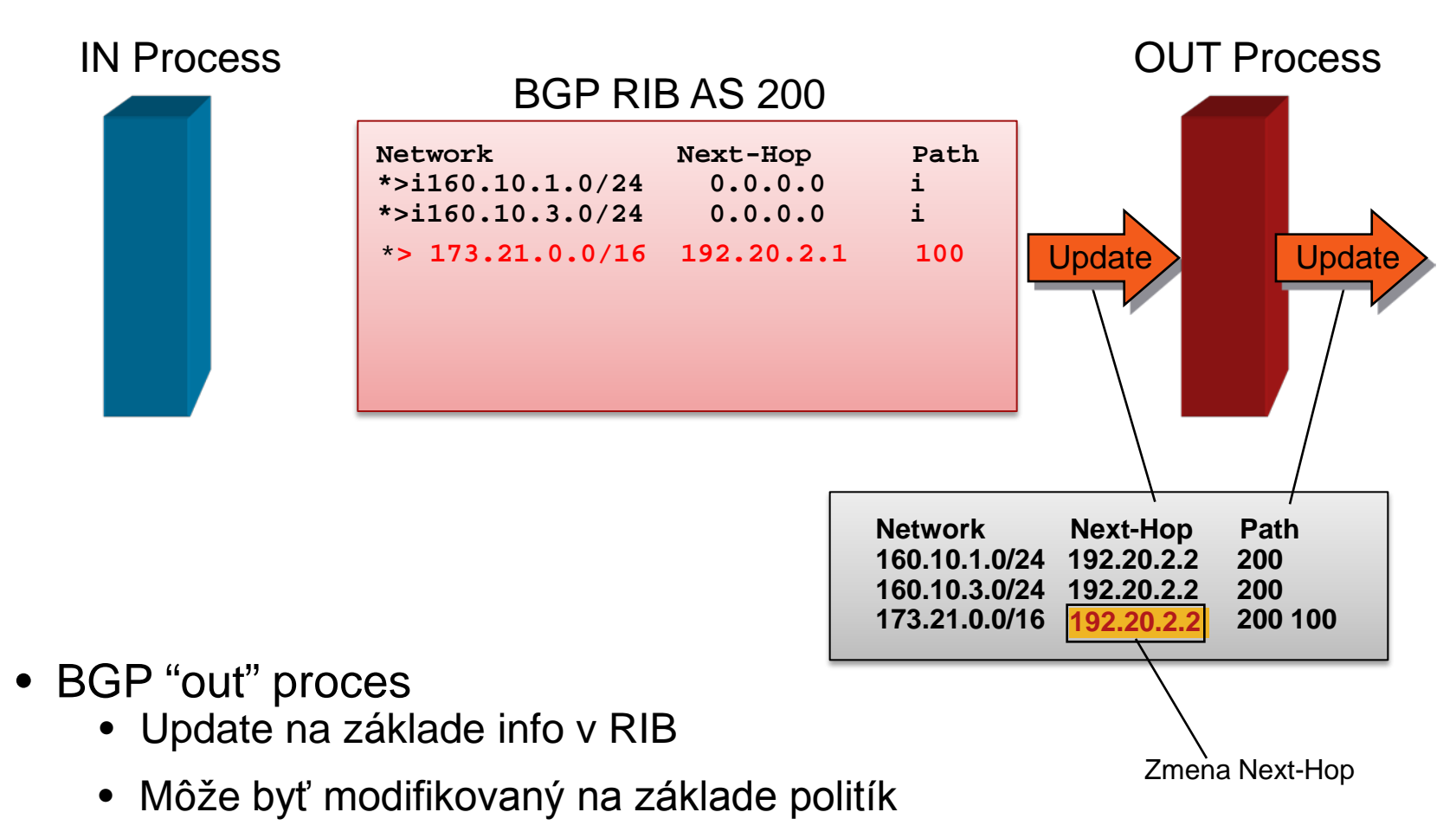

• Poslanie update peerovi

## **BGP Routing Information Base**

#### BGP RIB

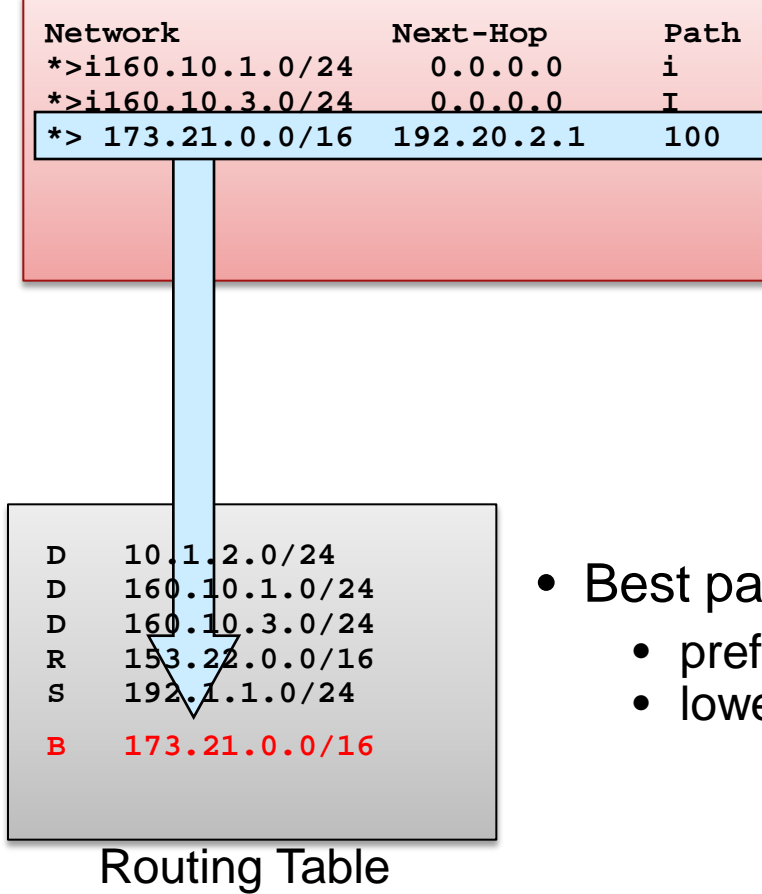

- aths installed in routing table if:
	- fix and prefix length are unique
	- est "protocol distance"

## **Posielanie default route v BGP**

V BGP sa dá poslať default route vybranému susedovi príkazom

```
Router(config-router)#
```
**neighbor {ip-address | peer-group-name} default-originate**

Default route na aktuálnom BGP routeri nemusí existovať (na chrbtici internetu neexistuje default route)

## **BGP Synchronizácia**

*Disabled by default in Cisco IOS Software Release 12.2(8)T and later*

Povolenie

**Router(config-router)# synchronization** 

#### Zakázanie

**Router(config-router)# no synchronization** 

# **CISCO**

### Diagnostika BGP

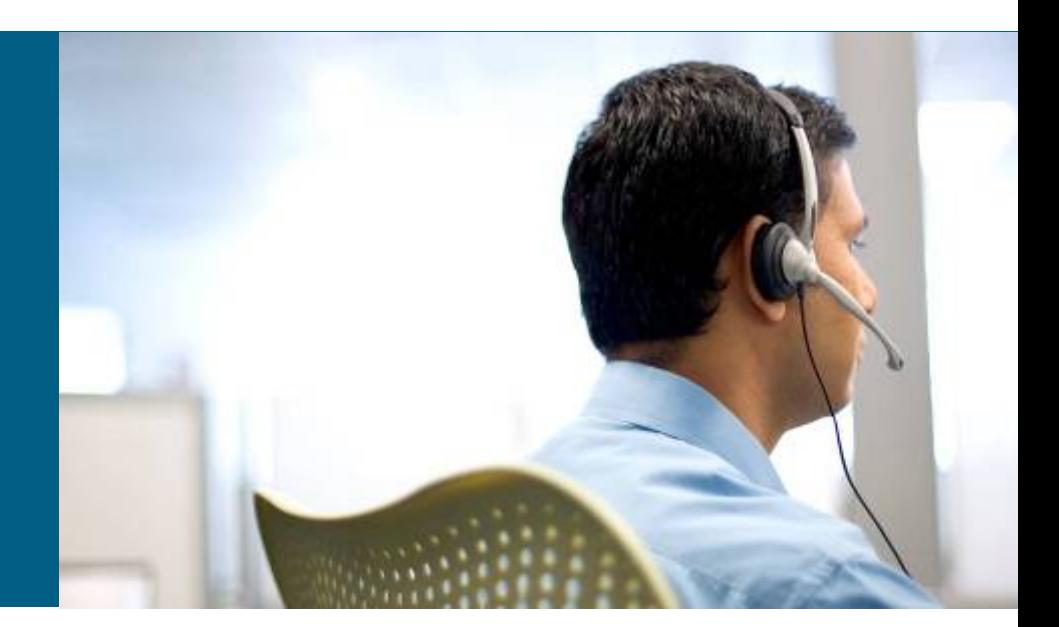

## **Príkazy na overenie a diagnostiku BGP**

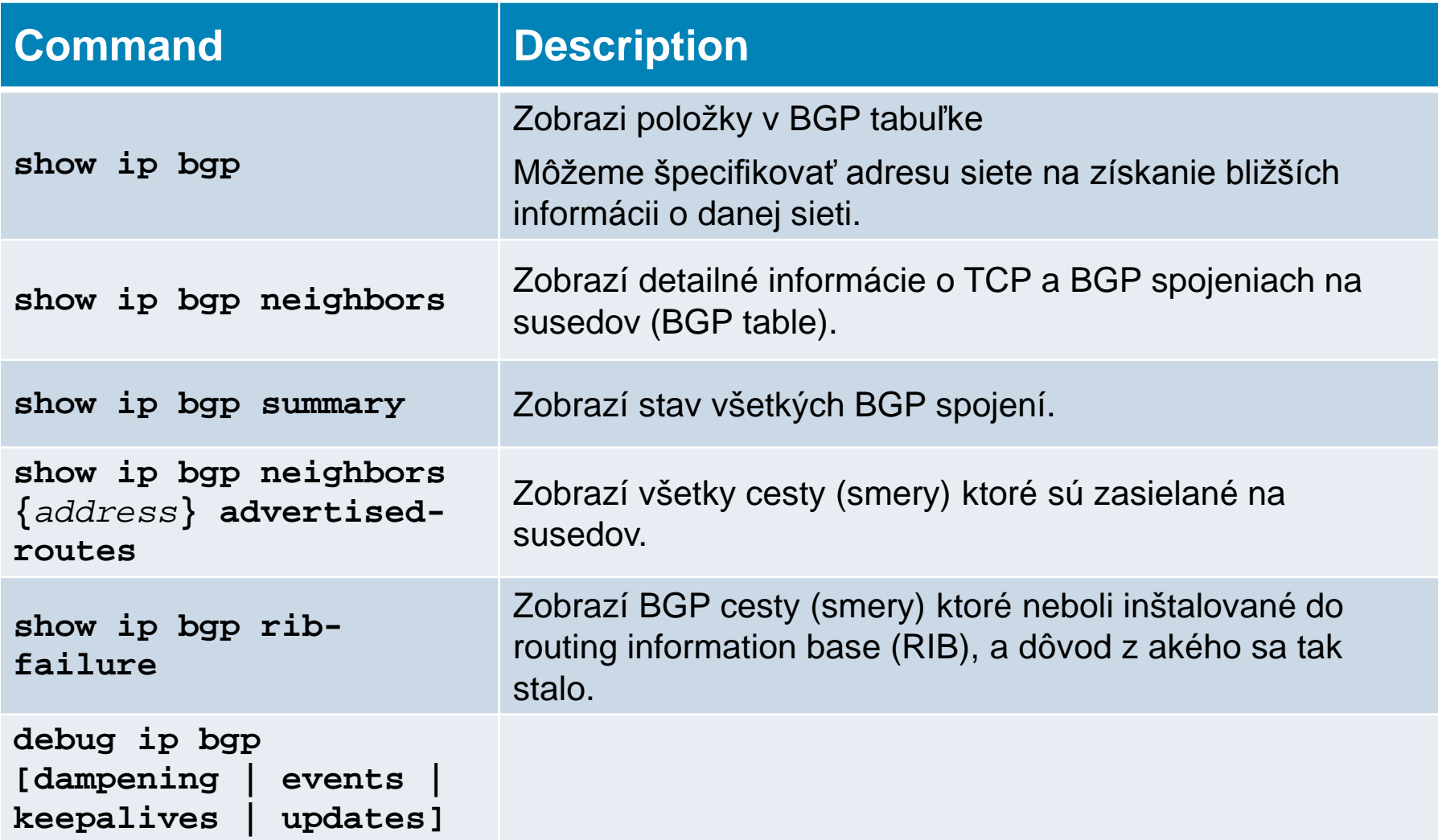

### **Overenie BGP: show ip bgp**

#### Zobrazí BGP topologickú databázu (BGP tabuľku).

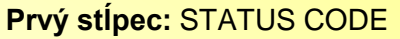

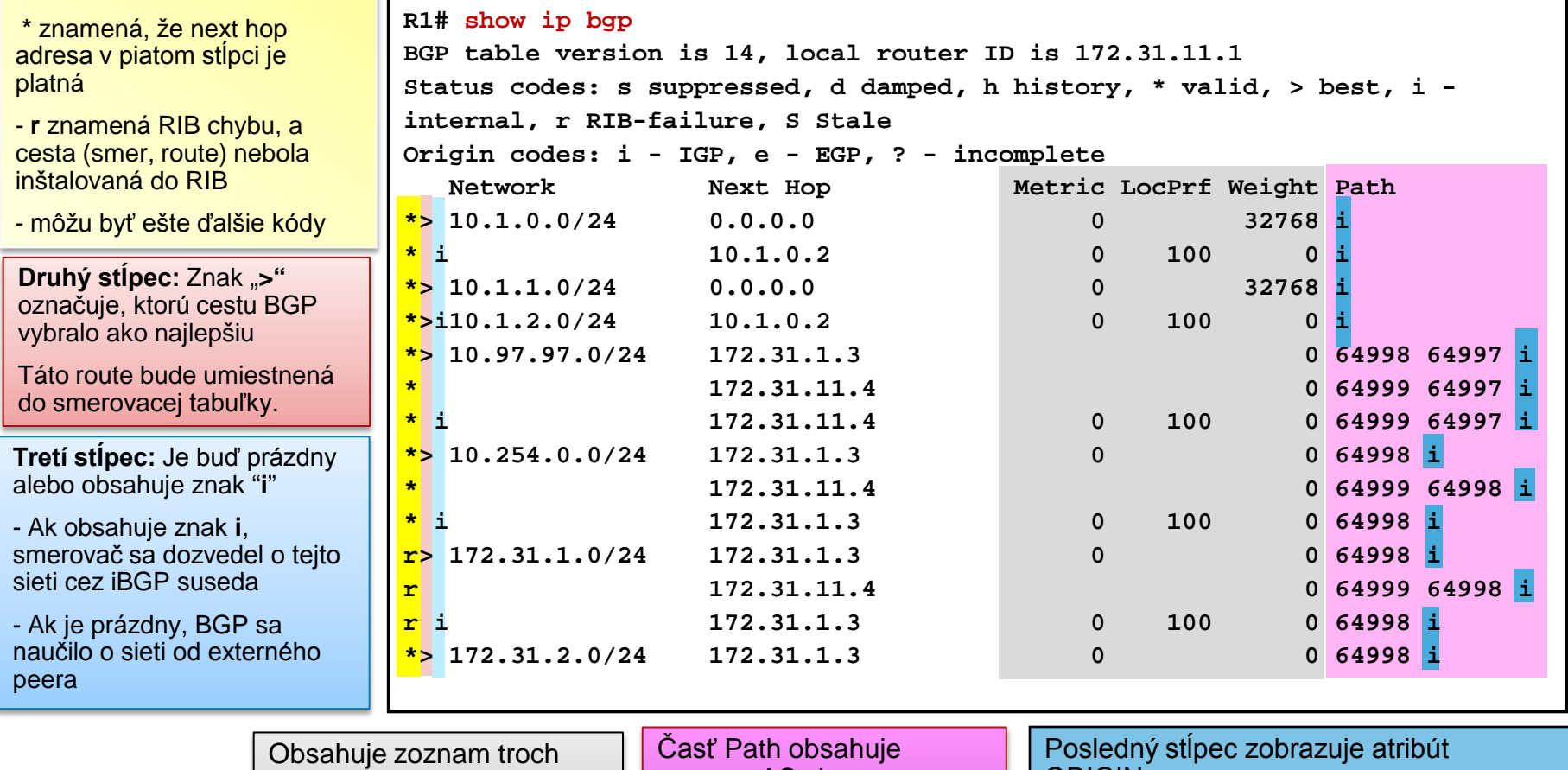

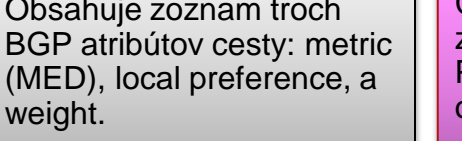

BGP

zoznam AS ciest. Posledné AS číslo je originating AS.

Ak je prázdne, sieť je z daného AS

Posledný stĺpec zobrazuje atribút ORIGIN.

- **i** znamená, že prvý smerovač pravdepodobne použil príkaz **network** na distribúciu info cez BGP.

- **? z**namená, že sieť bola pravdepodobne redistribuovaná z IGP do BGP
#### **Overenie BGP: show ip bgp rib-failure**

- Zobrazí BGP cesty (smery) ktoré neboli inštalované do routing information base (RIB), a dôvod z akého sa tak stalo
- Príklad
	- V Routing tabuľke už existuje daná cesta s lepším AD.

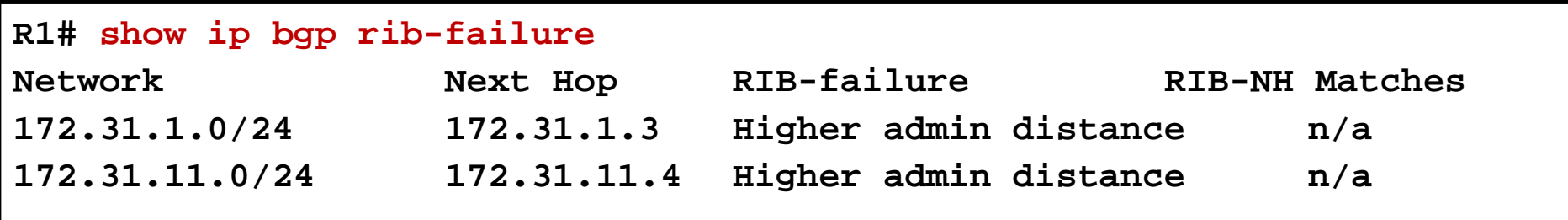

## **Overenie BGP: show ip bgp** *PREFIX*

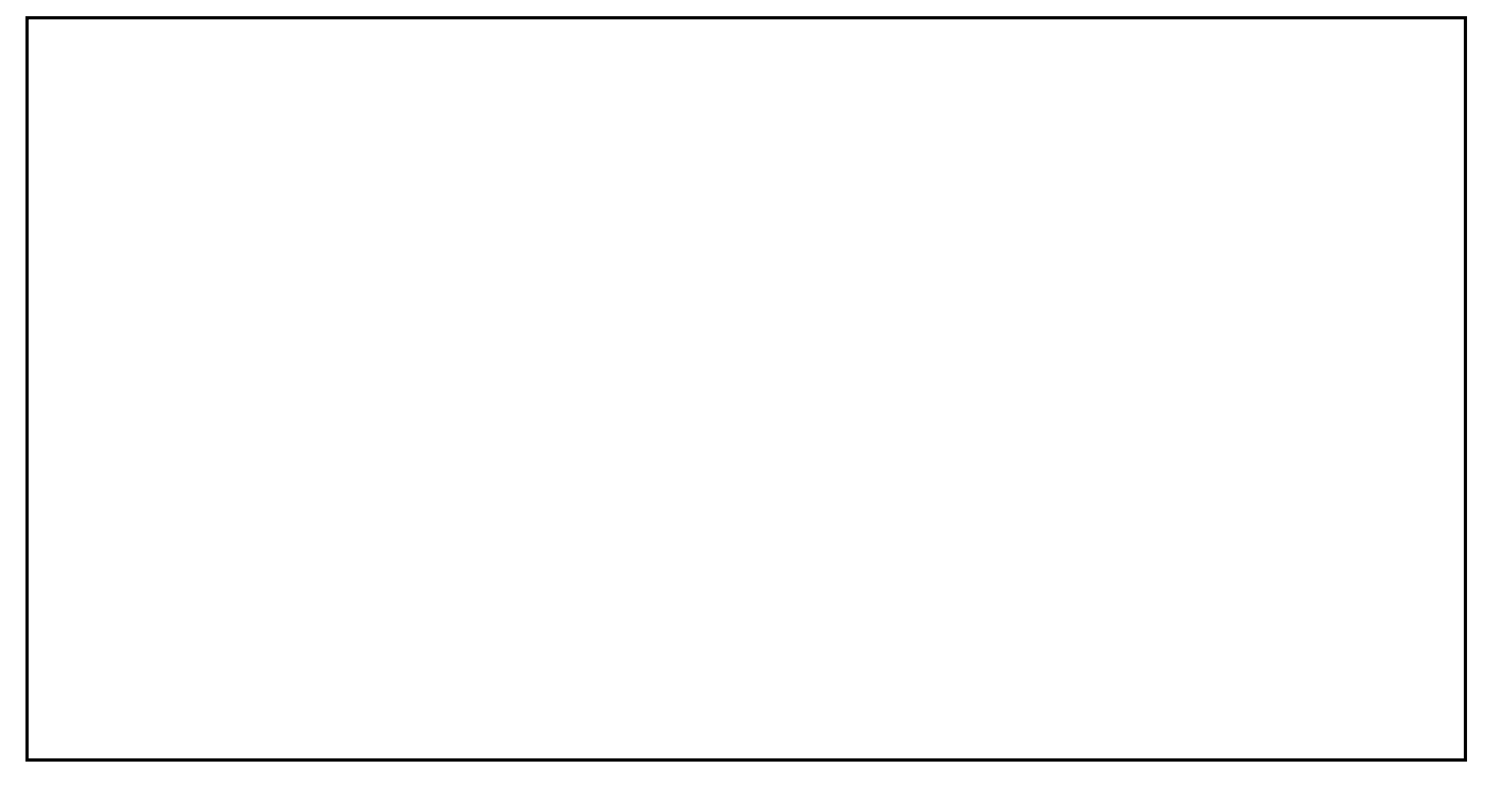

#### **Overenie BGP: show ip bgp summary**

Overenie BGP susedov a stavu.

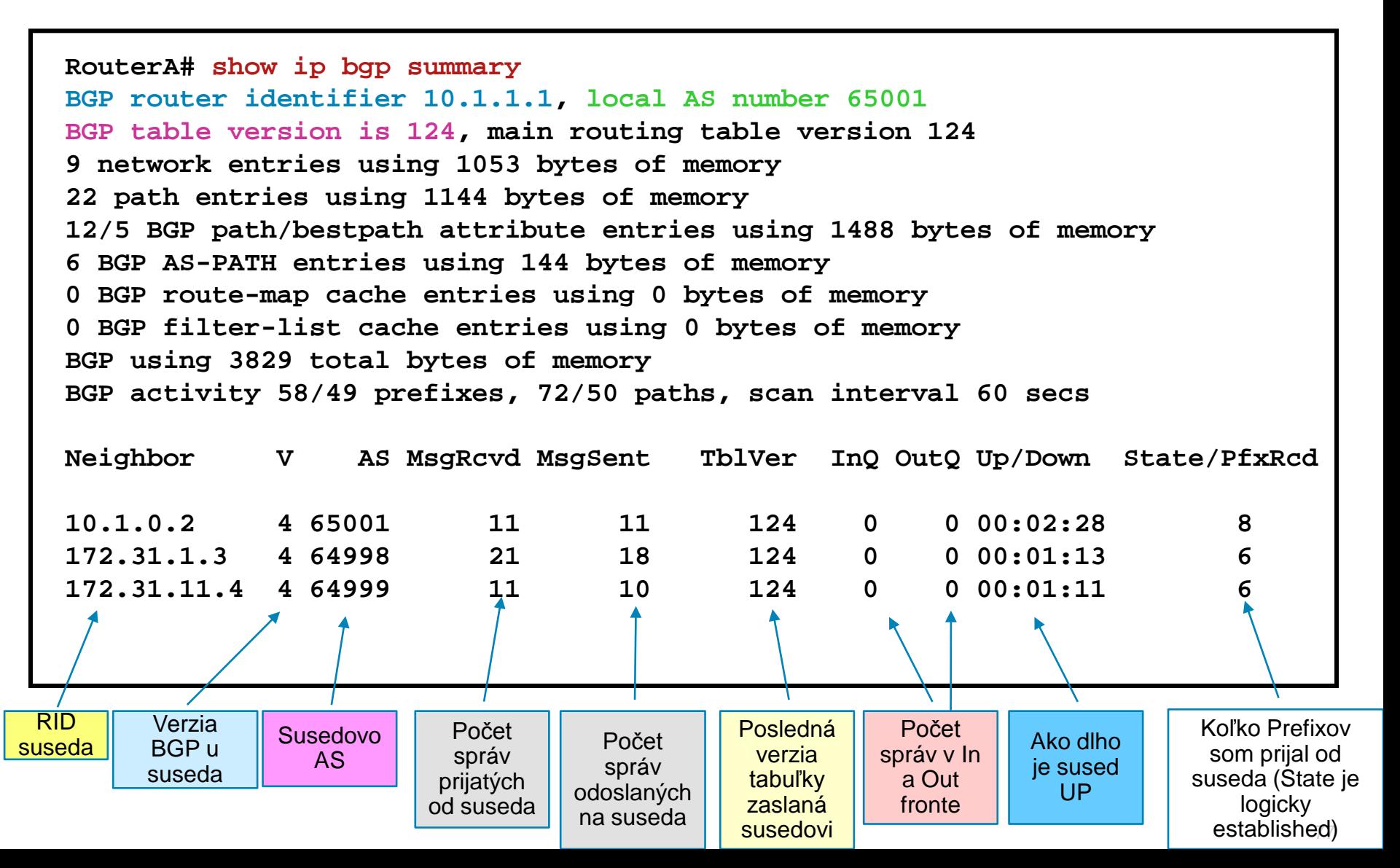

#### **Overenie BGP: debug ip bgp updates**

Overenie BGP susedstva po resetovaní BGP procesu

```
R1# debug ip bgp updates
Mobile router debugging is on for address family: IPv4 Unicast
R1# clear ip bgp 10.1.0.2
<output omitted>
*May 24 11:06:41.309: %BGP-5-ADJCHANGE: neighbor 10.1.0.2 Up
*May 24 11:06:41.309: BGP(0): 10.1.0.2 send UPDATE (format) 10.1.1.0/24, next 10.1.0.1, metric 0, 
path Local
*May 24 11:06:41.309: BGP(0): 10.1.0.2 send UPDATE (prepend, chgflags: 0x0) 10.1.0.0/24, next 
10.1.0.1, metric 0, path Local
*May 24 11:06:41.309: BGP(0): 10.1.0.2 NEXT_HOP part 1 net 10.97.97.0/24, next 172.31.11.4
*May 24 11:06:41.309: BGP(0): 10.1.0.2 send UPDATE (format) 10.97.97.0/24, next 172.31.11.4, metric 
0, path 64999 64997
*May 24 11:06:41.309: BGP(0): 10.1.0.2 NEXT_HOP part 1 net 172.31.22.0/24, next 172.31.11.4
*May 24 11:06:41.309: BGP(0): 10.1.0.2 send UPDATE (format) 172.31.22.0/24, next 172.31.11.4, 
metric 0, path 64999
<output omitted>
*May 24 11:06:41.349: BGP(0): 10.1.0.2 rcvd UPDATE w/ attr: nexthop 10.1.0.2, origin i, localpref 
100, metric 0
*May 24 11:06:41.349: BGP(0): 10.1.0.2 rcvd 10.1.2.0/24
*May 24 11:06:41.349: BGP(0): 10.1.0.2 rcvd 10.1.0.0/24
```
#### **Overenie BGP: show ip bgp neighbors**

Overenie BGP stavu so susedom.

```
R1# show ip bgp neighbors
BGP neighbor is 172.31.1.3, remote AS 64998, external link
  BGP version 4, remote router ID 172.31.2.3
  BGP state = Established, up for 00:19:10
  Last read 00:00:10, last write 00:00:10, hold time is 180, keepalive 
interval is 60 seconds
  Neighbor capabilities:
    Route refresh: advertised and received(old & new)
    Address family IPv4 Unicast: advertised and received
  Message statistics:
    InQ depth is 0
    OutQ depth is 0
Sent Rcvd
    Opens: 7 7
    Notifications: 0 0
    Updates: 13 38
<output omitted>
```
# $||||||||||||||||$ **CISCO**

#### Reset BGP spojení

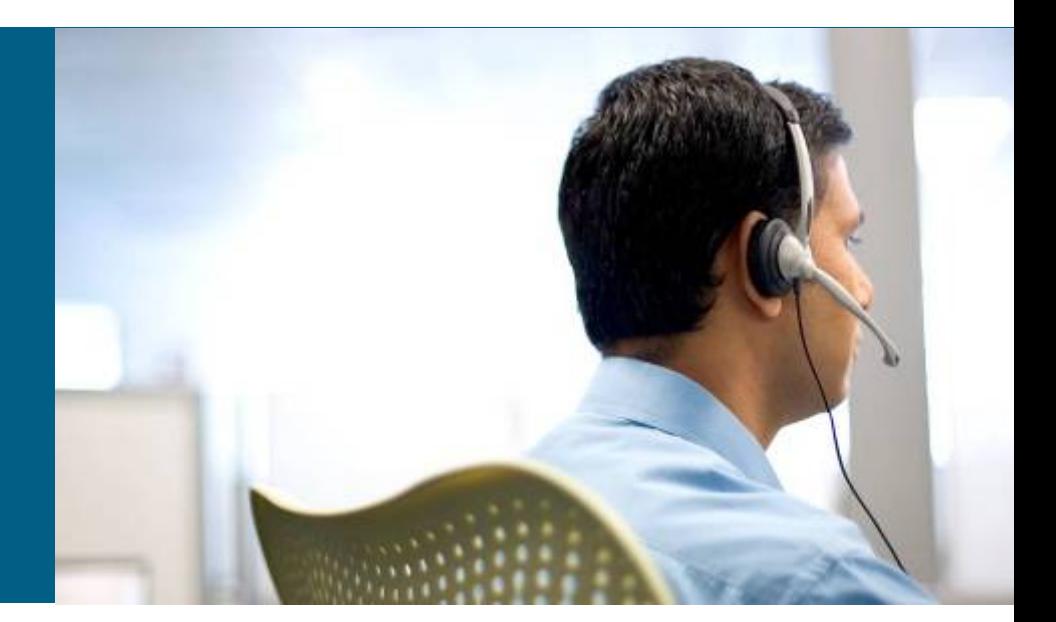

**Prestávka, Lab 6-1**

# **Reštart BGP spojenia**

- Po zmene politík (access-listy pre filtrovanie, zmena hodnôt atribútov) sa zmeny prejavia len na nových prijatých alebo nových odoslaných prefixoch
- Zmena na doposiaľ odoslaných a prijatých prefixoch sa sama od seba neuskutoční
	- Administrátor musí ručne vyvolať akciu, ktorá spôsobí aplikovanie nových politík
- Spôsoby na vynútenie aktualizácie prefixov:
	- Hard reset
	- Soft reset
	- Route refresh

# **Hard Reset BGP spojení**

Reset je technika na informovanie susedov o nastaní zmeny politík

Ak nastane Reset relácie, všetky informácie spojené s reláciou sú zneplatnené a vymazané

#### **Router#**

**clear ip bgp \*** 

- Zruší BGP spojenia so *všetkými* susedmi
- Celá BGP tabuľka sa zahodí (flush daných ciest v RT)
- Všetky spojenia prejdú do stavu Idle (zatvorí sa tcp) a informácie sa kompletne musia preniesť od susedov nanovo

#### **Router#**

#### **clear ip bgp** *neighbor-address*

- Zruší BGP spojenie s *daným* susedom (flush daných ciest v RT)
- Spojenie s týmto susedom prejde do stavu Idle (zatvorí sa tcp) a je potrebné nanovo sa s ním synchronizovať
- Menej drastické než **clear ip bgp \***

#### **Outbound Soft Reset**

**Router#**

**clear ip bgp {***\** **|** *neighbor-address***} [ soft out | out]**

- Cesty od daného suseda sa ponechajú v našich tabuľkách
- **Prepošleme však susedovi všetky naše BGP smery** nanovo bez resetu spojenia
	- **Spojenie so susedom zostáva v stave Established**
- Táto voľba je ideálna pre situácie, keď sa mení outbound policy
	- Príkaz **soft out** nemá efekt, ak sa mení inbound policy

#### **Inbound Soft Reset**

**Router(config-router)#**

**neighbor [***ip-address***] soft-reconfiguration inbound**

- **Idea Inbound Soft Reset je pamätať si** *všetky* **informácie** od BGP suseda *nefiltrované* v osobitnej databáze
	- Pri zmene inbound policy sa využije obsah tejto databázy namiesto opätovného stiahnutia dát od suseda
- Táto funkcionalita je pamäťovo náročná
- Výhoda: Nevyžaduje sa akcia druhej strany (resend)

**Router#**

**clear ip bgp {***\** **|** *neighbor-address***} soft in**

 Príkaz spôsobí zabudnutie naučených informácií od daného suseda a aplikuje aktuálnu inbound policy na údaje z hore vytvorenej osobitnej databázy

#### **Route Refresh: Dynamický Inbound Soft Reset**

**Router#**

**clear ip bgp {***\** **|** *neighbor-address***} [soft in | in]** 

- Táto funkcionalita umožňuje nanovo si vyžiadať od suseda odoslanie informácií, pričom budú podrobené aktuálnej inbound policy
	- Pôvodná špecifikácia BGP to neumožňovala, pri Route Refresh sa jedná o dodatočné RFC 2918
	- Zavedená nová BGP správa **ROUTE-REFRESH**
- Smery odoslané danému susedovi nie sú dotknuté
- Nevyžaduje sa kópia informácií v osobitnej databáze
- **Spojenie zostáva v stave Established**
- **Podporované od verzie IOS 12.0(2)S and 12.0(6)T**
- Ak všetci susedia podporujú Route Refresh, netreba písať **soft**

# **Monitoring prijatých BGP Routes**

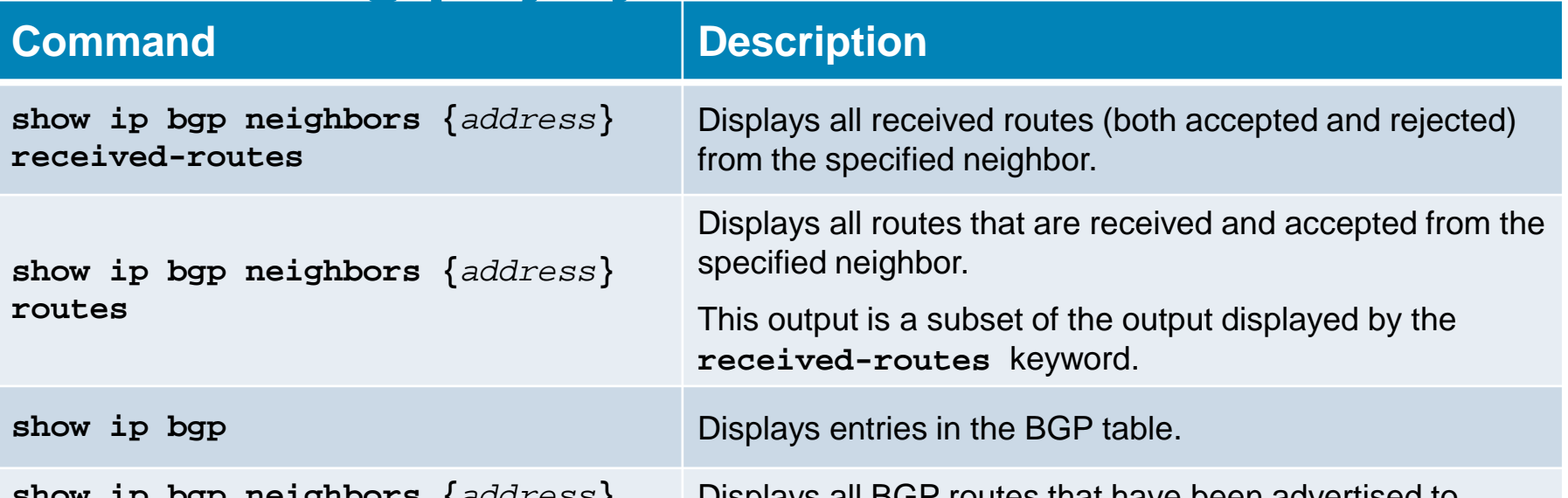

**show ip bgp neighbors {***address***} advertised-routes**

Displays all BGP routes that have been advertised to neighbors.

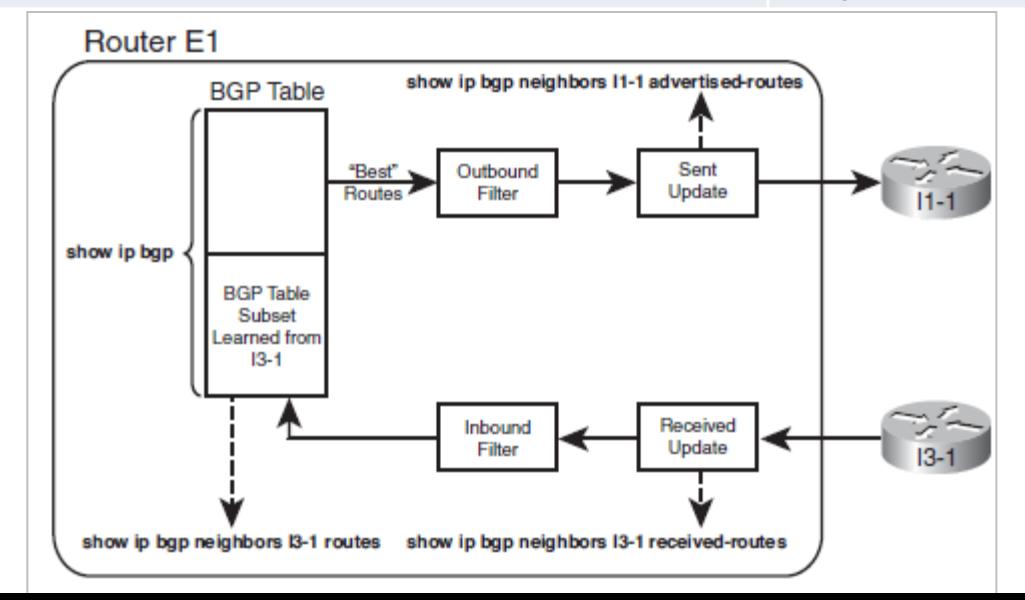

Zdroj: Wendell Odom: CCNP Route Official certification guide

# **Atribúty v BGP**

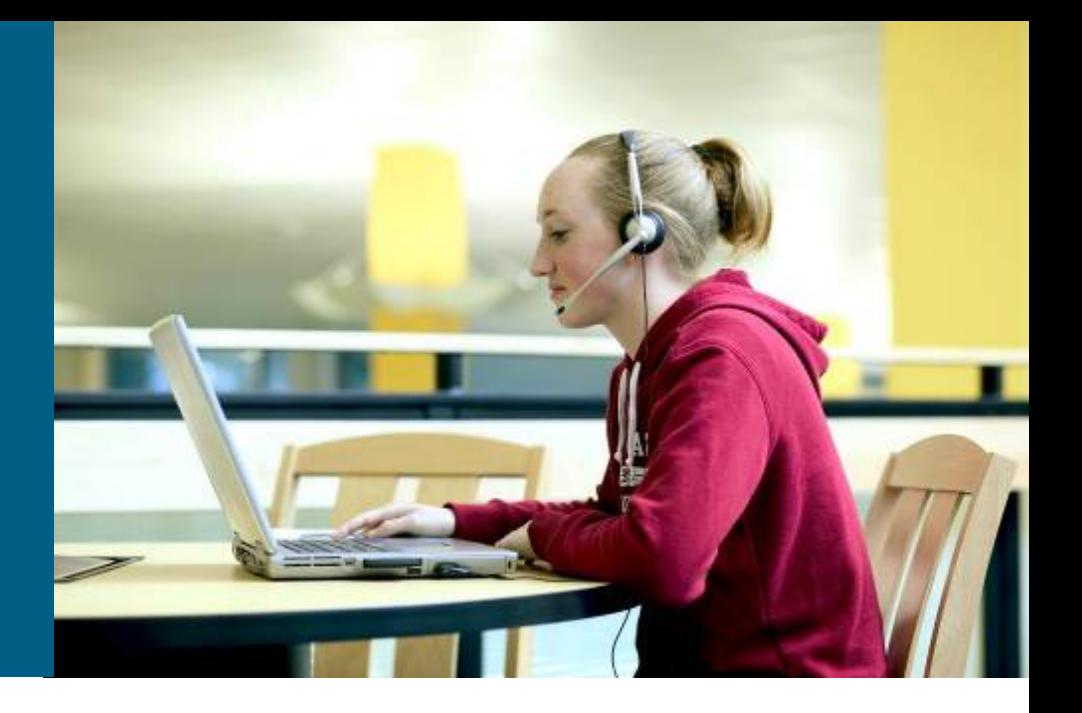

# **BGP updates a atribúty cesty**

- Smerovač posiela BGP update s informáciou o jednej ceste
	- **Správa obsahuje** 
		- **Network Layer Reachability Information (NLRI)** 
			- **Informácia o sieťach dosiahnuteľných touto cestou**
		- Atribúty cesty (Path attributes)
- Atribúty cesty sú BGP metriky popisujúce cestu do týchto sietí/siete
	- BGP ich používa na výber najlepšej cesty
	- Môžu byť použité na policy routing
	- Umožňujú adminom lepšiu kontrolu nad výberom cesty
		- Filtrovanie, preferovanie ciest, kustomizácia BGP správania apod.
	- Type, Length & Value (TLV)

#### **16 2 1 2 Variable 2 Variable Variable** Marker Length Type Unfeasible Routes Length Withdrawn Routes **Attribute** Length Path Attributes NLRI **Path Attributes Information BGP Attribute Type** • Type code 1 ORIGIN • Type code 2 AS PATH Type code 3 NEXT HOP Type code 4 MULTI EXIT DISC Type code 5 LOCAL PREF • Type code 6 ATOMIC AGGREGATE • Type code 7 AGGREGATOR • Type code 8 Community (Cisco-defined) • Type code 9 Originator-ID (Cisco-defined) • Type code 10 Cluster list (Cisco-defined)

#### **Update Message**

**Octets** 

# **BGP atribúty**

- Atribút je vlastnosť smeru, ktorá charakterizuje nejakú jeho vlastnosť, a na základe ktorej si BGP vyberá najvhodnejšiu cestu
- BGP pozná mnoho atribútov, ktoré sú 4 základných druhov:
	- Well-known mandatory:
		- atribút, ktorý musí povinne podporovať každá implementácia BGP (well- known) a ktorý musí byť prítomný pri každom popise nejakej cesty (mandatory)
	- Well-known discretionary:
		- atribút, ktorý musí povinne podporovať každá implementácia BGP (well- known), ale ktorý nemusí byť prítomný v popise cesty (discretionary)
	- Optional transitive:
		- atribút, ktorý nemusí podporovať každá implementácia BGP (optional), avšak musí ho preposlať susedom napriek tomu, že mu nerozumie (transitive)
	- Optional nontransitive:
		- atribút, ktorý nemusí podporovať každá implementácia BGP (optional), a ak mu nerozumie, nesmie ho preposlať susedom (nontransitive)
- Všetky well-known atribúty majú tranzitívnu povahu

## **BGP atribúty**

Well-known **m**andatory: (pomôcka: **MONA**)

- **O**RIGIN: pôvod smeru (iBGP, eBGP, neznámy)
- **NEXT\_HOP: next hop pre daný smer**
- **AS** PATH: zoznam AS na ceste k danému smeru
- Well-known **d**iscretionary: (pomôcka: **DALA**)
	- **A**TOMIC\_**A**GGREGATE: info o nerozdeliteľnej sieti
	- **L**OCAL\_PREF: vyjadrenie lokálnej preferencie
- Optional Transitive:
	- AGGREGATOR: zdroj agregovanej informácie
	- **COMMUNITY:**
- Optional Nontransitive:
	- MULTI\_EXIT\_DISC: odporúčanie pre výstup z jedného AS do druhého

## **BGP atribúty - Weight**

- Okrem toho Cisco zavádza vlastný atribút Weight
	- **Lokálny pre daný router a nepreposiela sa nikomu**
- BGP atribúty možno nastavovať alebo kontrolovať pomocou route-map konštruktov
- Každá kontrola, nastavovanie a filtrovanie sa deje pomocou príkazu neighbor pre každého suseda alebo peer group nezávisle
	- Na rozdiel od IGP, kde sa filtrovanie robí spravidla hromadne, nezávisle od odosielateľa informácie,
	- v BGP sa zasa spravidla realizuje filtrovanie pre každého suseda zvlášť
- BGP má stanovené poradie, v akom vyhodnocuje jednotlivé atribúty pre výber najlepšej cesty

#### **Well-known mandatory atribút: AS\_PATH**

AS 500

- Atribút AS\_PATH predstavuje zoznam AS, cez ktoré treba prejsť, než sa dostaneme do cieľovej siete
- Keď informácia o nejakej sieti prechádza medzi eBGP susedmi, odosielateľ pripojí číslo svojho AS na začiatok tohto zoznamu (prepending)
- $AS3$  AS\_PATH slúži ako prostriedok na eliminovanie smerovacej slučky
	- Router v istom AS nemôže akceptovať cez eBGP informáciu, ktorá už toto číslo AS v atribúte AS\_PATH obsahuje

**E** iBGP AS do AS\_PATH

nepridáva

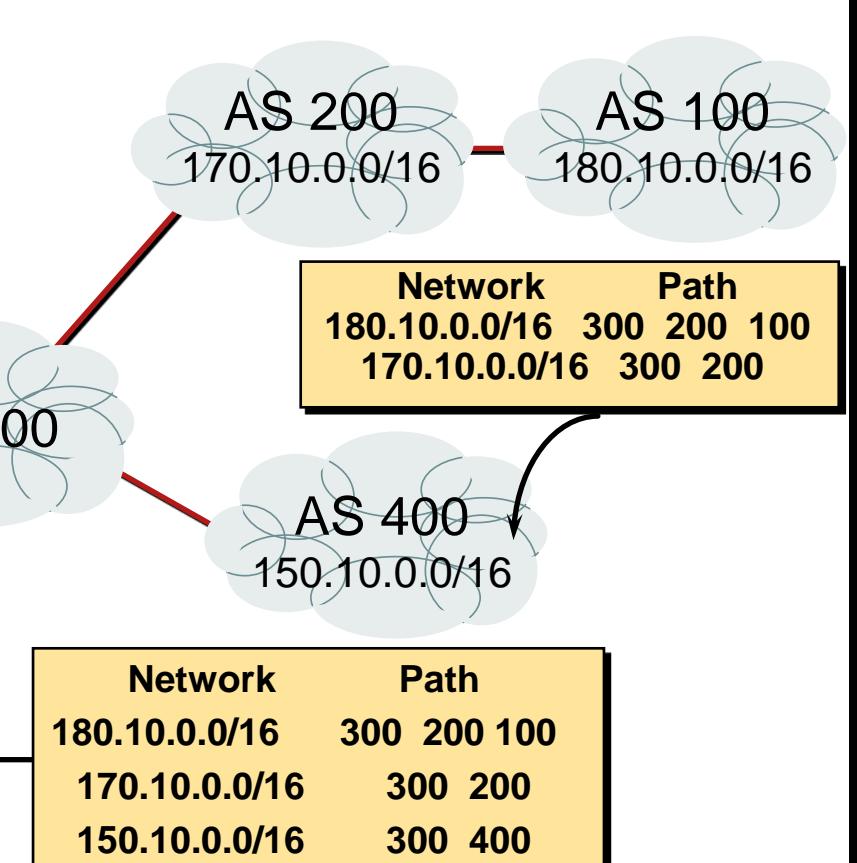

# **Well-known mandatory atribút NEXT\_HOP**

- Atribút NEXT\_HOP je IP adresa nasledujúceho hopu
	- BGP vidí cestu ako poradie AS systémov, nie ako poradie routerov
	- **NEXT** HOP vyjadruje IP adresu hraničného routera v nasledujúcom AS
- **Z** toho logicky vyplýva správanie sa atribútu NEXT\_HOP
	- **Pri eBGP (medzi AS) ho nastaví odosielateľ na svoju IP adresu** (podľa update-source)
	- Prechodom cez iBGP (vo vnútri AS) sa jeho hodnota nebude meniť
- To má závažný dôsledok
	- Daný iBGP v AS musí poznať cestu k príslušnému hraničnému routeru v inom AS (Next-HOP)
		- **Inak nebude možné vložiť tento BGP smer do smerovacej tabuľky**
		- Alebo budú pakety pre daný smer dropnuté

#### **BGP Atribút Next\_Hop**

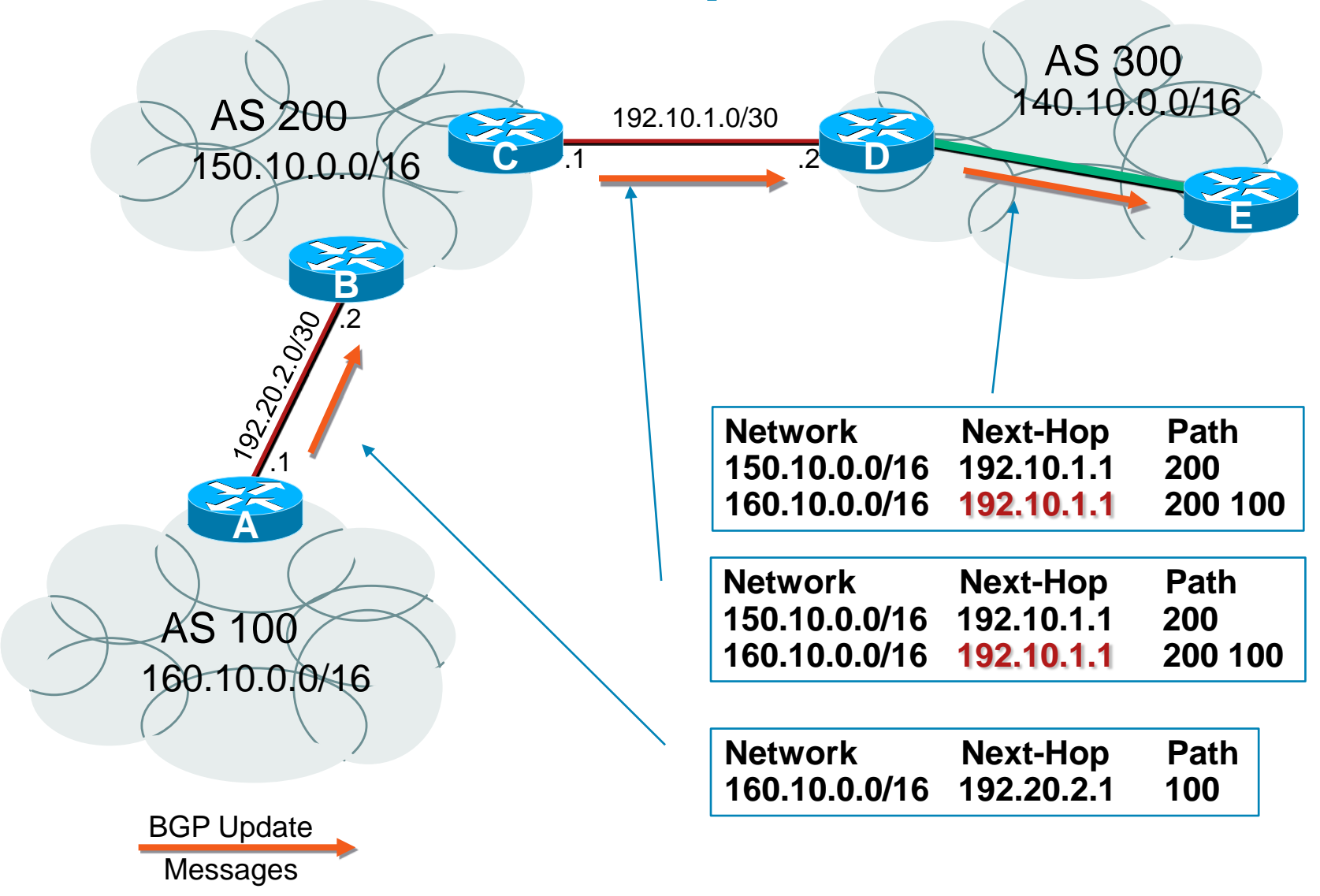

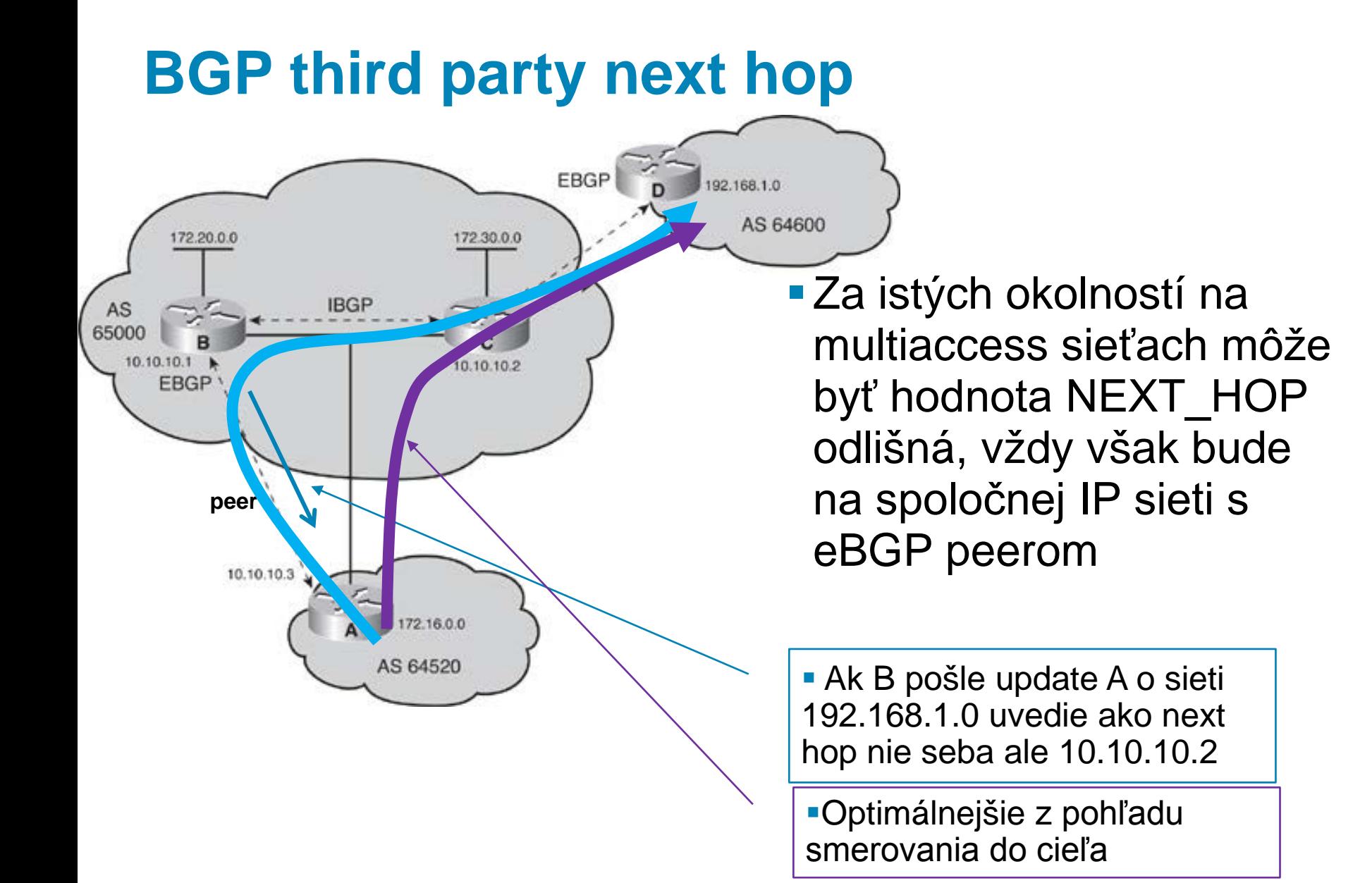

# **BGP atribút NEXT\_HOP**

- Táto vlastnosť môže komplikovať situáciu pri NBMA sieťach alebo v topológiách, kde nie je všetkým BGP speakerom známa cesta k príslušnému hraničnému routeru
- Riešenie: **neighbor A.B.C.D next -hop -self**
	- V smeroch získaných z eBGP a preposielaných na daného iBGP suseda *A.B.C.D* zmeníme NEXT\_HOP na seba
	- **Príkaz neplatí pri route reflectoroch v** takom prípade sa dá NEXT\_HOP modifikovať pomocou route -map

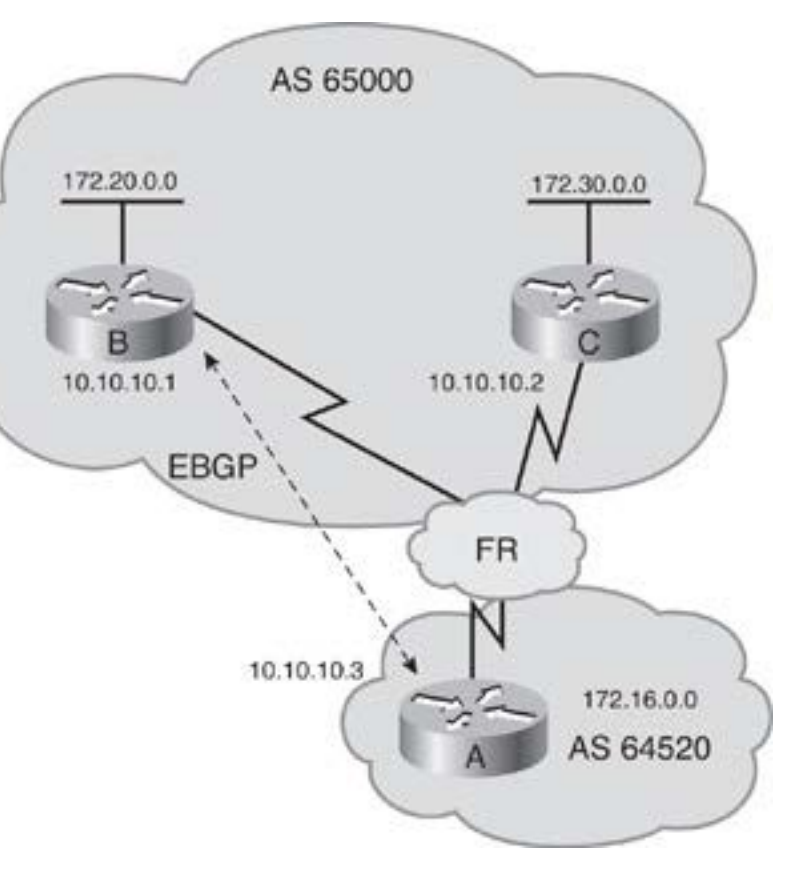

#### **Príklad Next Hop Self**

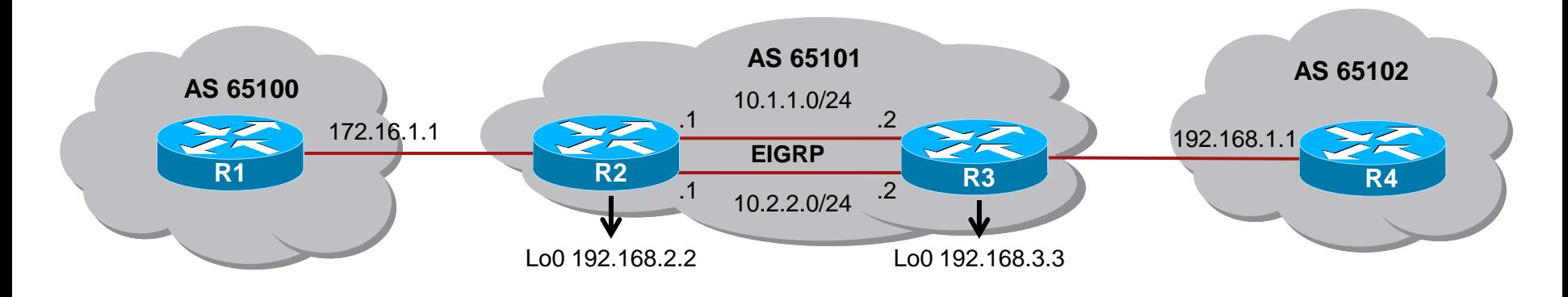

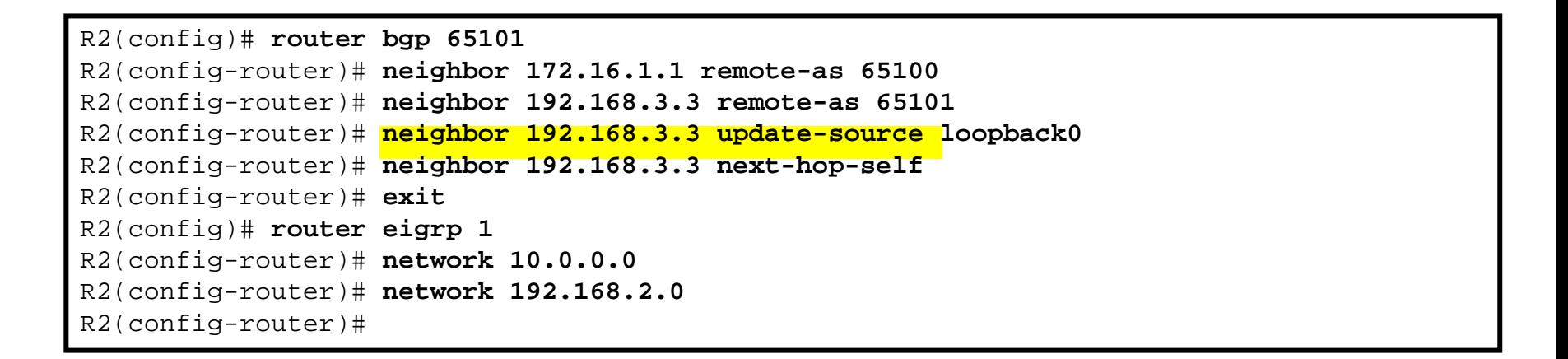

Elegantné riešenie ako zabezpečiť aby iBGP peer nemusel riešiť dostupnosť IP adresy externého eBGP

# **Well-known mandatory atribút ORIGIN**

#### Atribút ORIGIN vyjadruje pôvod informácie o ceste

- "i" sieť má pôvod v súčasnom AS
	- Sieť je interná pre AS (internal)
	- vnesená do BGP príkazom network
		- **Je v RT napr. cez IGP**
- "e" sieť je redistribuovaná z historického EGP protokolu
	- EGP už nie je podporované
- "?" pôvod siete nie je známy (Incomplete)
	- Alebo naučený nejakým iným spôsobom (redistribúcia)
- **Pri výbere cesty sa berie do úvahy poradie** 
	- **IGP < EGP < INCOMPLETE**
		- Nižší je lepší

#### **Well-Known Discretionary atribút LOCAL\_PREF**

Atribút LOCAL\_PREF označuje preferenciu výstupnej cesty z AS

- **Atribút LOCAL PREF sa odovzdáva len cez iBGP** 
	- Neprechádza cez eBGP
	- **-** Je uzatvorený vo vnútri AS (local)
- Čím vyššia hodnota, tým lepšie
- **Implicitná hodnota je 100**

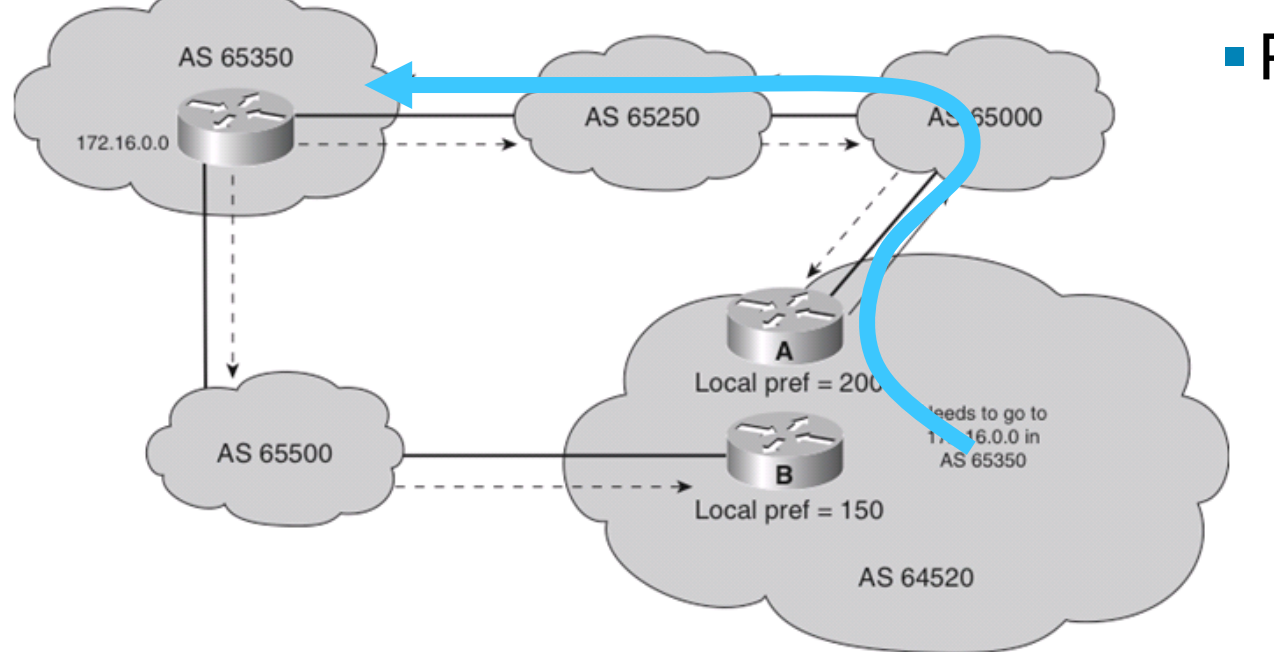

#### Príklad

- **Dve cesty z AS** 64520 do siete 172.16.0.0 v AS 65530
- Ktorú vybrať?

## **Zmena štandardnej LOCAL\_PREF hodnoty**

**Router(config-router)#**

**bgp default local-preference** *value*

- Zmení hodnotu LOCAL\_PREF zo štandardnej hodnoty 100 na definovanú hodnotu
- Všetky smery ohlásené iBGP susedom budú mať nastavenú danú hodnotu LOCAL\_PREF

#### **Well-Known Discretionary ATOMIC\_AGGREGATE**

- Atribút Atomic Aggregate indikuje, že cesta bola sumarizovaná
	- Atribút varuje, že získaná informácia nemusí byť úplná
- Atribút je nastavený buď na
	- **True or False** 
		- True = Výstraha že viaceré siete boli zlúčené do jedného update
	- Update zahŕňa router ID a AS číslo spolu s číslom supernet siete
		- Za účelom zjednodušenia identifikácie smerovača zodpovedného za agregáciu

# **Optional Transitive atribút Community**

- Atribút Community sa používa na filtrovanie vstupujúcich a vystupujúcich ciest
	- Pomocou tohto atribútu môžu BGP smerovače značkovať (tagovať) cesty značkou (indicator/tag)
	- Na základe značky je možné vykonávať filtrovanie
- Smerovač, ktorý rozumie atribútu ho musí propagovať ďalej
	- Ináč drop atribútu

# **Optional non-Transitive atribút MED**

- MED je indikácia pre susedný (externý) AS, ktorú z viacerých možných ciest do nášho AS má použiť
	- MED sa iniciálne prenesie z nášho AS cez eBGP do susedného AS a v ňom sa rozšíri, avšak z neho už nevychádza ďalej
		- z neho sa ďalej preposiela s hodnotou 0
	- MED sa zvykne nazývať aj "metrika" a v tomto zmysle platí
		- čím menšia, tým lepšie
	- Standardne sa MED porovnáva medzi rôznymi cestami do toho istého cieľa len vtedy, ak tieto cesty prišli z rovnakého susedného AS
		- **Prepisuje príkaz always-compare-med**

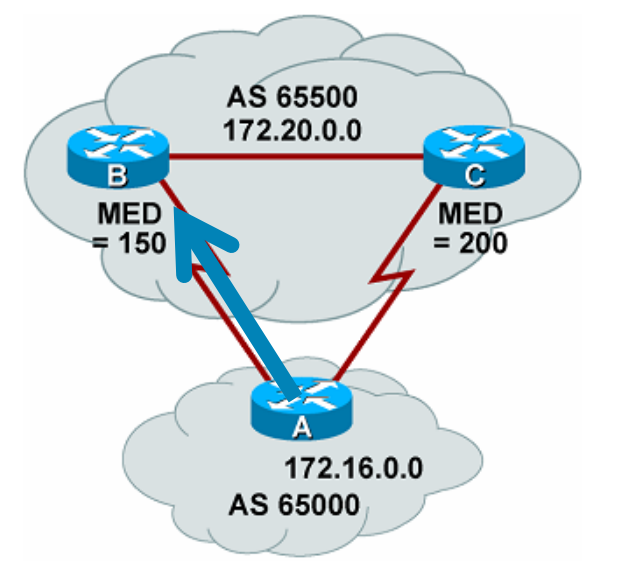

■ Príklad

- Smerovače B a C distribuujú MED atribút za účelom informovania smerovača A o preferencii vstupu do AS 65500
- A si vyberie vstup cez B
	- Nižšia hodnota MED

## **Zmena štandardnej hodnoty MED**

**Router(config-router)#**

**default-metric** *number*

- Zmení hodnotu MED zo štandardnej hodnoty 0 na definovanú hodnotu
- Všetky smery ohlásené eBGP susedom budú mať nastavenú hodnotu MED (metriku) na definovanú hodnotu

## **Cisco BGP atribút WEIGHT**

- Je to Cisco proprietárny atribút
- Využiteľný ak daný smerovač má viaceré výstupné linky
- **Atribút WEIGHT vyjadruje "mikrolokálnu" preferenciu smeru** 
	- Atribút lokálny len pre daný router, nepreposiela sa ďalej žiadnemu susedovy
	- **-** Čím vyššia hodnota, tým viac preferovaný smer
		- Možné hodonoty od <0,65635>
	- Smery, ktoré do BGP vnášame my, majú default WEIGHT 32768
	- Smery, ktoré sme sa cez BGP naučili, majú default WEIGHT 0

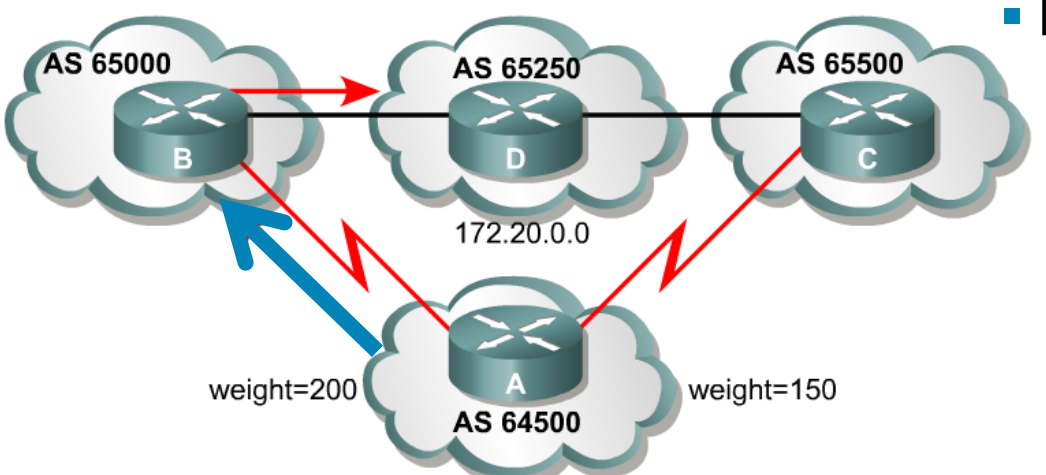

Príklad

- Smerovač A má dve cesty na dosiahnutie siete 172.20.0.0. v AS 65250
	- Cez B a cez C
- A na vstupujúce updates aplikuje lokálnu váhu
- A si vyberie výstup cez B
	- Vyššia hodnota WEIGHT

## **Zmena prednastavenej váhy**

#### Zmeň default váhu pre všetky cesty od daného suseda

Router(config-router)#

**neighbor {***ip-address* **|** *peer-group-name***} weight** *number*

*number*: pridelené váha <0, 65535>

#### **Poznámka:**

 Váhy pridelené v route map cez **set weight route-map**  prepisujú váhu danú príkazom **neighbor weight**.

#### **Poradie vyhodnocovania atribútov**

Uvažujú sa len (synchronizované) smery bez AS slučiek

a s dosiahnuteľným next hop routerom:

- 1. Cesta s najvyšším atribútom WEIGHT (lokálny pre router)
- 2. Cesta s najvyšším atribútom LOCAL\_PREF (globálny v rámci AS)
- 3. Cesta, ktorú sme do BGP my sami vniesli (localy originated)
- 4. Cesta s najmenším počtom AS v zozname AS\_PATH
- 5. Cesta s najnižším kódom pôvodu (IGP < EGP < incomplete)
- 6. Cesta s najnižším MED
- 7. Preferujú sa cesty naučené cez eBGP voči cestám naučeným cez iBGP
- 8. Preferuje sa cesta s najnižšou IGP metrikou k BGP next-hopu
- 9. Pre eBGP sa preferujú najstaršie (prvé naučené) cesty
- 10. Preferujú sa cesty od peera s najnižším BGP router ID
- 11. Preferujú sa cesty od peera s najnižšou IP adresou

Z pohľadu cert skúšky CCNP ROUTE treba vedieť

**BGP Peer Groups, Router Reflectors & Autentifikácia**

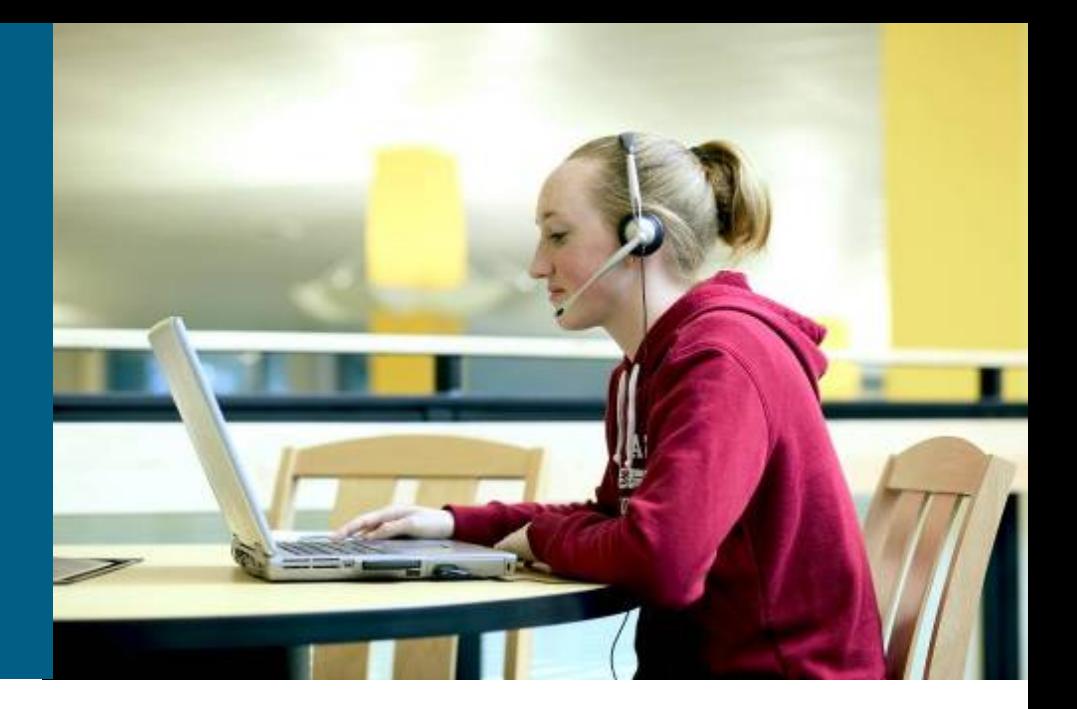

#### **Používanie Peer Group**

**Router(config-router)#**

**neighbor** *PEER-GROUP-NAME* **peer-group** 

**Týmto príkazom sa vytvorí peer group** 

**Router(config-router)#**

**neighbor** *IP-ADDRESS* **peer-group** *PEER-GROUP-NAME*

- Tento príkaz zaradí suseda do vybranej peer group
- Peer groups je možné s výhodou použiť, ak máme skupinu susedov, ktorí majú spoločnú "outbound policy" – politiku, ktorá filtruje prenos informácie od nás k nim
- Členovia peer group môžu mať rozličné "inbound policies" – vstupné politiky, ktoré filtrujú prenos informácie od nich k nám

## **Používanie Peer Group**

Peer Groups sú veľmi výhodné, pretože

- Aktualizácie sú vygenerované pre celú grupu iba raz
- Zjednodušuje sa konfigurácia
	- Všetky filtre, route-mapy a podobné konštrukcie sa aplikujú na grupu, netreba na jednotlivých členov
- Šetrí sa procesorový čas a pamäť, pretože smerovacia tabuľka sa pre peer group kontroluje len raz, takisto aktualizácie sa generujú len raz a replikujú sa
- Peer Group zjednodušujú konfiguráciu, avšak stále je zachovaná požiadavka na full-mesh peerov
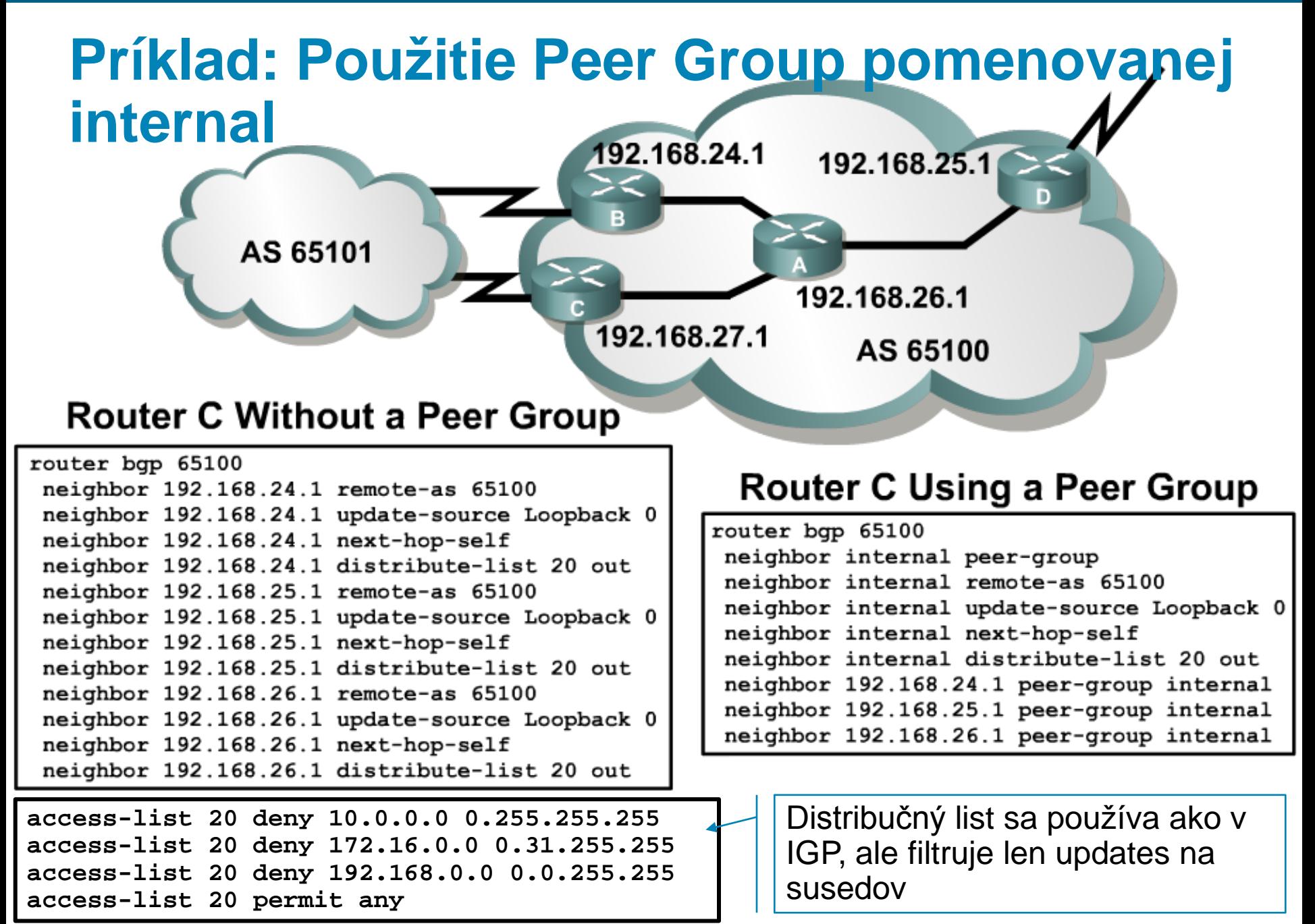

# **iBGP peering – problém**

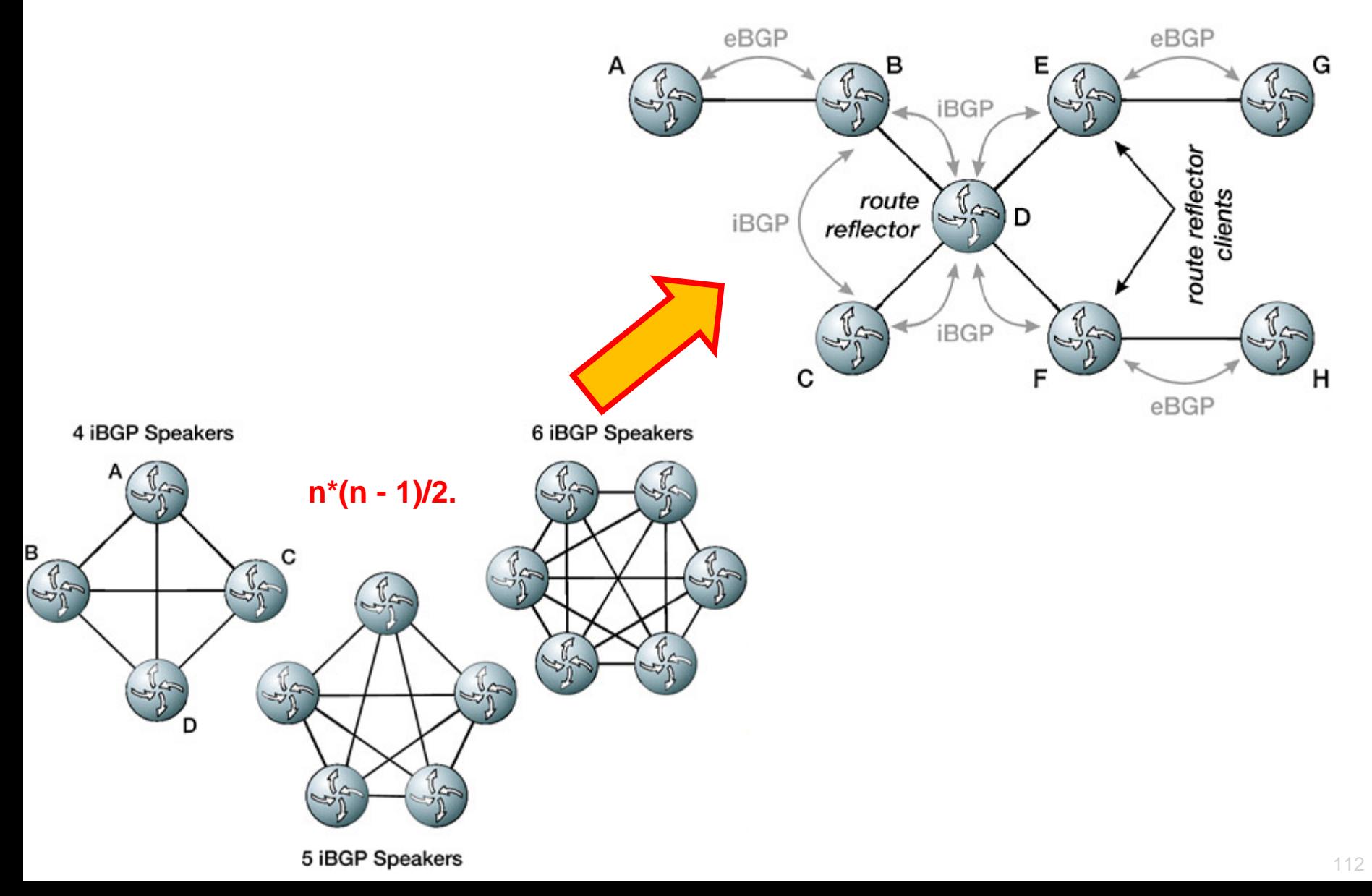

## **Route reflector**

- Route reflector (RR) je BGP router, ktorý obchádza pravidlo, že cez iBGP sa nesmie odovzdať informácia, ktorá bola práve cez iBGP naučená
- Pomocou RR je možné zásadne zjednodušiť konfiguráciu BGP speakerov v AS
	- Z full meshed logickej topológie vznikne logická hub-and-spoke
		- RR si nakonfiguruje všetky ostatné routery ako svojich susedov a pridá si ku každému z týchto susedov riadok

**Router(config-router)#**

**neighbor {***ip-address | pg-name***} route-reflector-client**

 Všetky ostatné BGP routery si nakonfigurujú RR router ako svojho suseda úplne bežným spôsobom

# **CISCO**

### Autentifikácia v BGP

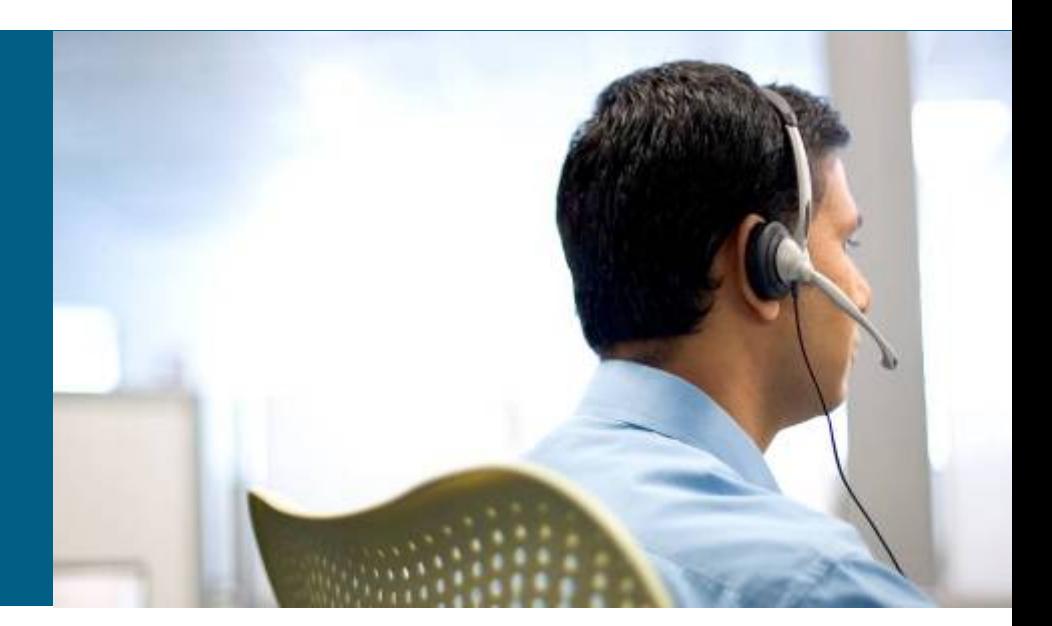

## **Autentifikácia v BGP**

**Router(config-router)#**

**neighbor {***ip-address | peer-group-name***} password** *string*

- BGP používa MD5 autentifikáciu
	- **Hash sa počíta z hesla (key) a správy**
- Pre každého suseda sa môže definovať nezávislý kľúč (heslo)

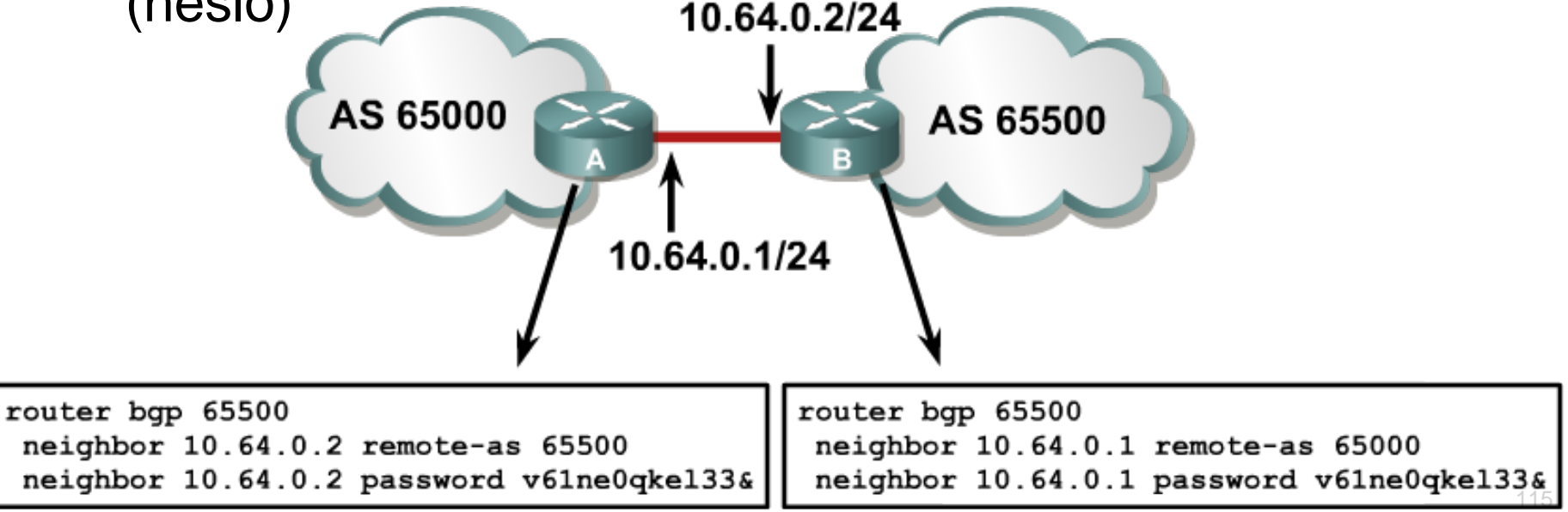

## **Príklad konfigurácie MD5 autentifikácie**

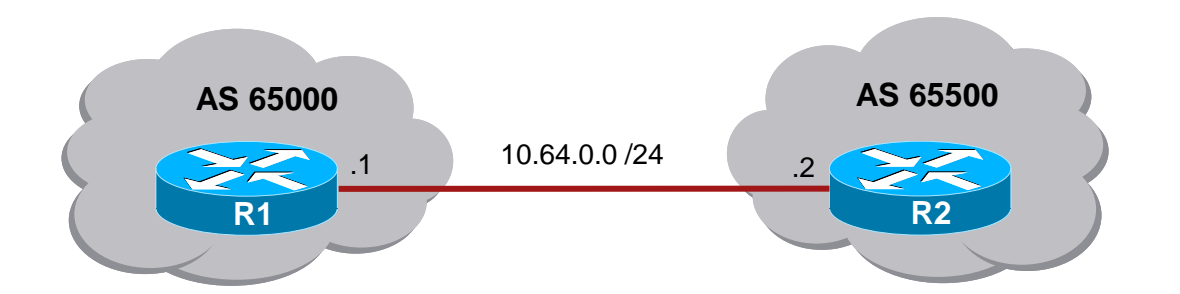

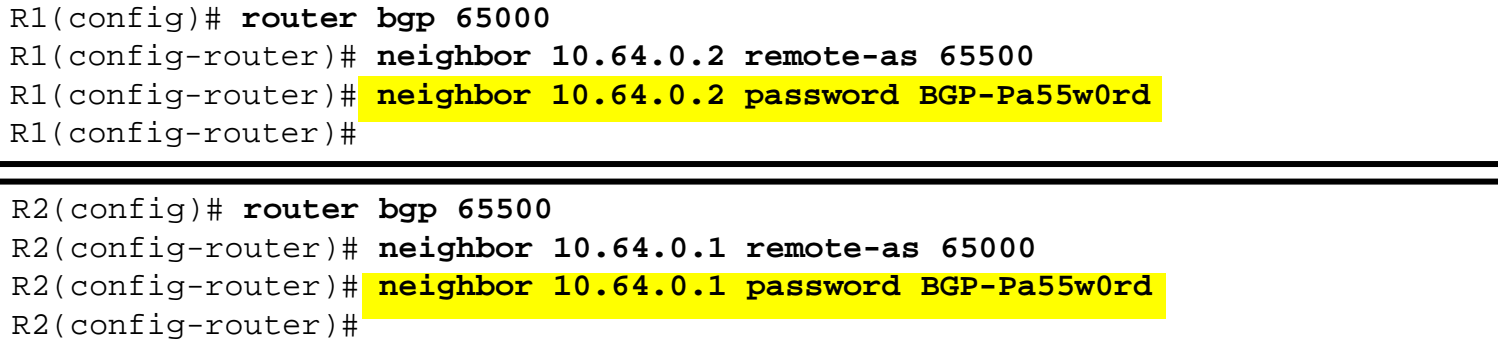

#### Diagnostika:

Ak jeden smerovač má heslo pre suseda a druhý nemá: %TCP-6-BADAUTH: No MD5 digest from 10.1.0.2(179) to 10.1.0.1(20236)

Ak oba smerovače majú heslá, ale nesprávne: %TCP-6-BADAUTH: Invalid MD5 digest from 10.1.0.1(12293) to 10.1.0.2(179)

# $||||||||||||||||$ **CISCO**

Manipulácia s výberom cesty v BGP s použitím route maps

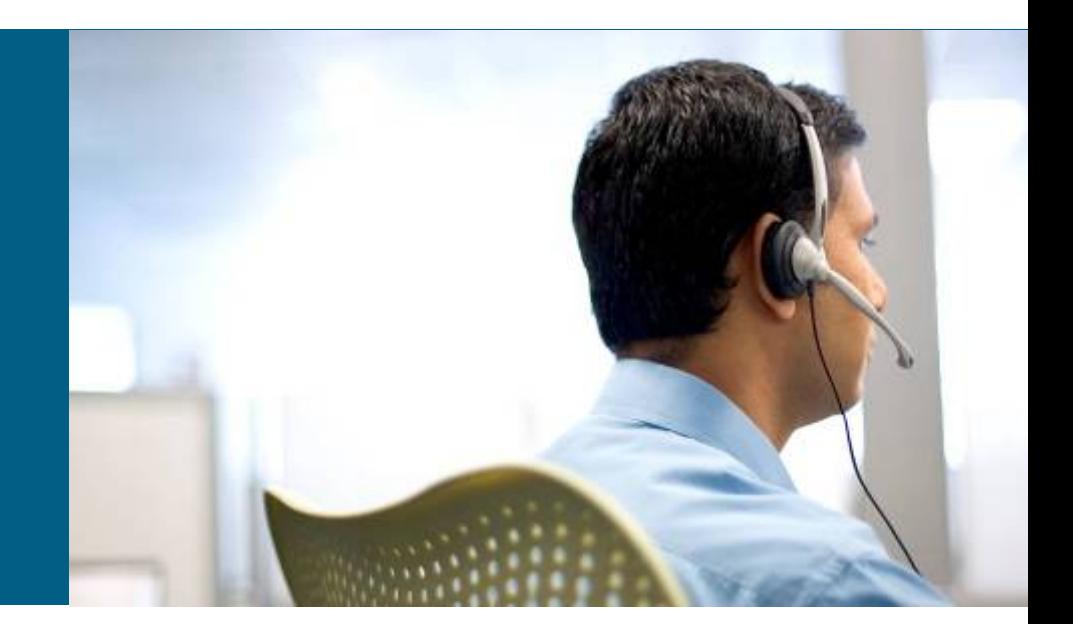

# **Route mapy v BGP**

- Route mapy môžu byť v BGP použité na pridelenie alebo modifikáciu BGP atribútov cesty
- **Implementujú sa príkazom**

```
Router(config-router)#
```
**neighbor {***ip-address* **|** *peer-group-name***} route-map** *map-name*  **{in | out}**

#### ■ Postup

- Definuj a pomenuj route map (ako popísané v kapitole 4)
	- Definuj match kritéria
	- Definuj set zmeny
- Urči, ktorý atribút a na ktorého suseda sa bude meniť
- **Over výsledky** 
	- Flushni BGP tabuľku (hard/soft)

# **match príkazy použiteľné v BGP**

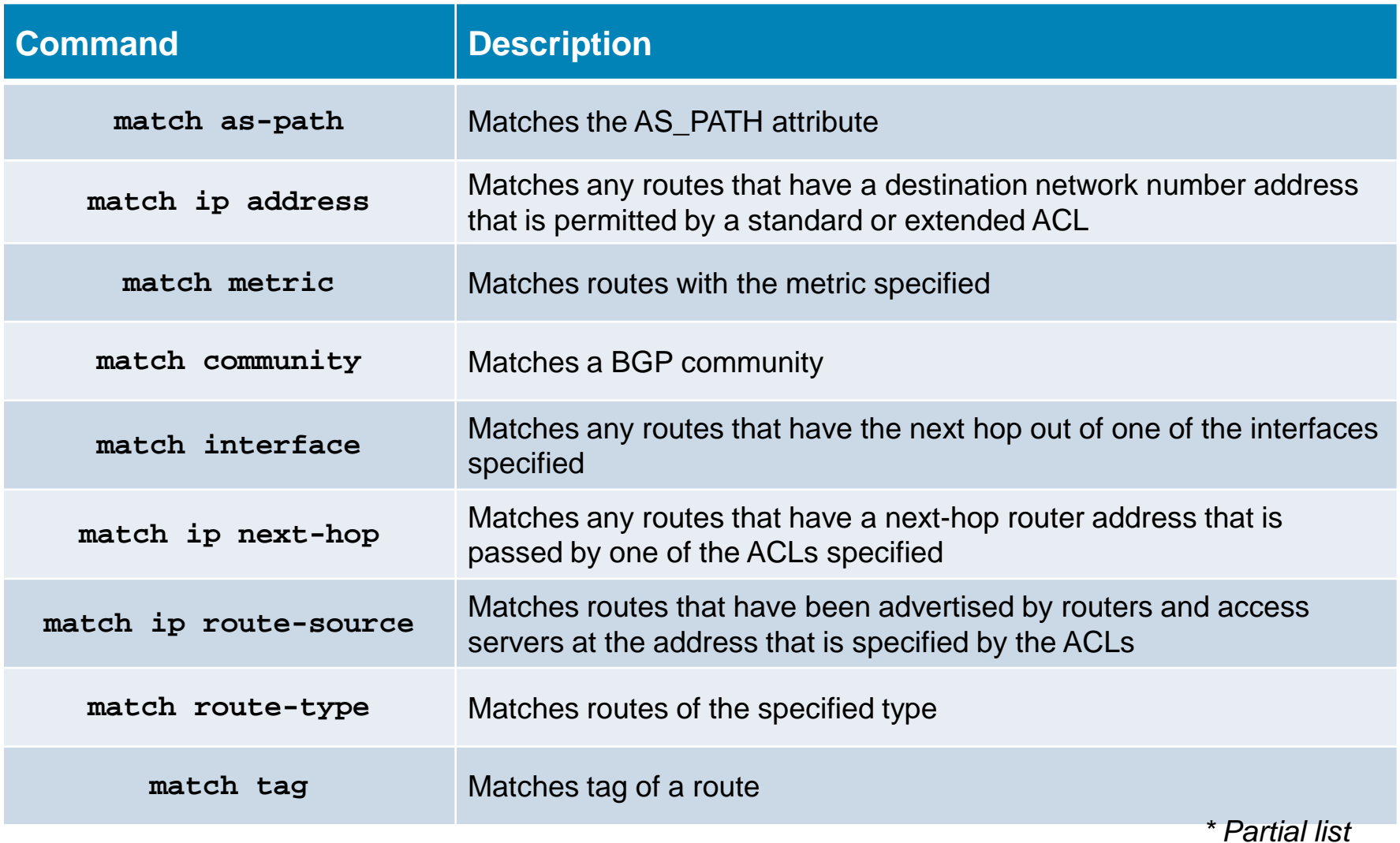

## **Príkaz match as-path**

#### Kontrola voči BGP AS ACL listu

Router(config-route-map)#

**match as-path** *path-list-number*

*path-list-number* identifikuje AS ACL <1, 199>

# **Konfigurácia Autonomous System ACL**

#### Konfigurácia AS-path filtra

Router(config-router)#

**ip as-path access-list** *acl-number* **{permit | deny}** *regexp*

- Konfigurujú sa podobne ako IP ACL
- *acl-number*: hodnota v rozsahu <1, 500> špecifikujúca AS-path ACL
- *regexp* regulárny výraz ktorý definuje podmienku AS-path filtra

# **Syntax regulárnych výrazov**

#### **Atom**: Jeden znak.

- **.** Vyhovuje ľubovoľný jeden znak
- **^** musí obsahovať začiatok reťazca.
- **\$** musí obsahovať koniec reťazca
- **\** musí odpovedať znak.

### **Quanitifiers (kvantifikátory)**:

- **\*** vyhovuje výraz so žiadnym alebo viac výskytmi (max neobmedzené)
- **+** vyhovuje výraz aspoň s jedným alebo viac výskytmi (max neobmedzené)
- **?** daný znak (atom) so žiadnym alebo max 1 výskytom
- {n} práve n-krát, {m,n} max. m-krát a min. n-krát
- **Range**: Sekvencia znakov v hranatých zátvorkách.
	- Príklad [abcd], [1-5], [a-e]

# **Príklady regulárnych výrazov**

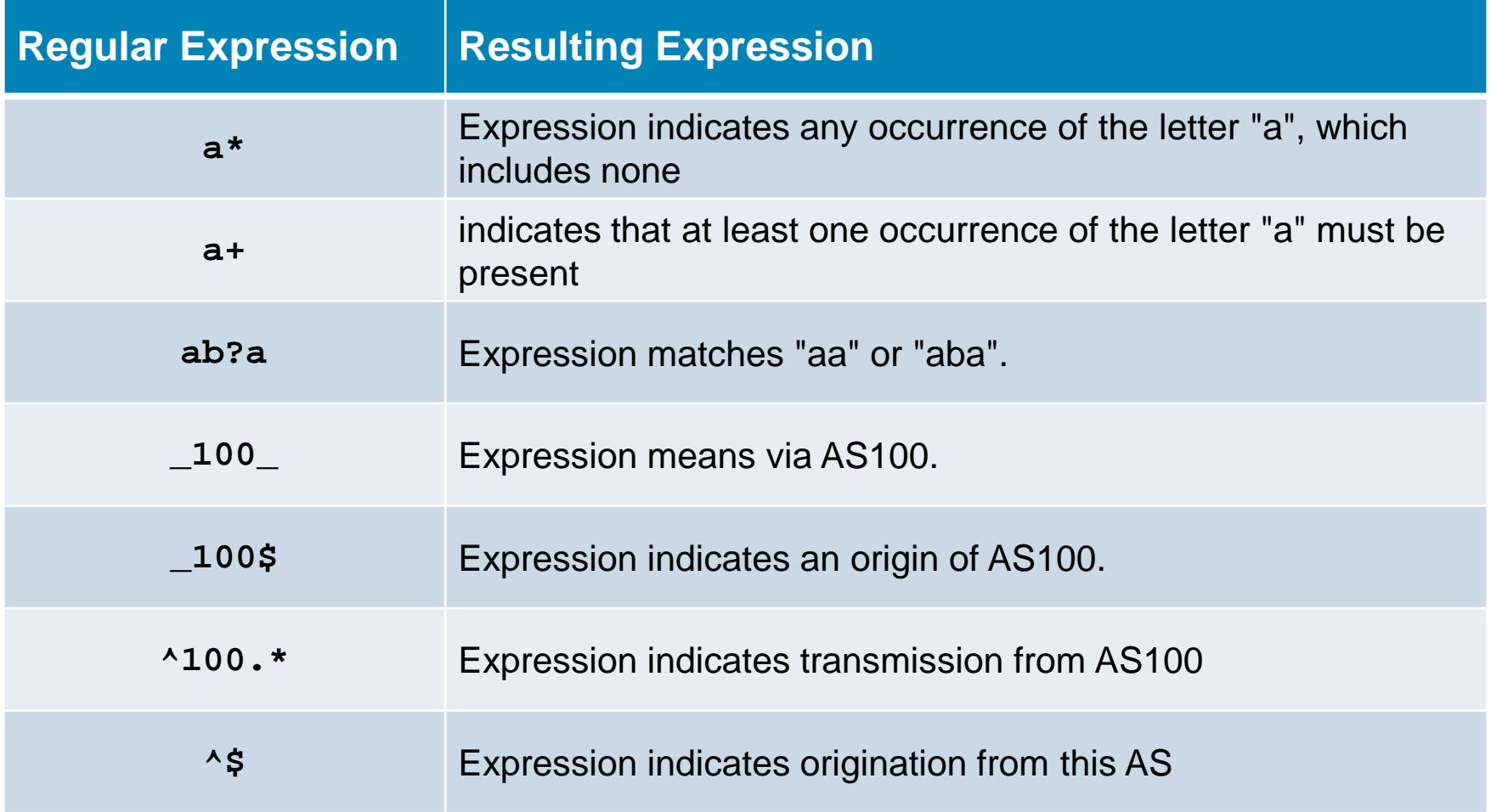

# **Príkazy set použiteľné v BGP**

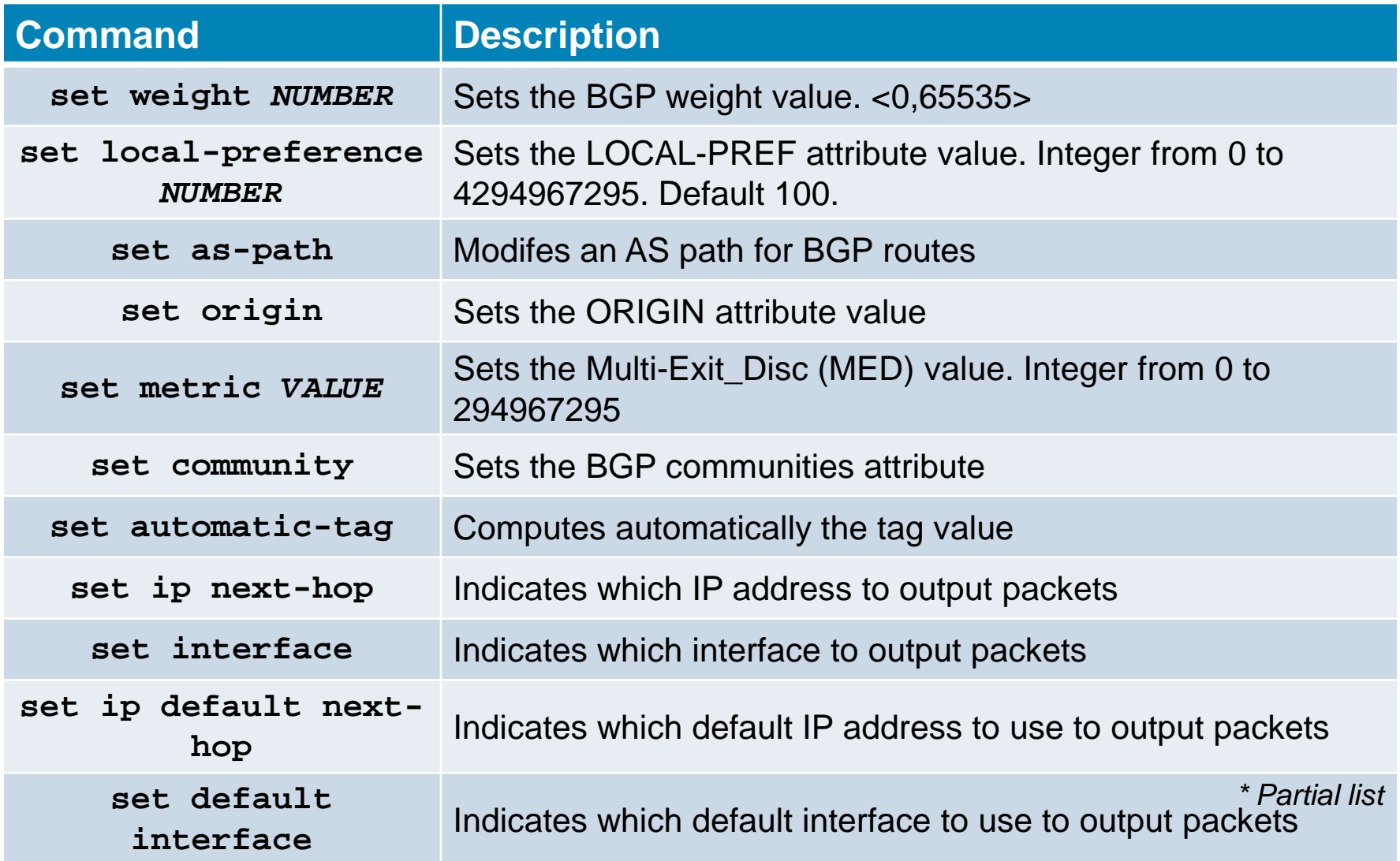

## **Príkaz set as-path**

#### Modifikuje AS cestu pre BGP routes.

Router(config-route-map)#

**set as-path {tag | prepend** *as-path-string***}** 

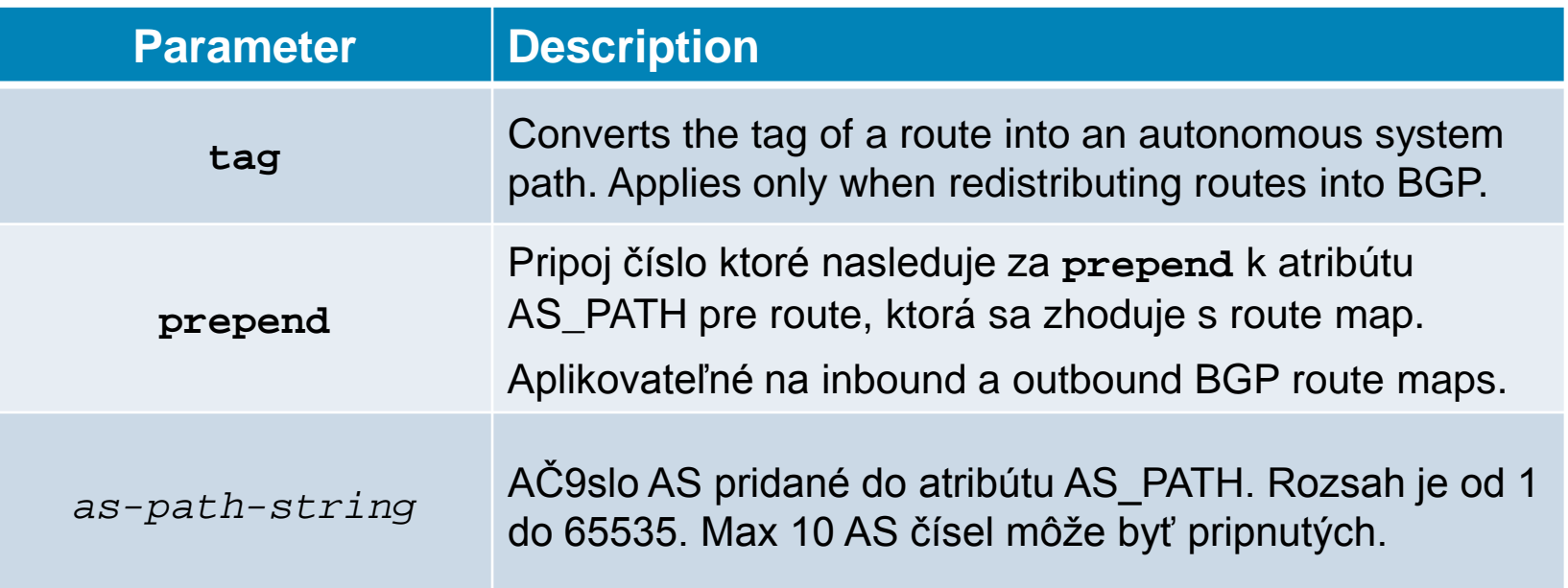

# **Route mapy v BGP**

#### **NEXT HOP**

- match ip next-hop {1-99 | 1300-1999 | MENO | prefix-list MENO}
- **set ip next-hop A.B.C.D**

### **- ORIGIN**

- match route-type local
- set origin {igp | egp | incomplete}

#### **AS PATH**

- match as-path 1-500 (číslo označuje tzv. AS path list)
- set as-path prepend N N N ...

# **Route mapy v BGP**

#### LOCAL\_PREF:

- **natch local-preference N**
- **set local-preference N**

## MULTI\_EXIT\_DISC:

- match metric N
- set metric N

#### WEIGHT:

- match neexistuje (atribút sa neposiela)
- **set weight N**

# **Zmena atribútu Weight (Váha)**

- Použitie ak je smerovač s viac rozhraniami (multihomed).
	- Váha ovplyvní len lokálny smerovač
	- Cesty s vyššou váhou sú preferované
- Existujú dve možnosti ako ovplyvniť váhu:
	- Zmena váhy pre všetky cesty od suseda
		- Aplikuj ako súčasť neighbor príkazu (**weight**)
	- Zmena váhy pre špecifickú sieť/cestu – route map

#### BGP Route Selection Process

- 1. Prefer highest Weight
- 2. Prefer highest LOCAL\_PREF
- 3. Prefer locally generated routes
- 4. Prefer shortest AS\_PATH
- 5. Prefer lowest ORIGIN (IGP < EGP < incomplete)
- 6. Prefer lowest MED
- 7. Prefer EBGP over IBGP
- 8. Prefer routes through closest IGP neighbor
- 9. Prefer routes with lowest BGP router ID
- 10. Prefer routes with lowest neighbor IP address

## **Zmena váhy pomocou Route Map**

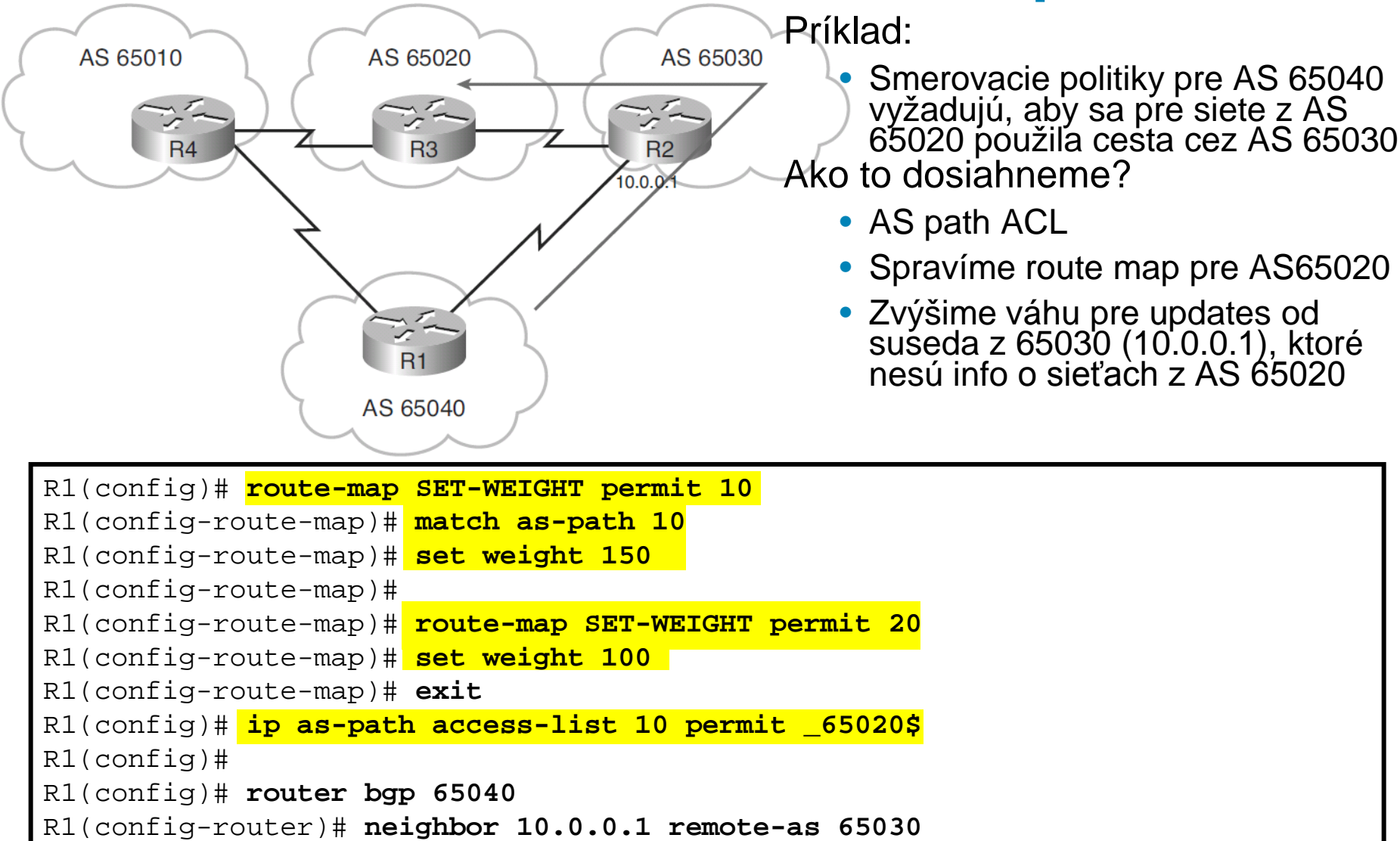

## **Zmena Local Preference**

- Použité len v AS (medzi iBGP speekrami)
	- Špecifikuje naj cestu ako opustiť AS
	- Vyššia hodnota je preferovaná
	- Defaut local preference je 100.
- **Dve možnosti modifikácie:** 
	- Pre všetky cesty odosielané smerovačom
		- **bgp default localpreference** *value*
	- Aplikácia na špecifické cesty s route mapami

#### BGP Route Selection Process

- 1. Prefer highest Weight
- 2. Prefer highest LOCAL\_PREF
- 3. Prefer locally generated routes
- 4. Prefer shortest AS\_PATH
- 5. Prefer lowest ORIGIN (IGP < EGP < incomplete)
- 6. Prefer lowest MED
- 7. Prefer EBGP over IBGP
- 8. Prefer routes through closest IGP neighbor
- 9. Prefer routes with lowest BGP router ID
- 10. Prefer routes with lowest neighbor IP address

# **Príklad local preference – všetky cesty**

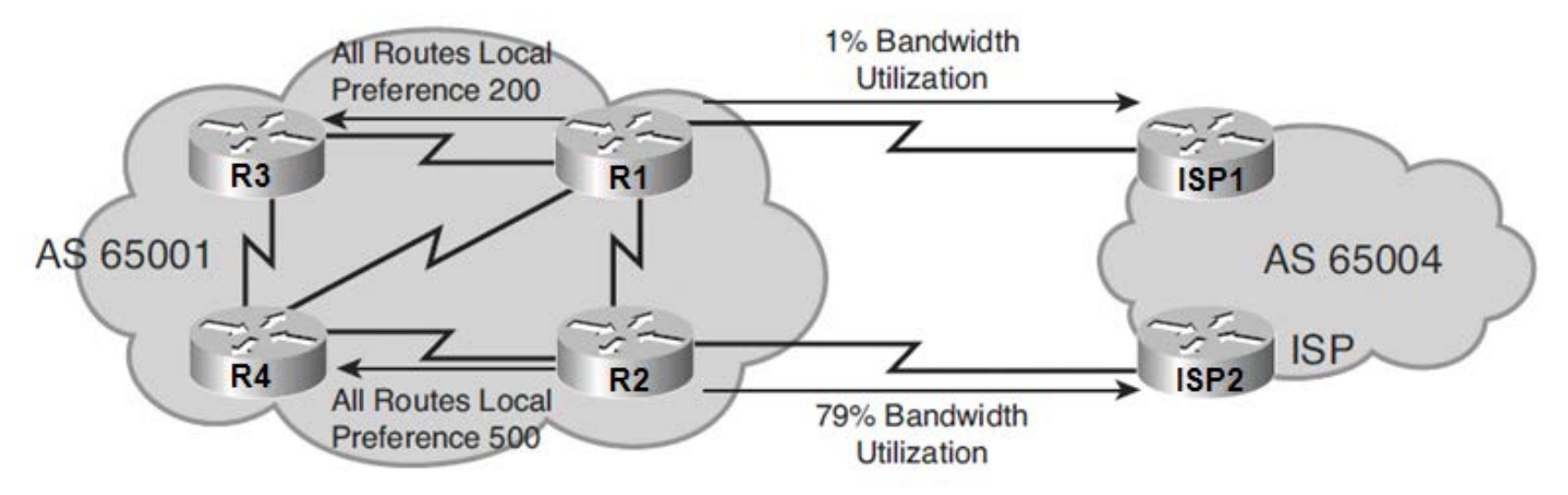

BGP smerovacie politiky vyžadujú použitie R2 na výstup z AS

R1(config)# **router bgp 65001** R1(config-router)# **bgp default local-preference 200** R1(config-router)#

```
R2(config)# router bgp 65001
R2(config-router)# bgp default local-preference 500
R2(config-router)#
```
## **Príklad Local Preference a Route Map**

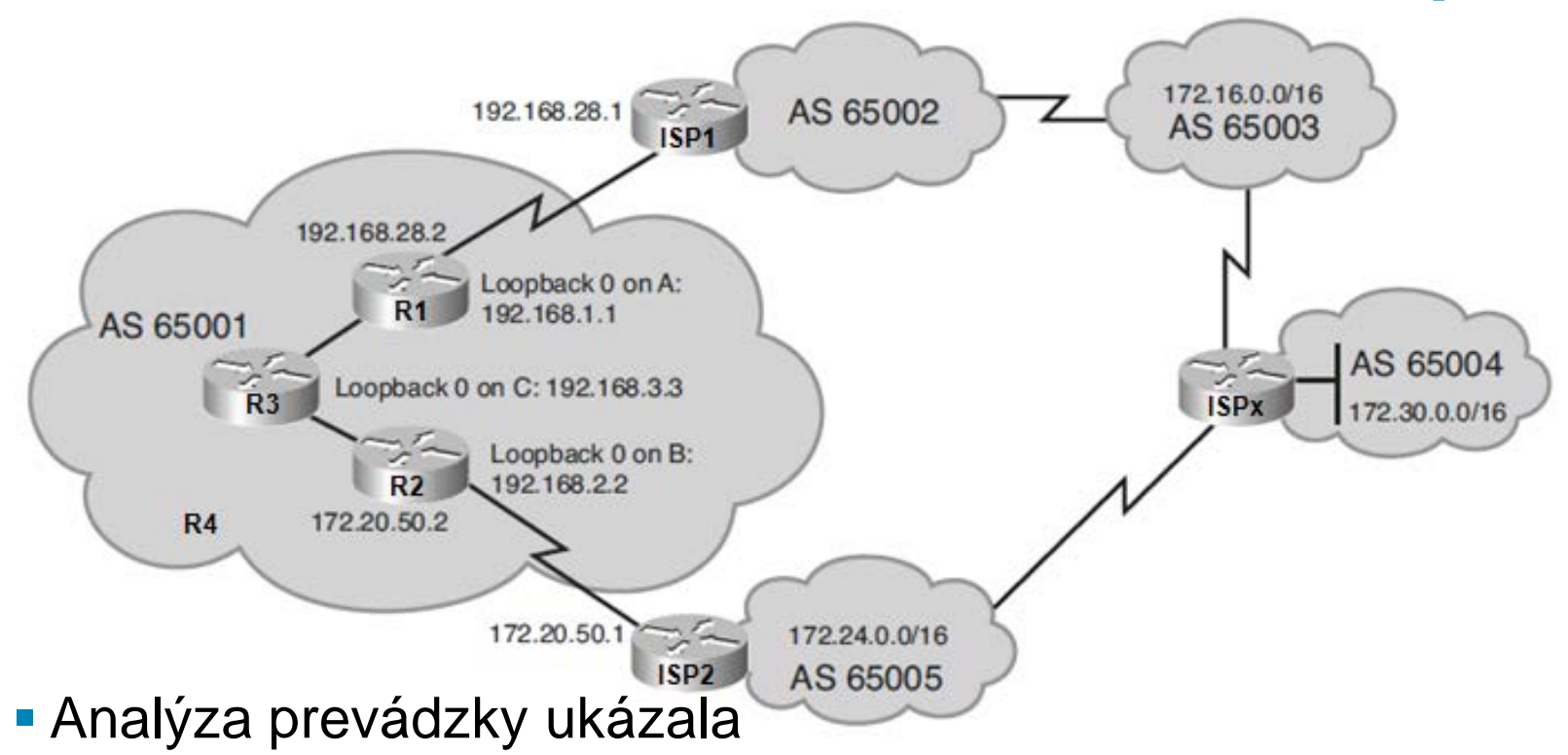

- 10% prevádzky ide cez R1 na ISP1 do siete 172.16.0.0
- 50% prevádzky ide cez R2 na ISP2 do sietí 172.24.0.0 a 172.30.0.0.
- Zvyšných 40 percent ide do iných cieľov
- Bola zadefinovaná smerovacia politika
	- Presmerovať prevádzku do siete 172.30.0.0 cez R1

#### **Použitie LOCAL\_PREF: Route Map na smerovači R1**

```
access-list 65 permit 172.30.0.0 0.0.255.255
!
route-map LOKALNA_PREF permit 10
  match ip address 65
   set local-preference 400
!
route-map LOKALNA_PREF permit 20
!
router bgp 65001 
neighbor 192.168.2.2 remote-as 65001
neighbor 192.168.2.2 update-source loopback0
neighbor 192.168.3.3 remote-as 65001
neighbor 192.168.3.3 update-source loopback0
neighbor 192.168.28.1 remote-as 65002
neighbor 192.168.28.1 route-map LOKALNA_PREF in
```
**R3# show ip bgp BGP table version is 7, local router ID is 192.168.3.3 Status codes: s suppressed, d damped, h history, \* valid, > best, i - internal, r RIB-failure, S Stale Origin codes: i - IGP, e - EGP, ? - incomplete Network 1172.16.0.0 Next Hop Metric LocPrf Weight Path**<br>1172.16.0.0 172.20.50.1 100 065005 **\* i172.16.0.0 172.20.50.1 100 0 65005 65004 65003 i \*>i 192.168.28.1 100 0 65002 65003 i \*>i172.24.0.0 172.20.50.1 100 0 65005 i \* i 192.168.28.1 100 0 65002 65003 65004 65005 i \* i172.30.0.0 172.20.50.1 100 0 65005 65004 i \*>i 192.168.28.1 400 0 65002 65003 65004i**

## **Zmena AS Path**

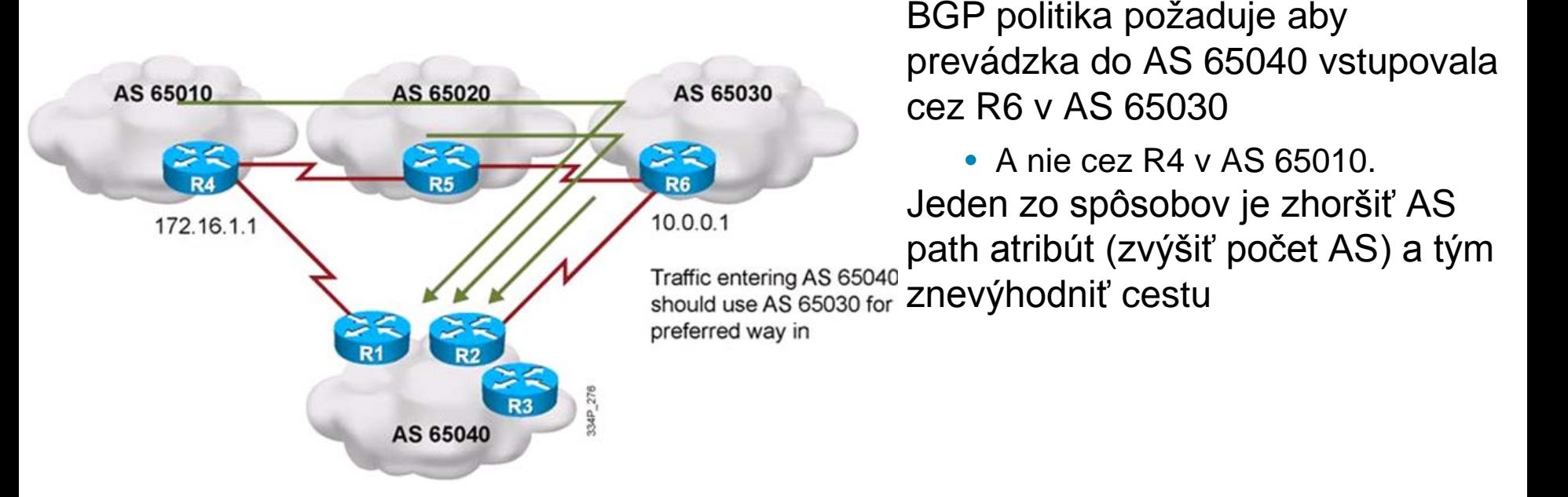

```
R1(config)# route-map SET-AS-PATH permit 10
R1(config-route-map)# set as-path prepend 65040 65040 65040
R1(config-route-map)# exit
R1(config)# router bgp 65040
R1(config-router)# neighbor 172.16.1.1 remote-as 65010
R1(config-router)# neighbor 172.16.1.1 route-map SET-AS-PATH out
R1(config-router)# exit
R1(config)#
```
# **Zmena MED**

- MED sa používa na ovplyvnenie vstupu do AS
	- Preferovaná je nižšia hodnota MED
	- Default je 0

#### ■ Pozor:

• MED je vyhodnocovaný BGP až ako 6 parameter

### Sú dve možnosti

- Pre všetky cesty **default- metric**
- Na špecifické cesty s route map

#### BGP Route Selection Process

- 1. Prefer highest Weight
- 2. Prefer highest LOCAL\_PREF
- 3. Prefer locally generated routes
- 4. Prefer shortest AS\_PATH
- 5. Prefer lowest ORIGIN (IGP < EGP < incomplete)
- 6. Prefer lowest MED
- 7. Prefer EBGP over IBGP
- 8. Prefer routes through closest IGP neighbor
- 9. Prefer routes with lowest BGP router ID
- 10. Prefer routes with lowest neighbor IP address

# **Zmena MED – všetky cesty**

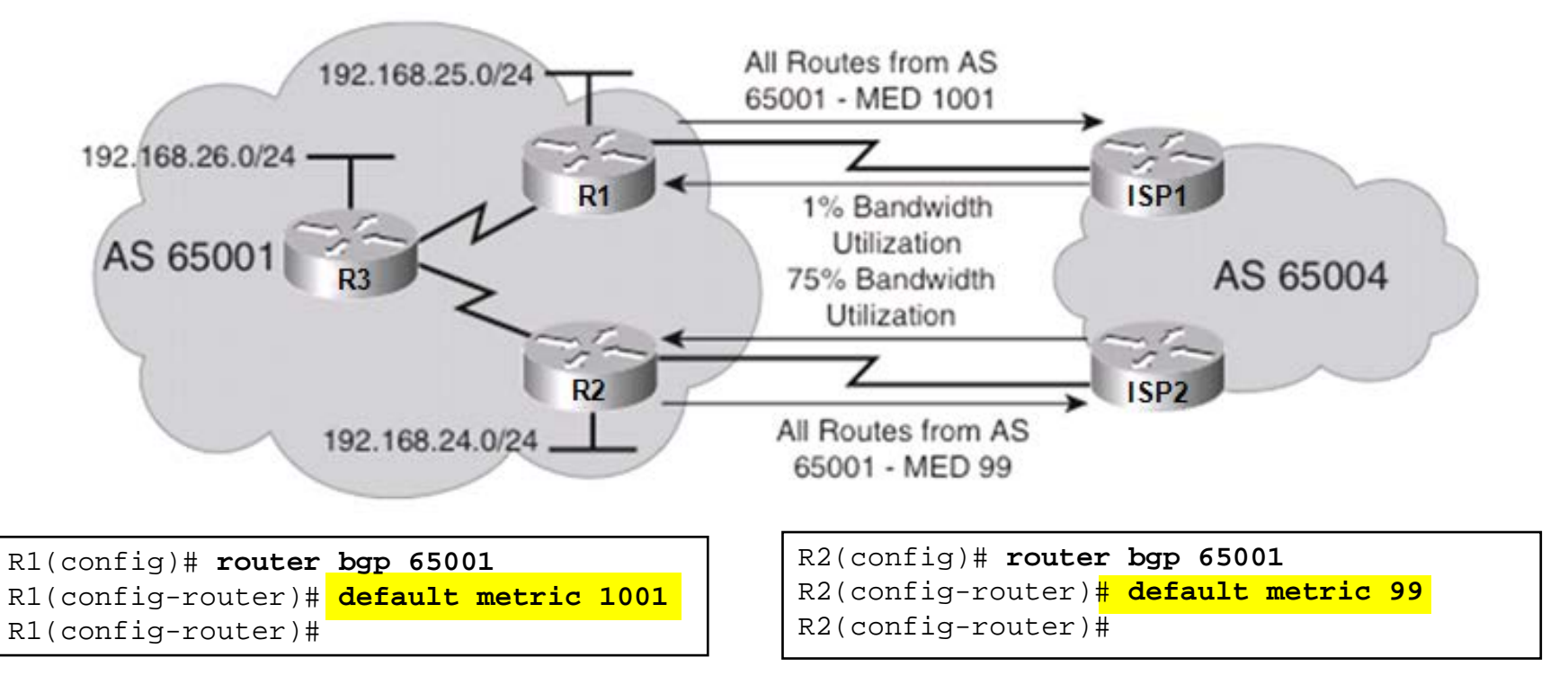

■ Výsledok

• Preferovane sa použije len R2 na vstup

## **Zmena MED s Route Mapou**

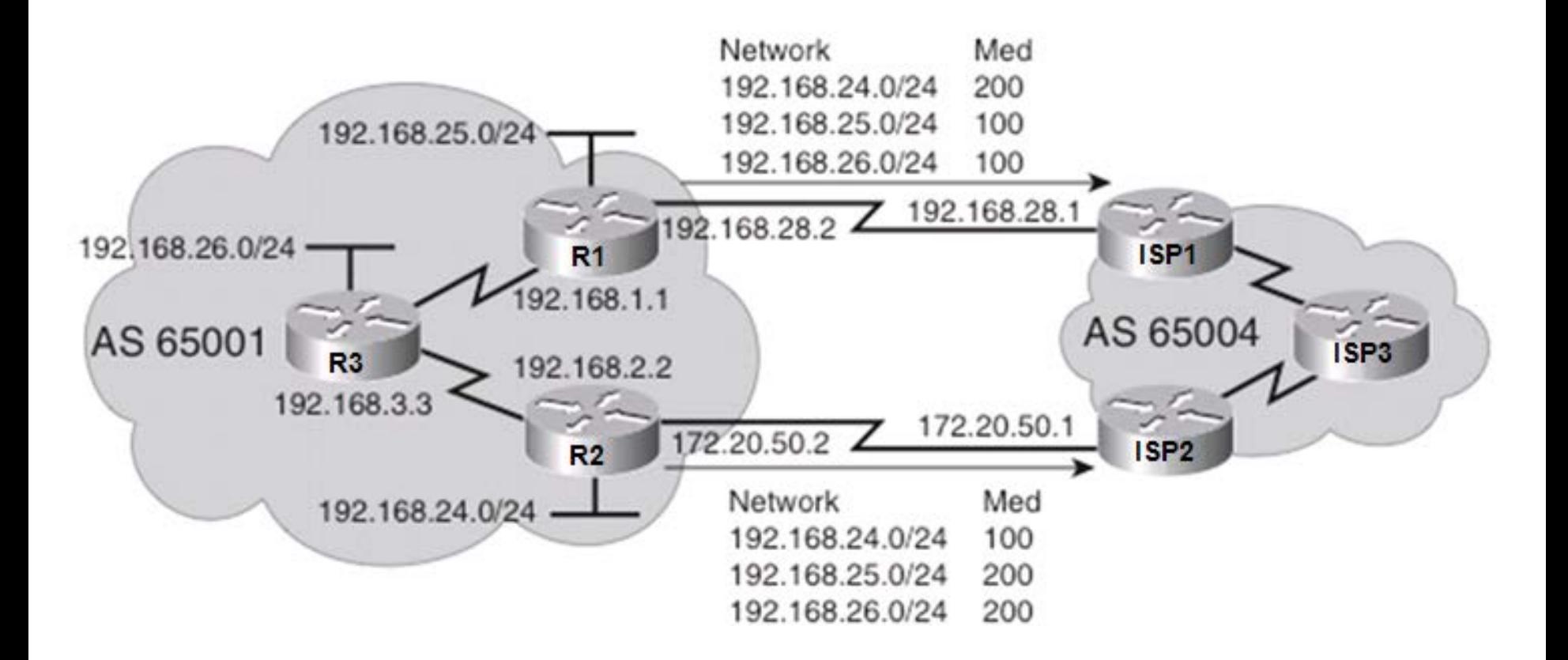

# **Konfigurácia smerovača R1**

```
R1(config)# access-list 66 permit 192.168.25.0 0.0.0.255
R1(config)# access-list 66 permit 192.168.26.0 0.0.0.255
R1(config)#
R1(config)# route-map MED-65004 permit 10
R1(config-route-map)# match ip address 66
R1(config-route-map)# set metric 100
R1(config-route-map)# 
R1(config-route-map)# route-map MED-65004 permit 100
R1(config-route-map)# set metric 200
R1(config-route-map)# exit
R1(config)# router bgp 65001
R1(config-router)# neighbor 192.168.2.2 remote-as 65001
R1(config-router)# neighbor 192.168.2.2 update-source loopback0
R1(config-router)# neighbor 192.168.3.3 remote-as 65001
R1(config-router)# neighbor 192.168.3.3 update-source loopback0
R1(config-router)# neighbor 192.168.28.1 remote-as 65004
R1(config-router)# neighbor 192.168.28.1 route-map MED-65004 out
R1(config-router)#exit
```
# **Konfigurácia smerovača R2**

```
R2(config)# access-list 66 permit 192.168.24.0 0.0.0.255
R2(config)# 
R2(config)# route-map MED-65004 permit 10
R2(config-route-map)# match ip address 66
R2(config-route-map)# set metric 100
R2(config-route-map)#
R2(config-route-map)# route-map MED-65004 permit 100
R2(config-route-map)# set metric 200
R2(config-route-map)# exit
R2(config)# router bgp 65001
R2(config-router)# neighbor 192.168.1.1 remote-as 65001
R2(config-router)# neighbor 192.168.1.1 update-source loopback0
R2(config-router)# neighbor 192.168.3.3 remote-as 65001
R2(config-router)# neighbor 192.168.3.3 update-source loopback0
R2(config-router)# neighbor 172.20.50.1 remote-as 65004
R2(config-router)# neighbor 172.20.50.1 route-map MED-65004 out
R2(config-router)# exit
```
## **Ako to vidí ISP smerovač**

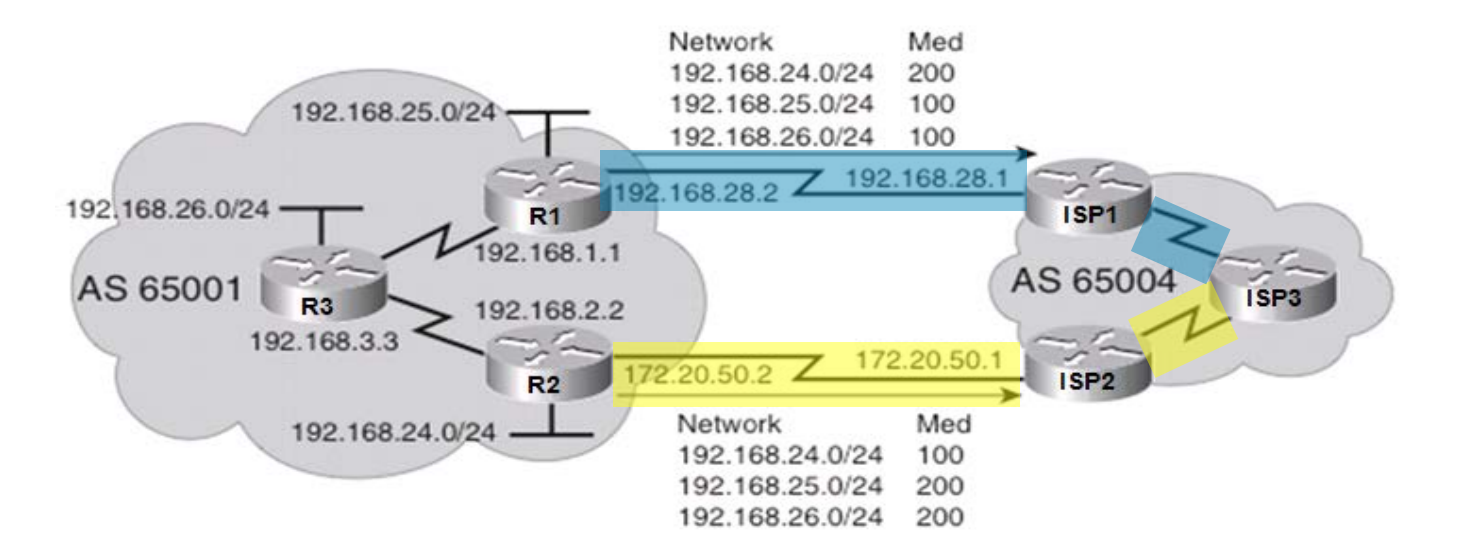

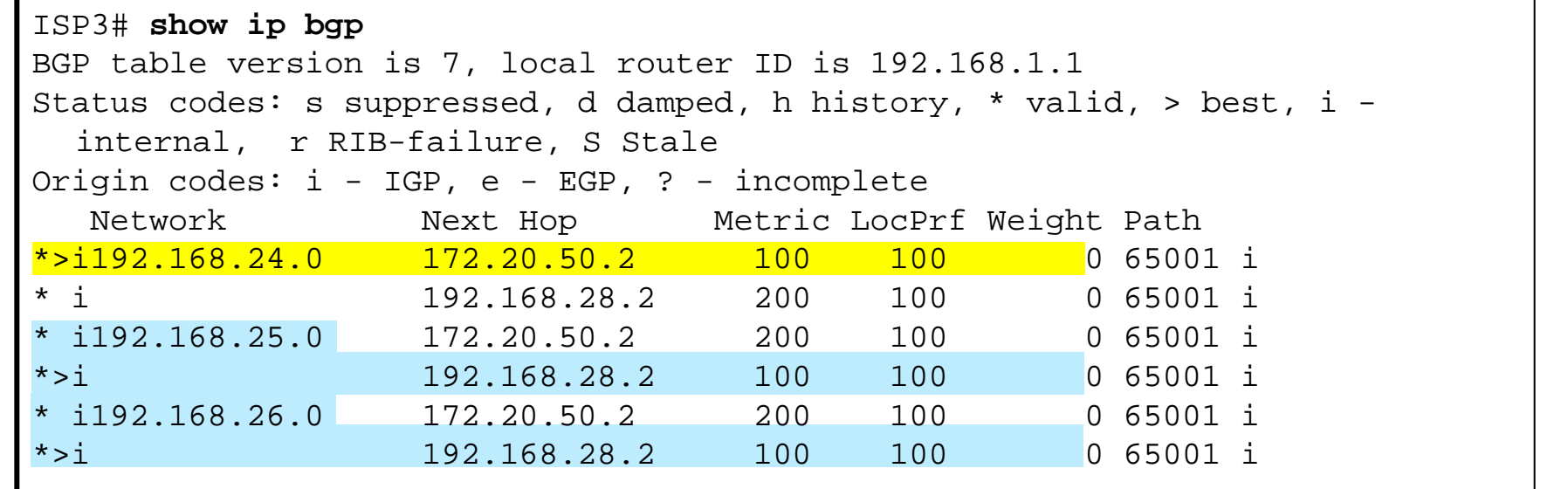

### **Filtering BGP Routing Updates**

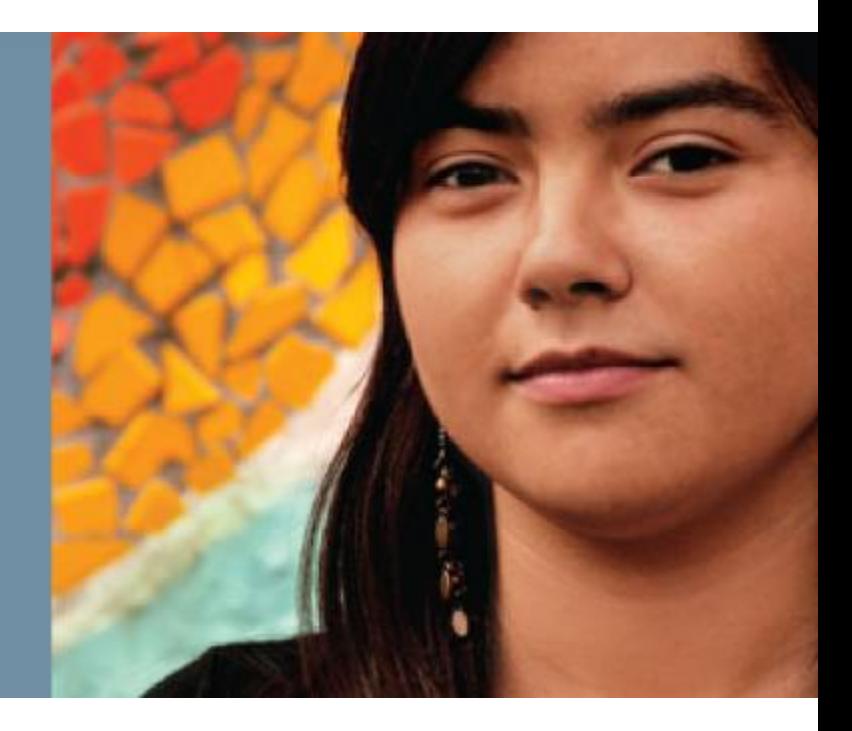

# **Filtrovanie BGP smerovacích updates**

- BGP môže dostávať veľké množstvo smerovacích informácii
	- Je vhodné optimalizovať jeho činnosť nasadením filtrov
- Dostupné techniky:
	- Filter lists
	- **Prefix lists**
	- Route maps

# **Filtering BGP Routing Updates**

- **-Incoming routes are subject to prefix lists, filter-lists, and** route maps before they will be accepted into the BGP table.
	- Similarly, outgoing routes must pass the outgoing route-maps, filter list, and prefix list before they will be transmitted to the neighbor.

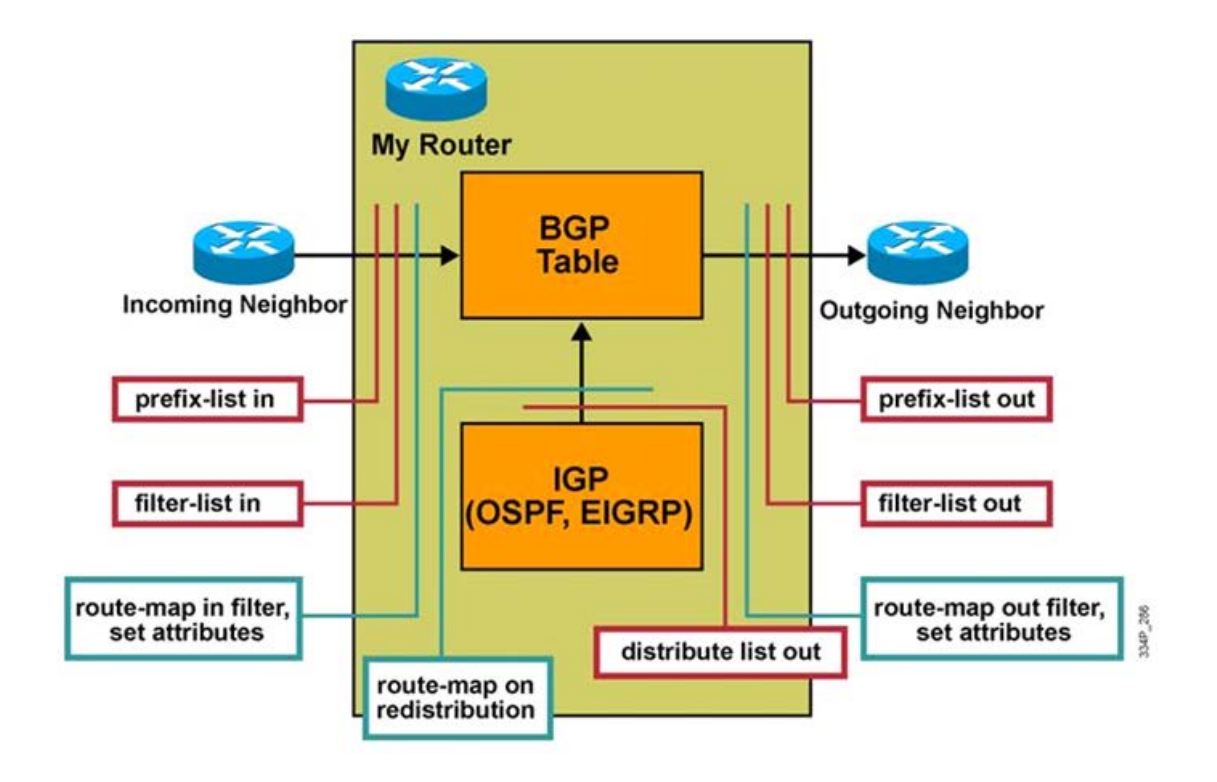

# **Filtering BGP Routing Updates**

**If redistributing from an IGP into BGP, the routes must** successfully pass any prefix list or route map applied to the redistribution process before the route is injected into the BGP table.

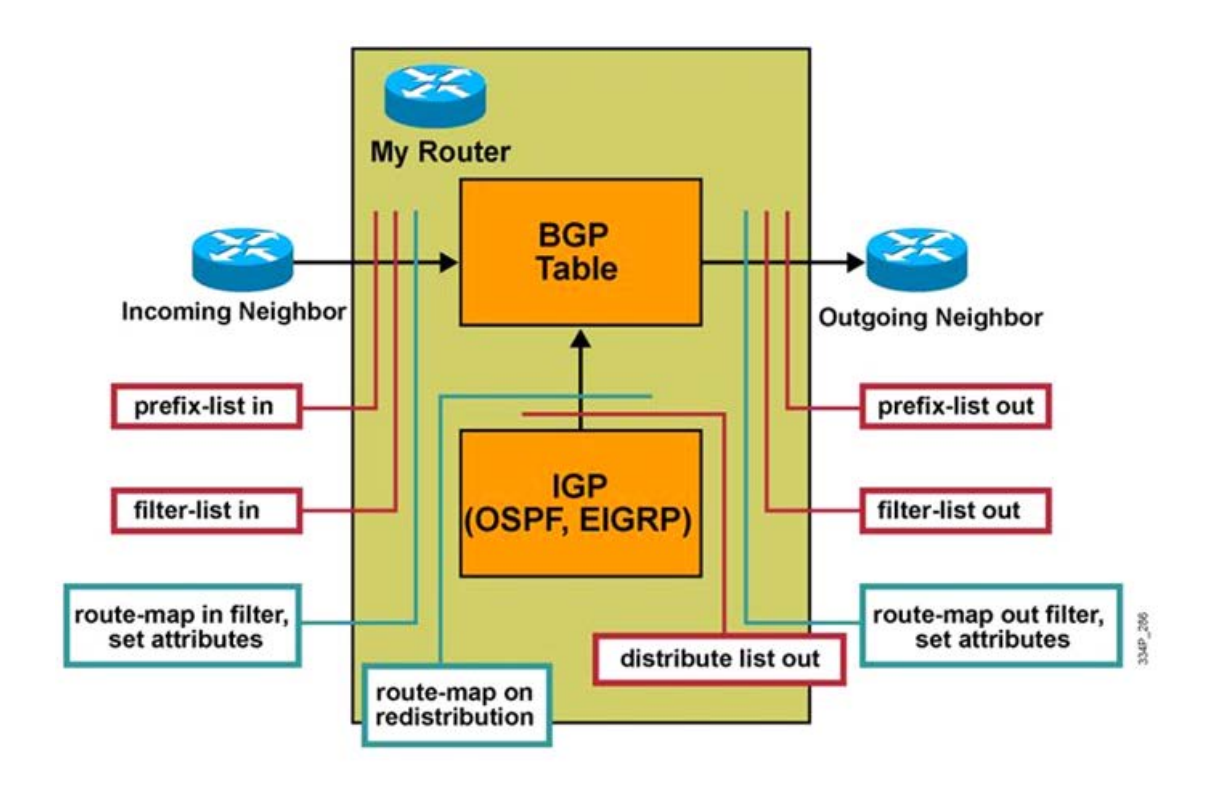

# **Aplikácia BGP filtra**

#### Aplikuj filter list na cesty z alebo na suseda

Router(config-router)#

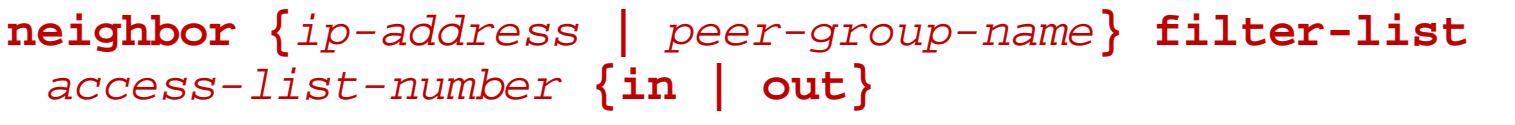

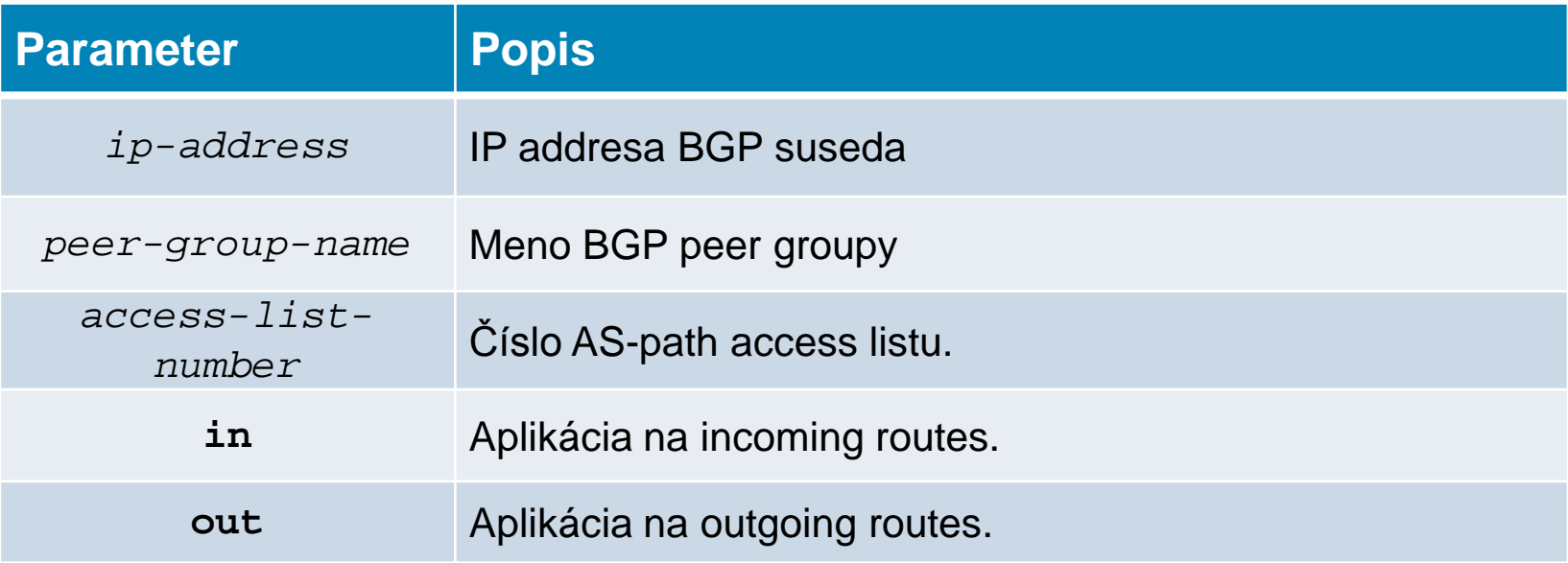

## **Príklad BGP Filtra s využitím Prefix Lists**

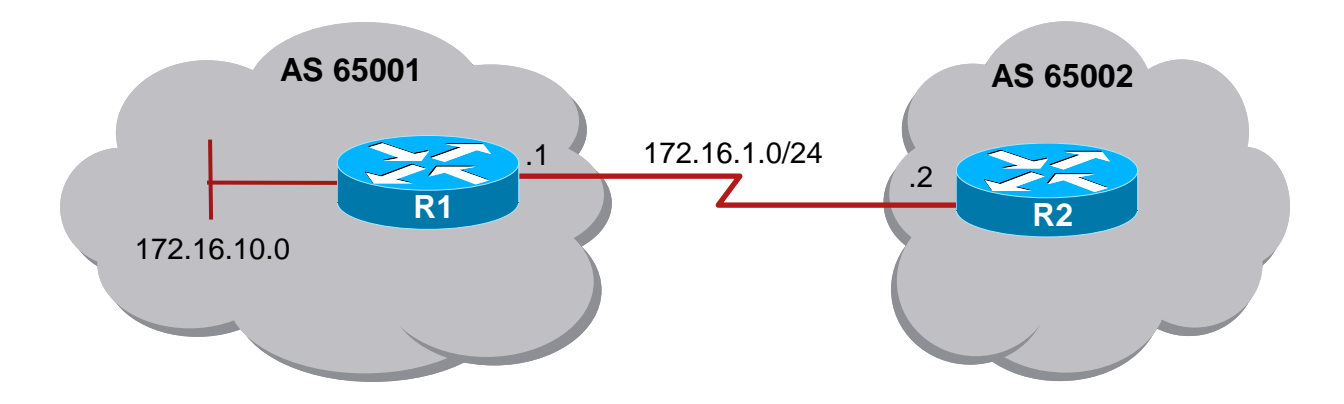

```
R1(config)# ip prefix-list ANY-8to24-NET permit 0.0.0.0/0 ge 8 le 24
R1(config)# router bgp 65001
R1(config-router)# neighbor 172.16.1.2 remote-as 65002
R1(config-router)# neighbor 172.16.1.2 prefix-list ANY-8to24-NET in
R1(config-router)# end
R1# 
R1# show ip prefix-list detail ANY-8to24-NET
ip prefix-list ANY-8to24-NET:
Description: test-list
count: 1, range entries: 1, sequences: 10 - 10, refcount: 3
seq 10 permit 0.0.0.0/0 ge 8 le 24 (hit count: 0, refcount: 1)
```
## **Príklad BGP Filtra s využitím Route Maps**

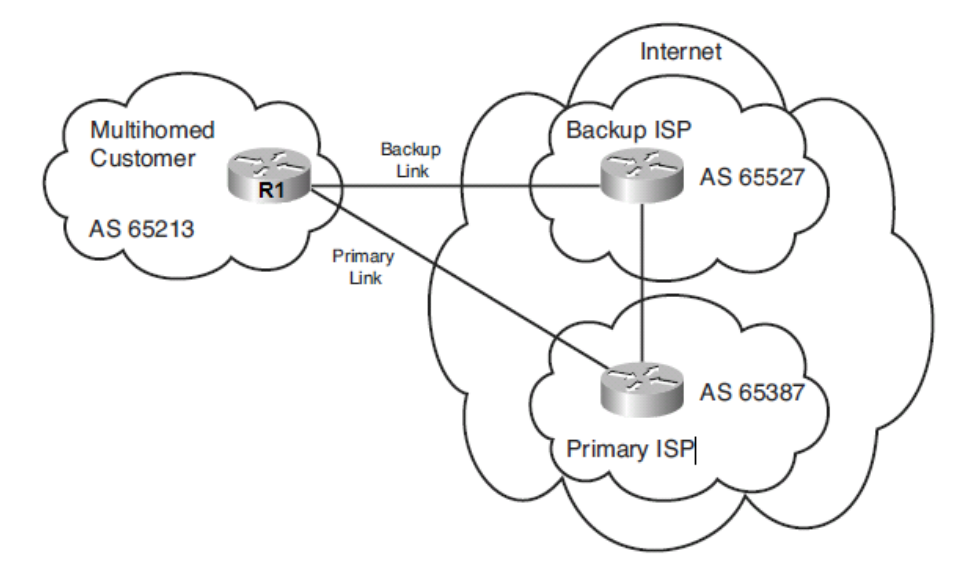

```
R1(config)# ip as-path access-list 10 permit _65387$
R1(config)# ip prefix-list DEF-ONLY seq 10 permit 0.0.0.0/0
R1(config)#
R1(config)# route-map FILTER permit 10
R1(config-route-map)# match ip address prefix-list DEF-ONLY
R1(config-route-map)# match as-path 10
R1(config-route-map)# set weight 150
R1(config-route-map)#
R1(config-route-map)# route-map FILTER permit 20
R1(config-route-map)# match ip address prefix-list DEF-ONLY
R1(config-route-map)# set weight 100
R1(config-route-map)# exit
```
## **Príklad BGP Filtra s využitím Route Maps**

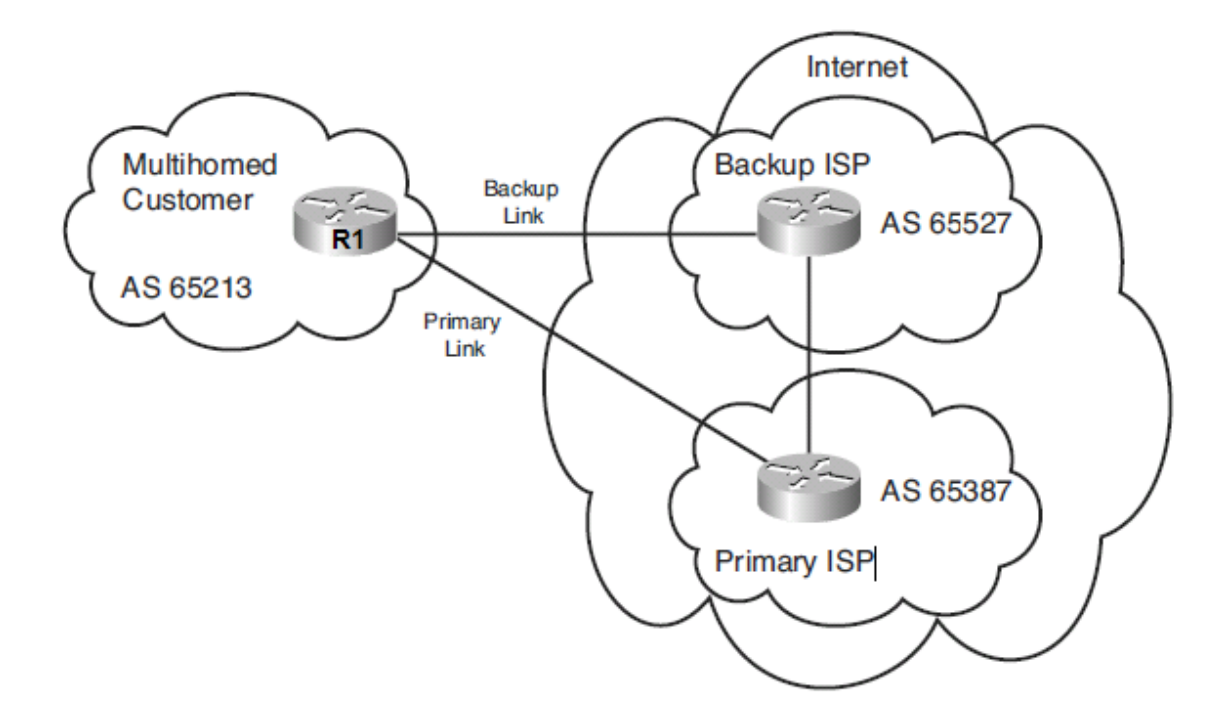

```
R1(config)# router bgp 65213
R1(config-router)# neighbor 10.2.3.4 remote-as 65527
R1(config-router)# neighbor 10.2.3.4 route-map FILTER in
R1(config-router)# neighbor 10.4.5.6 remote-as 65387
R1(config-router)# neighbor 10.4.5.6 route-map FILTER in
R1(config-router)#
```
## CISCO